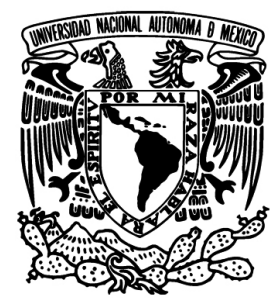

# UNIVERSIDAD NACIONAL AUTÓNOMA DE MÉXICO

FACULTAD DE INGENIERÍA

# EL PROTOTÍPO ROBOT CANSAT **DEL IINGEN-UNAM**

# **TESIS**

QUE PARA OBTENER EL GRADO DE

## **INGENIERO ELÉCTRICO ELECTRÓNICO**

**PRESENTA** 

# OSCAR ROBERTO SUMANO DOMÍNGUEZ

**DIRECTOR DE TESIS** Dr. Esaú Vicente Vivas

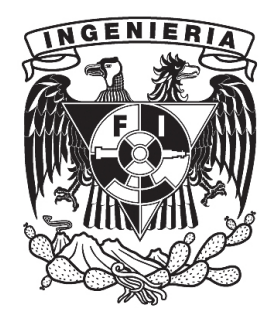

Ciudad Universitaria, 2014

## Jurado asignado:

Presidente: M.I. Larry Hipolito Escobar Salguero Vocal: Dr. Esaú Vicente Vivas Secretario: M.I. Ricardo Mota Marzano

Primer suplente: Dr. Jose Ismael Martinez Lopez

Segundo suplente: Dra. Fatima Moumtadi

Esta tesis se realizó en: Instituto de Ingeniería, U.N.A.M.

> Director de tesis: Dr. Esaú Vicente Vivas

Firma

Para Rosita

# Agradecimientos

Pequeña gran página dedicada a quienes hicieron esto posible:

- Mi familia por todo lo que me ha dado y hecho de mi.
- $\bullet\,$ Esaú por su paciencia y apoyo.
- La UNAM mi alma madre.

# <span id="page-6-0"></span>Resumen

En esta tesis se expone el diseño y construcción de un Rover CanSat que cubre las necesidades en educación del laboratorio de desarrollo de sistemas aeroespaciales en el IINGEN-UNAM. El diseño se apegó a estándares para que pueda competir internacionalmente en concursos CanSat, creando con esto las bases para una metodología de trabajo para futuras generaciones de equipos CanSats en la UNAM.

# <span id="page-7-0"></span>Abstract

In this thesis we expose a design and construction of a Rover CanSat to fulfill the needs in education of the aerospace technology development laboratory at IINGEN-UNAM. The CanSat was designed according with standards in order to compete in international CanSat contests, generating during the development process a path and a methodology of work for future generations of CanSat teams at UNAM.

# <span id="page-8-0"></span>**Índice**

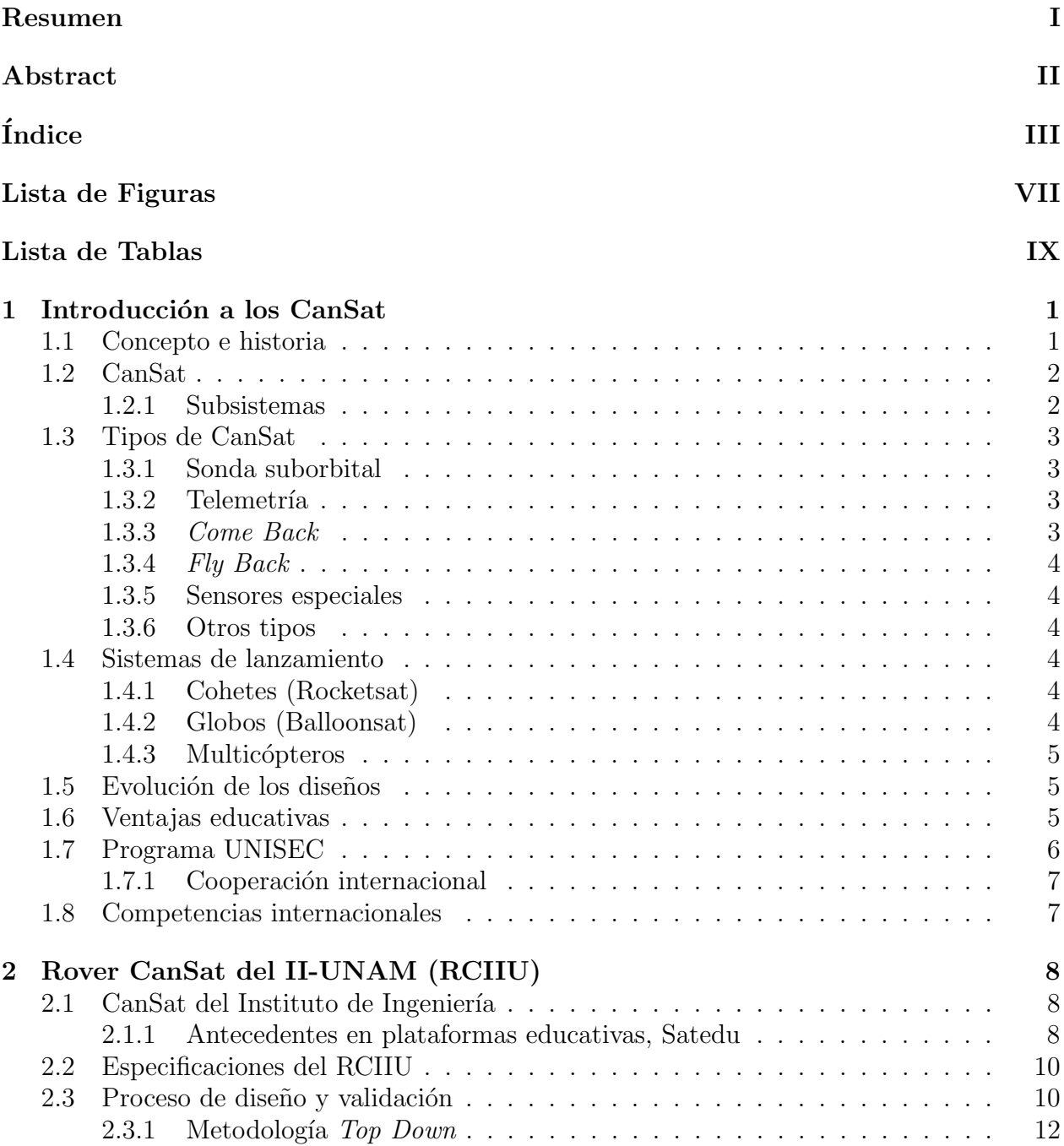

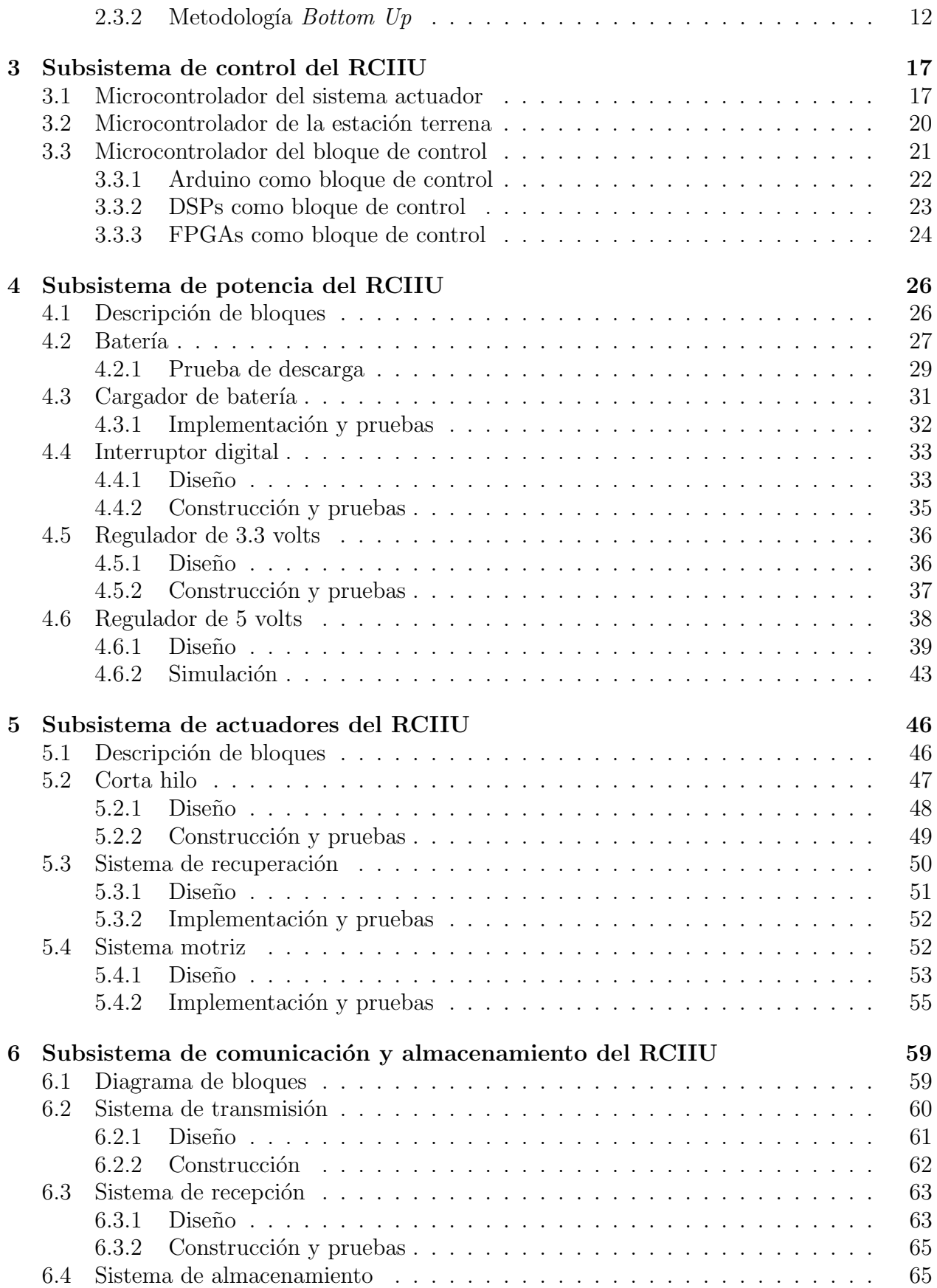

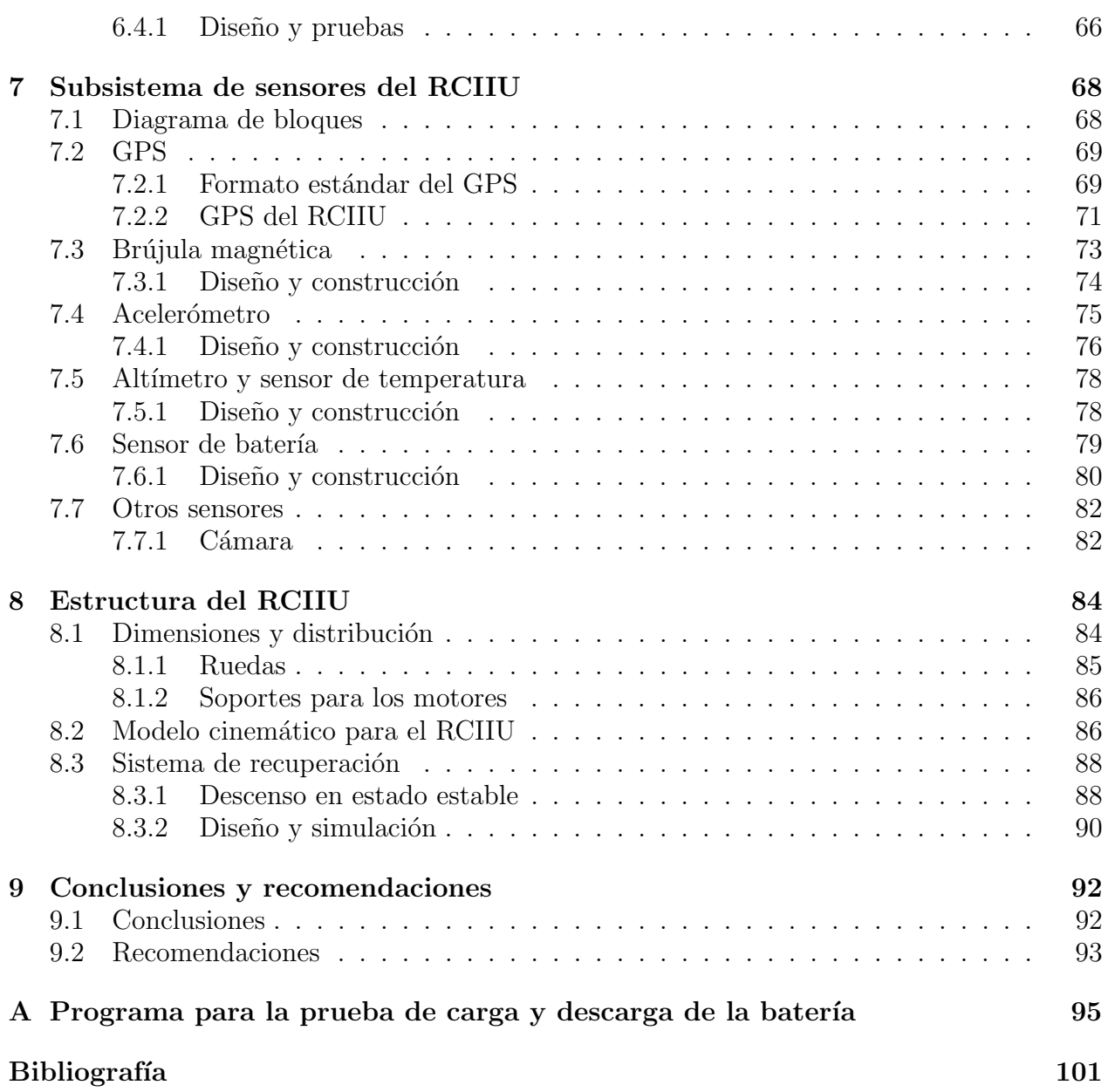

# <span id="page-12-0"></span>Lista de Figuras

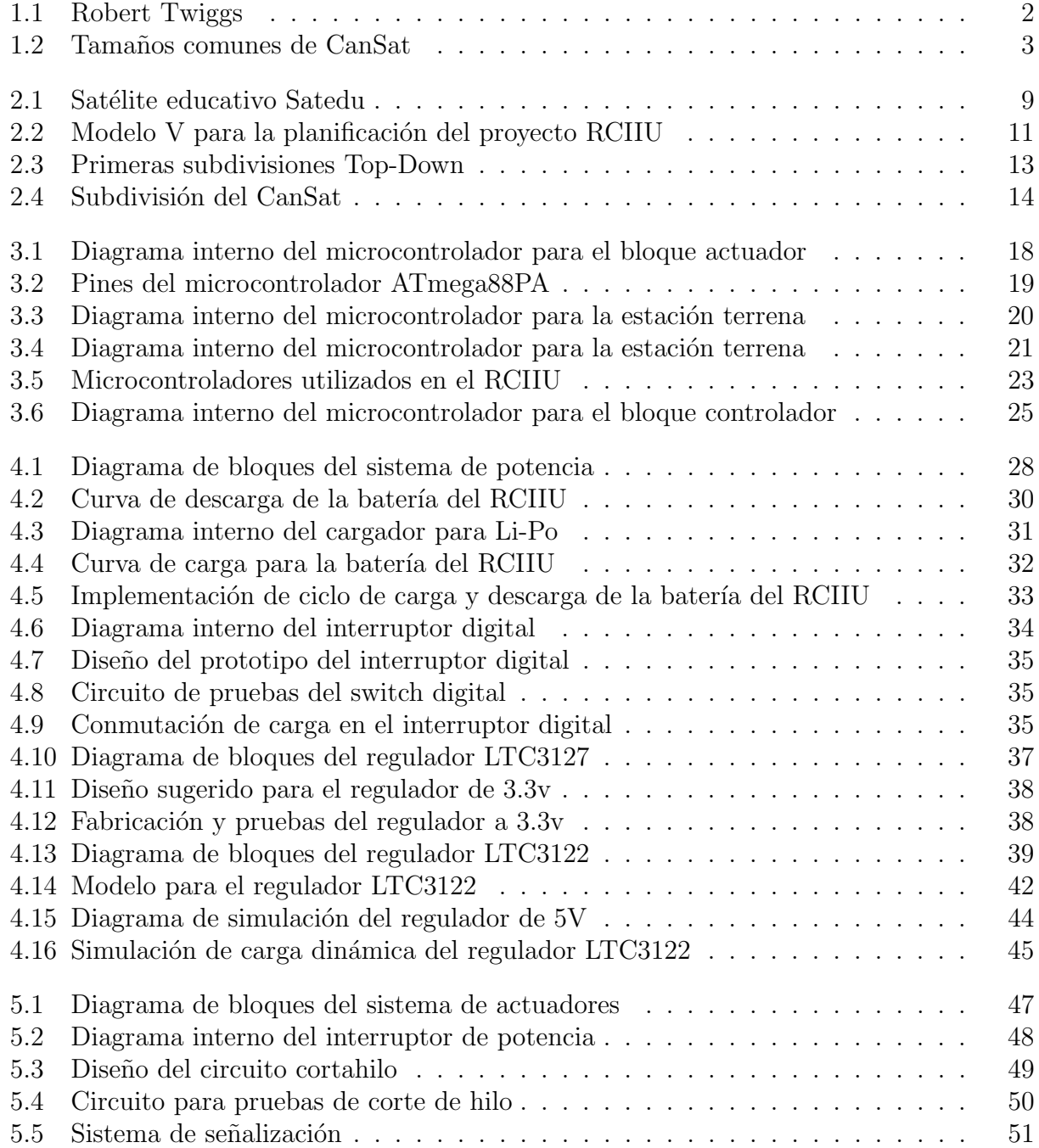

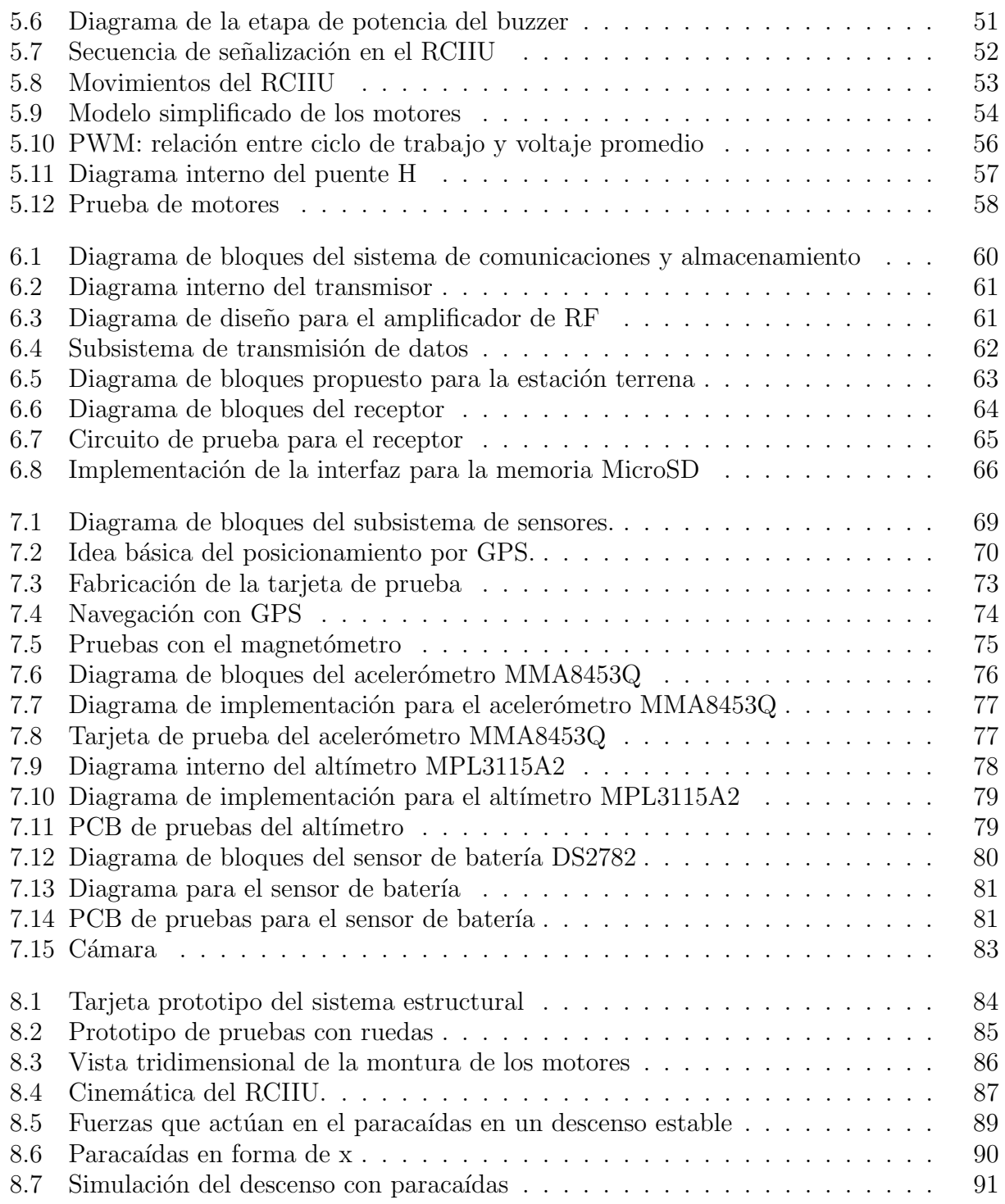

# <span id="page-14-0"></span>Lista de Tablas

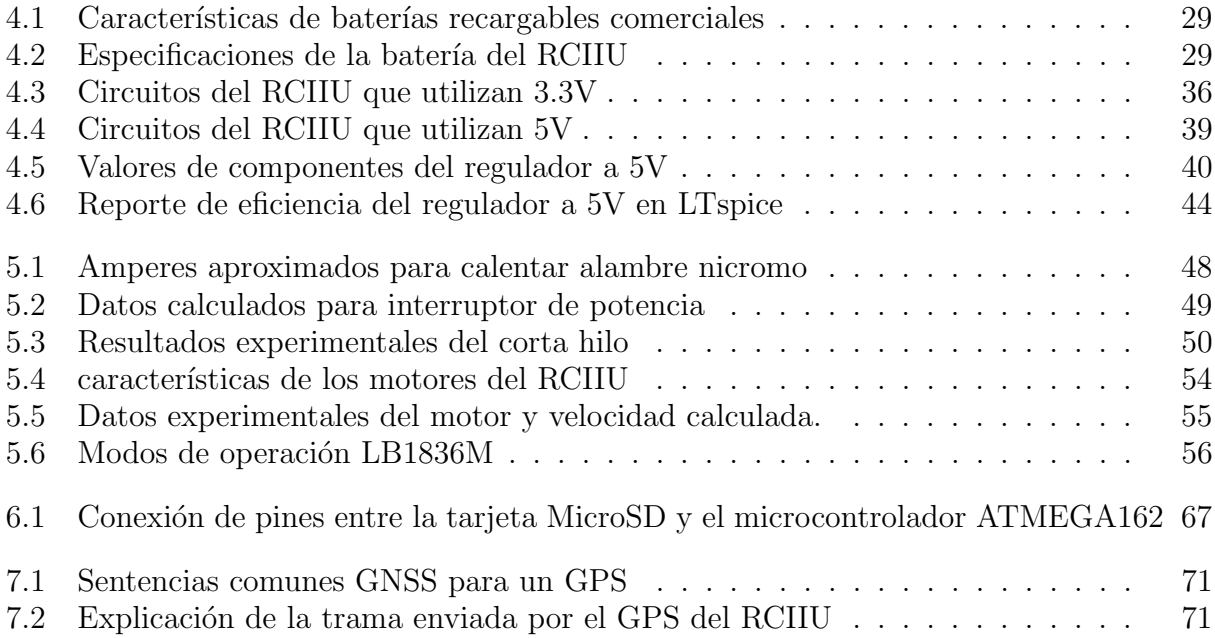

# <span id="page-16-0"></span>Capítulo 1

# Introducción a los CanSat

En este capítulo se presentará el concepto CanSat, comenzando con la historia de su concepción como plataforma educativa, abordaremos las ventajas en capacitación que un modelo CanSat satisface dentro del área aeroespacial. Presentaremos su constitución general incluyendo los sistemas principales para lanzamiento utilizados tanto en competencias como en pruebas de validación. Por último presentaremos una visión general del estado actual de los programas CanSat a nivel internacional incluyendo competencias y sus categorías que son las que dictan la evolución hacia nuevos diseños.

#### <span id="page-16-1"></span>1.1 Concepto e historia

El programa CanSat fue propuesto por el profesor Robert Twiggs profesor emérito de la universidad de Stanford en 1998, figura [1.1,](#page-17-2) dentro del simposio universitario de sistemas espaciales en Hawaii. Este fue un proyecto colaborativo entre universidades japonesas y estadounidenses con el fin de diseñar y construir pequeños satélites del tamaño de una lata de refresco, de ah´ı el nombre de CanSat. El objetivo primordial de este proyecto es generar una plataforma educativa para los estudiantes en el ramo aeroespacial en donde enfrenten los mismos desafíos en diseño, construcción y operación que se ven en proyectos satelitales reales pero con plazos de tiempo menores a un año y restricción de costos.

Los estudiantes deben ser capaces de diseñar y construir instrumentos que definan la función y operación del CanSat sin que su estructura sobrepase las dimensiones de una lata de refresco en categoría sonda ó una lata de cafe en categoría libre. Validarán su funcionamiento con una prueba de lanzamiento en cohete, globo aerostático u otra plataforma similar que transporte al CanSat a una altura en un rango de 500 metros hasta 4000 metros, para después de ser liberado descender por sus propios medios ya sea en paraca´ıdas, como planeador o con algún sistema de recuperación que le permita aterrizar sin daños, ademas realizará diferentes clases de experimentos en el transcurso de la misión.

Los primeros desarrollos dentro de este nuevo campo de satélites fueron implementados por Titech Group, que en 1999 realizaron pruebas experimentales de sus primeros modelos lanz´andolos en cohetes dentro de la competencia [ARLISS \(A Rocket Launched International](#page-0-0) [Student Satellites\)](#page-0-0) en el desierto Black Rock de Nevada Estados Unidos.

<span id="page-17-2"></span>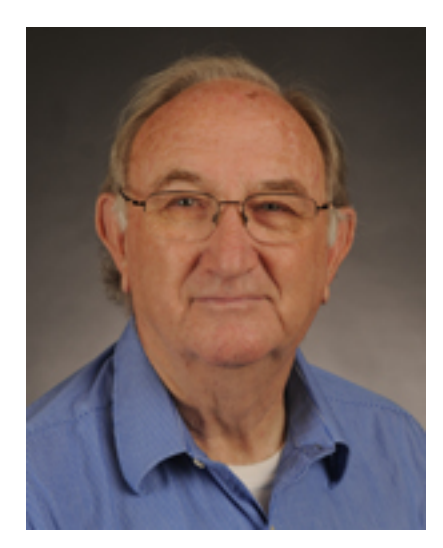

Figura 1.1: Robert Twiggs

#### <span id="page-17-0"></span>1.2 CanSat

Al igual que un satélite real, un CanSat contiene un bus general y una bahía de carga. El bus esta compuesto por la estructura que puede ser construida con diversos materiales siempre cuidando no sobrepasar las dimensiones de una lata común de refresco ó de café en categoría libre, en ocasiones ésta se puede utilizar como estructura principal, además de los componentes necesarios para que la carga útil funcione, esto puede ser: tarjetas electrónicas diversas, baterías, transmisor de radiofrecuencia, computadora de vuelo y sistema de recuperación. La carga puede consistir en sensores que midan la aceleración, presión y humedad, un [GPS,](#page-0-0) c´amara, sensores de altitud o un mini rover.

En competencias CanSat es habitual utilizar cohetes miniatura cuyo apogeo llega a los 4000 metros. Después de ser liberado, el paracaídas o planeador se despliega y 15 o 20 minutos después el CanSat aterriza suavemente. Como analogía, el tiempo de vuelo durante el cual se transmite telemetría es comparable con el tiempo de vista de un satélite real en órbita baja. Para recuperar los datos durante el descenso o mandar comandos al CanSat es necesario construir una estación terrena, muy parecidas a las utilizadas en misiones espaciales.

Para los CanSat del tipo come back el como regresar al punto de partida depende del ingenio del equipo.

#### <span id="page-17-1"></span>1.2.1 Subsistemas

Los CanSat suelen estar compuestos de tres partes fundamentales; un bus el cual sirve como soporte para la carga útil, carga útil que consiste en los sensores o tecnologías a probar y un sistema de recuperación el cual asemeja a los utilizados en zonas interplanetarias el cual permite al CanSat sobrevivir los aterrizajes y reutilizar la estructura en futuros lanzamientos.

Son generalmente en forma de lata de refresco o lata de café en categorías libres (figura [1.2\)](#page-18-4), puede estar contenido en una bahía de carga acoplada al sistema de recuperación el cual puede liberar un rover al aterrizar o puede contener un planeador que se despliega en el apogeo del cohete volando de regreso a la meta o a objetivos determinados como parte de la misión

<span id="page-18-4"></span>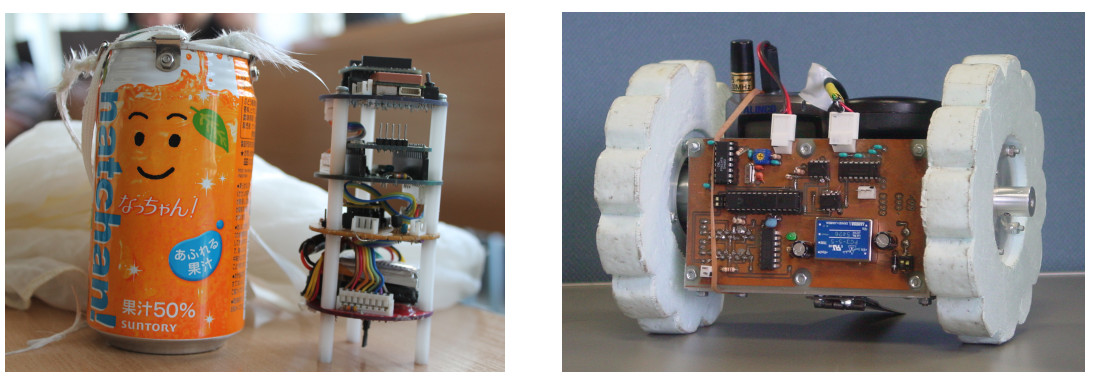

(a) CanSat lata de refresco (b) CanSat lata de café

Figura 1.2: Tamaños comunes de CanSat

Hay formas específicamente diseñadas para soportar retos en misiones como el sobrevivir a aterrizajes sin sistema de recuperación o para desplegar un multicóptero miniaturizado para acomodarse a la bah´ıa de carga del sistema de lanzamiento.

## <span id="page-18-0"></span>1.3 Tipos de CanSat

La historia de los diversos modelos de CanSat a partir de su proposición a finales de la década de los 90's es muy amplia ya que diferentes universidades con programas aeroespaciales han adoptado un enfoque el cual se adapta a sus necesidades específicas de investigación y prueba de prototipos para plataformas CubeSat o PocketQub. En competencias internacionales sin embargo se pueden resumir los diversos modelos en categorías como se expone a continuación.

### <span id="page-18-1"></span>1.3.1 Sonda suborbital

Los modelos capturan datos de sus sensores y los guardan en su memoria integrada en el transcurso de la misión, su función es la de recolectar datos con su carga útil para después de su recuperación ser analizados e interpretados posteriormente

### <span id="page-18-2"></span>1.3.2 Telemetría

Su propósito es capturar datos de carga útil y transmitirlos a una estación remota en tiempo real. También puede ser que recolecte datos durante el transcurso de vuelo o en tierra para después transmitirlos en tiempos específicos.

#### <span id="page-18-3"></span>1.3.3 Come Back

Son similares a rovers interplanetarios los cuales llevan diversos tipos de sensores, algunos de los cuales se despliegan en el aterrizaje, el prop´osito del rover es posicionar al CanSat en una locación preestablecida o asignada al momento de aterrizar. Deberá poder navegar autónomamente utilizando diversos sistemas como GPS, compás acelerómetros y giroscopios por mencionar los m´as comunes.

### <span id="page-19-0"></span>1.3.4 Fly Back

A diferencia de los rovers, estos modelos se desplazan autónomamente desde el momento de la separación con la bahía de carga del sistema de lanzamiento, controlando el vuelo de caída como planeador o aerodeslizador. En modelos mas avanzados se utiliza autopropulsión en forma de pequeños helicópteros y aviones. Estos son los que involucran una dificultad mayor ya que el control de vuelo de los mismos es complicado y requiere de mayor procesamiento de señales.

### <span id="page-19-1"></span>1.3.5 Sensores especiales

Estos CanSat llevan como carga útil sistemas como cámaras en diversos espectros como infrarrojo ultravioleta u otro lo que permite la recolección de eventos específicos como humedad de vegetación. Sensores de gas especializados captan niveles de polución en la atmósfera recolectando datos a diferente altitud.

### <span id="page-19-2"></span>1.3.6 Otros tipos

La plataforma CanSat permite probar diversos tipos de tecnologías, entre ellos: computadoras, sensores, medios de navegación autónoma, sistemas de comunicaciones, estructuras mecánicas, actuadores, etc.

## <span id="page-19-3"></span>1.4 Sistemas de lanzamiento

Para realizar los vuelos suborbitales se han usado diversos tipos de plataformas, comenzando con globos aerostáticos que gracias a su versatilidad y capacidad de carga permiten transportar y liberar varios CanSats durante el mismo vuelo. También se utilizan ampliamente cohetes sonda con diversas capacidades para transportar carga útil y que también permiten llevar las cargas a diferentes alturas de vuelo. Recientemente se han empleado con gran  $\acute{e}x$ ito pequeñas aeronaves operadas a control remoto del tipo multicópteros los cuales utilizan baterías recargables y pueden subir a alturas adecuadas para el capo CanSat, con capacidad de levantamiento de carga útil también muy aceptable.

## <span id="page-19-4"></span>1.4.1 Cohetes (Rocketsat)

Los cohetes son los sistemas por preferencia para proyectos CanSat ya que simulan un experiencia real de lanzamiento para los prototipos como las aceleraciones y vibraciones a las que son sometidos los satélites, permiten ademas la cooperación con grupos dedicados a la construcción de cohetes para crear diversas soluciones a lanzamientos suborbitales de CanSat.

## <span id="page-19-5"></span>1.4.2 Globos (Balloonsat)

Fueron los primeros en utilizarse para lanzamientos CanSat por su capacidad de carga que permite lanzar mas de un prototipo a la vez ademas de ser reutilizable cuando se usa con una cuerda anclada a tierra, permite ademas misiones de gran altitud llegando hasta los 35km de altitud sometiendo a los prototipos al clima extremo de las capas superiores de la atmósfera.

#### <span id="page-20-0"></span>1.4.3 Multicópteros

Esta es una opción que ha ganado una gran preferencia en los últimos años gracias al costo de plataformas prefabricadas las cuales funcionan con baterías, sin costo de combustible o gas para su elevación, con baterías que permiten varios ciclos de carga dentro de su vida útil es posible hacer cientos de vuelos sin necesidad de una inversión adicional.

También son del interés de ingenieros aerospaciales para el diseño construcción y control ya que involucran algoritmos de estabilización similares a los utilizados en satélites.

### <span id="page-20-1"></span>1.5 Evolución de los diseños

Los cambios en modelos y especificaciones vistos en el transcurso de los programas CanSat en el mundo se debe principalmente a dos razones; los requisitos de competencias CanSat que son específicos para cada categoría y la prueba de tecnología por parte de las universidades dentro de sus programas educativos.

Un método bastante popular dentro de las universidades para validar diseños en sus programas aerospaciales mayores tales como CubeSats, es integrar los prototipos del subsistema o tecnología dentro de uno o varios CanSats ya que a excepción del vacío y radiación encontradas en el clima espacial, las condiciones de vibración, cambios de temperatura y ciclo de misión son similares a los observados en un programa CubeSat. Por ello es bastante común encontrar diseños muy específicos en competencias de categoría libre  $(1.5 \text{ Kg})$  que de ser exitosos se utilizan como precedente para diseños de vuelo espacial.

#### <span id="page-20-2"></span>1.6 Ventajas educativas

Los programas CanSat retan a estudiantes creativos al colocarlos en una experiencia práctica del ramo aeroespacial. Con esto ganarán experiencia en las diversas etapas del proyecto; desde el diseño conceptual, pasando por la integración y pruebas, hasta la operación del sistema. Esto les da a los estudiantes la experiencia de formar parte de todo el ciclo del proyecto en menos de un a˜no.

"Estos cursos resaltan la diferencia entre el dise˜no en papel y el crear algo completamente funcional"

Otra de las ventajas de CanSat es el m´ınimo costo del ciclo de proyecto, por ello las universidades pueden involucrar a más estudiantes en experimentos relacionados con este campo. Los CanSat son pequeños, no orbitales y con limitada complejidad, pero análogos a un satélite verdadero en aspectos como los retos enfrentados en su construcción, planificación de misión y estructuración.

El CanSat es recuperable, lo que es particularmente útil en proyectos educacionales donde el análisis de fallas es de gran importancia.

Los proyectos CanSat también tienen la posibilidad de patrocinio por parte de la industria, inclusive esto es un requisito obligatorio para algunas competencias.

Las actividades con kits CanSat son especialmente útiles para introducir el ramo aeroespacial entre niños y jóvenes generando motivación e interés lo cual a largo plazo atrae a las siguientes generaciones de ingenieros a universidades donde puedan participar en la construcción de satélites ademas de tener la oportunidad de volar experimentos antes de graduarse e ingresar a carreras de este sector. La oportunidad de construir, programar y volar un CanSat bajo la supervisión de un profesor para competir contra otras escuelas por un premio proporciona inspiración a los jóvenes ampliando con esto su interés en en el espacio, lo cual incrementa a su vez el capital humano en las areas de ciencia y tecnología.

Para universidades con mayor experiencia en estos programas es posible involucrarse en la construcción y prueba de los sistemas de lanzamiento, permitiendo una diversificación en las áreas de conocimiento espacial cubriendo todos los aspectos, desde el diseño de satélites hasta la puesta en órbita de los mismos, que en el caso de los CanSats son vuelos suborbitales.

En la actualidad existe una gran cantidad de proyectos basados en multicopteros autónomos y drones los cuales pueden ser incluidos como programas complementarios para su uso como plataforma de lanzamiento diversificando aun mas las áreas de conocimiento aplicado.

Para finalizar se puede resumir algunas de las ventajas educativas de un programa CanSat.

- Permiten la implementación de un proyecto satelital introductorio y de bajo costo gracias a la disponibilidad comercial de sus componentes.
- Por las características análogas a un proyecto satelital verdadero, es un programa multidisciplinario que promueve la colaboración de diversas áreas del conocimiento.
- Utiliza un método de aprendizaje por resolución de proyectos que se basa en un ciclo de diseño, fabricación y validación, utilizado comúnmente en la industria aeroespacial.
- Los estudiantes pueden presenciar y participar en todo el ciclo de vida del proyecto en un lapso de tiempo menor a un a˜no.
- Promueve una organización y distribución de tiempos, tareas y evaluaciones autónomas utilizando la metodología en diseño de sistemas aeroespaciales, como sucede en el campo laboral.
- El análisis de resultados, comunicación de trabajo, colaboración y competencia con otras universidades nacionales e internacionales crea un perfil mas completo en los estudiantes que buscan continuar con sus carreras en este ramo.
- Son un antecedente a programas mayores como lo es CubeSat que en conjunto tienen la finalidad de preparar al alumno para su incorporación laboral en el sector aeroespacial.

#### <span id="page-21-0"></span>1.7 Programa UNISEC

Los primeros programas CanSat implementados, fueron en Japón, por esto y su gran éxito se creó un programa Japonés internacional de capacitación para educadores el cual tiene como objetivo capacitar a personas de diversas partes del mundo en la estructuración e implementación de programas CanSat.

Los cursos se imparten en colaboración con universidades que tienen experiencia en programas aeroespaciales mayores como los CubeSat. El programa esta a cargo de UNISEC que es una asociación dedicada a la difusión y de este ramo.

Los programas están estructurados de tal forma que los participantes se organizan en grupos los cuales tienen la tarea de diseñar, construir y validar un CanSat del tipo *comeback* que al final del curso participar´a en una competencia entre todos los equipos, todo esto en el transcurso de un mes.

#### <span id="page-22-0"></span>1.7.1 Cooperación internacional

En los cursos y talleres impartidos es posible realizar conferencias relacionadas y al ser este un medio tan especializado que abarca tan diversos temas como clima espacial, propulsión de cohetes, leyes espaciales, órbitas y astrodinámica, desechos espaciales, telemetría y demás, permiten organizar conferencias con expertos en estas areas promoviendo la cooperación internacional entre instituciones

En Los últimos Talleres internacionales CanSat realizados en Tokyo se ha discutido la posibilidad de implementar una competencia internacional. Programas internacionales Educación Capacitación Proyectos interdisciplinarios (cubesat-cansat).

## <span id="page-22-1"></span>1.8 Competencias internacionales

La construcción de un CanSat usualmente culmina con la participación del equipo en una competencia. Estas competencias son organizadas regularmente en diversas partes del mundo y generalmente se dividen en dos categorías:

- CanSat normales con un peso de 360 gramos.
- CanSat clase libre con un peso de hasta 1 kilogramo que usualmente incluye un mini rover.

# <span id="page-23-0"></span>Capítulo 2

# Rover CanSat del II-UNAM (RCIIU)

Como se vio en el capítulo [1](#page-16-0) la plataforma educativa CanSat permite una capacitación rápida y económica de capital humano. En este capítulo introducimos al Rover CanSat del Instituto de Ingeniería de la UNAM (RCIIU) como propuesta para la implementación de un modelo educativo CanSat para el laboratorio de desarrollo de sistemas aeroespaciales junto con la planificación y sus especificaciones generales.

### <span id="page-23-1"></span>2.1 CanSat del Instituto de Ingeniería

El equipo de trabajo del laboratorio de desarrollo de sistemas aeroespaciales en el instituto de ingeniería de la UNAM ha realizado en la última década proyectos de desarrollo tecnológico aplicado, entre ellos se encuentran la implementación de algoritmos para el control de apuntamiento satelital, diseño de hardware en subsistemas aeroespaciales, implementación de computadoras de vuelo de arquitectura reprogramable en plataformas FPGA y recientemente la creación de un satélite educativo tipo CubeSat.

El éxito de estos proyectos es gracias a la capacitación continua de capital humano que ingresa al laboratorio, en su mayor parte becarios con intenciones de realizar servicio social  $y/\text{o}$  tesis. En un principio es necesario que aprendan a utilizar las herramientas para el diseño de los proyectos ademas de los conceptos de planeación en un corto período de tiempo. Debido a que desarrollos de esta clase llevan periodos de tiempo mayores a un año es poco común que los becarios participen en todo el ciclo de vida desde la planeación y construcción hasta las pruebas y lanzamiento.

Con la construcción del RCIIU se propone crear una plataforma de capacitación introductoria que sea de fácil implementación, de bajo costo económico y análoga a los proyectos realizados en el laboratorio. Permite también formar vínculos de cooperación con otros laboratorios a nivel internacional gracias a las diversas competencias realizadas en el mundo.

El RCIIU debe ser flexible y adaptable, fácil de implementar y de costos reducidos, teniendo como mayor prioridad la metodología mas que un diseño en específico por ello se da  $\epsilon$ nfasis en los procedimientos de planeación, diseño, fabricación y pruebas.

#### <span id="page-23-2"></span>2.1.1 Antecedentes en plataformas educativas, Satedu

La configuración de este picosatélite educativo esta diseñada en un estándar CubeSat en donde los subsistemas se encuentran delimitados en tarjetas electrónicas separadas conec-

<span id="page-24-0"></span>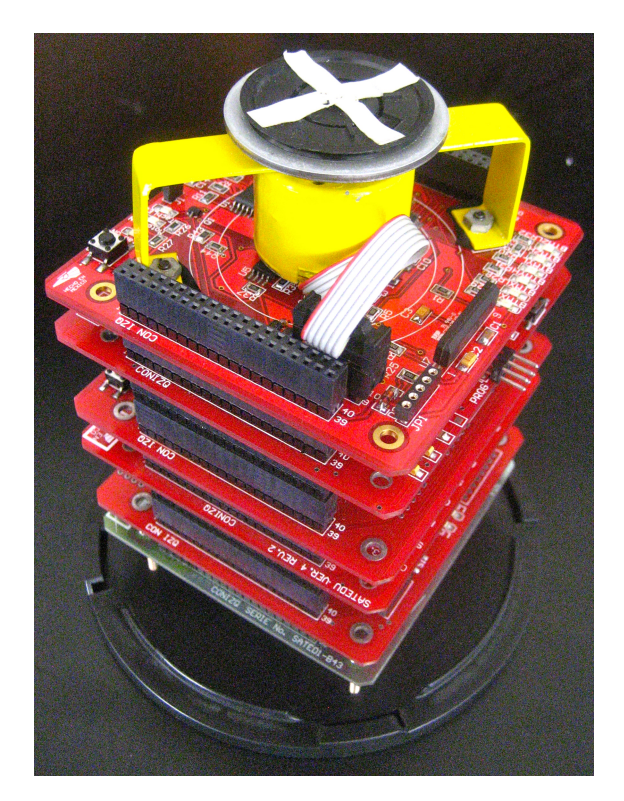

Figura 2.1: Satélite educativo Satedu

tadas por un bus de datos principal. El Satedu figura [2.1](#page-24-0) es una configuración modular que permite reducir los tiempos de desarrollo para proyectos con grado aeroespacial esto se logra fabricando una réplica de algunos de sus subsistemas con componentes certificados para vuelo diseñando solo secciones específicas de la misión como cargas útiles. Algunos de sus subsistemas son:

- Manejo y procesamiento de datos (computadora de vuelo)
- $\bullet$  Suministro de energía (potencia)
- Transmisión y recepción de datos (comunicaciones)
- Control de apuntamiento (estabilización)
- Telemetría (sensores)
- Experimento (carga útil)
- Estructura

El costo estimado de Satedu es de \$2000 d´olares que se encuentra en un nuevo rango de bajos costos en picosatelites educativos. Para nuevas generaciones de becarios en el laboratorio del Instituto de Ingeniería que no pudieron participar en la fabricación de este proyecto y que aun no cuentan con experiencia suficiente para trabajar con Satedu, la plataforma educativa CanSat ofrece un solución ideal para su introducción a este campo de la Ingeniería.

## <span id="page-25-0"></span>2.2 Especificaciones del RCIIU

Las delimitaciones del RCIIU se derivan de los reglamentos para competencias CanSat y de las necesidades educativas para el laboratorio del instituto de Ingeniería. Se resumen los siguientes puntos importantes:

- Deberá cumplir con las especificaciones físicas para la categoría CanSat lata de refresco; 350 gramos de peso y dimensiones de 115mm de longitud por 66mm de diámetro.
- El costo total será menor a CanSats con características similares, enfatizando el desarrollo y construcción manuales de sus partes.
- Se podrá reconfigurar usando módulos intercambiables que permitan implementar nuevas tecnologías e ingresar a nuevas categorías en competencias.
- Sus bloques básicos se podrán adaptar a otras aplicaciones.
- Será análogo al trabajo previo en CubeSats del laboratorio, esto permite utilizarlo como tecnología introductoria para arquitecturas mayores.
- Sera diseñado principalmente para cumplir con un uso didáctico donde su proceso de fabricación desarrolle las habilidades de sus participantes.

## <span id="page-25-1"></span>2.3 Proceso de diseño y validación

Se implementó una planificación de la vida del provecto utilizando el modelo V, figura [2.2.](#page-26-0) Este modelo es de uso común en proyectos satelitales donde la ingeniería en sistemas es esencial para la organización y análisis de conceptos.

Partiendo de los componentes básicos de cada subsistema se probó el funcionamiento de las partes por separado integrandolas posteriormente para validar el comportamiento dise˜nado.

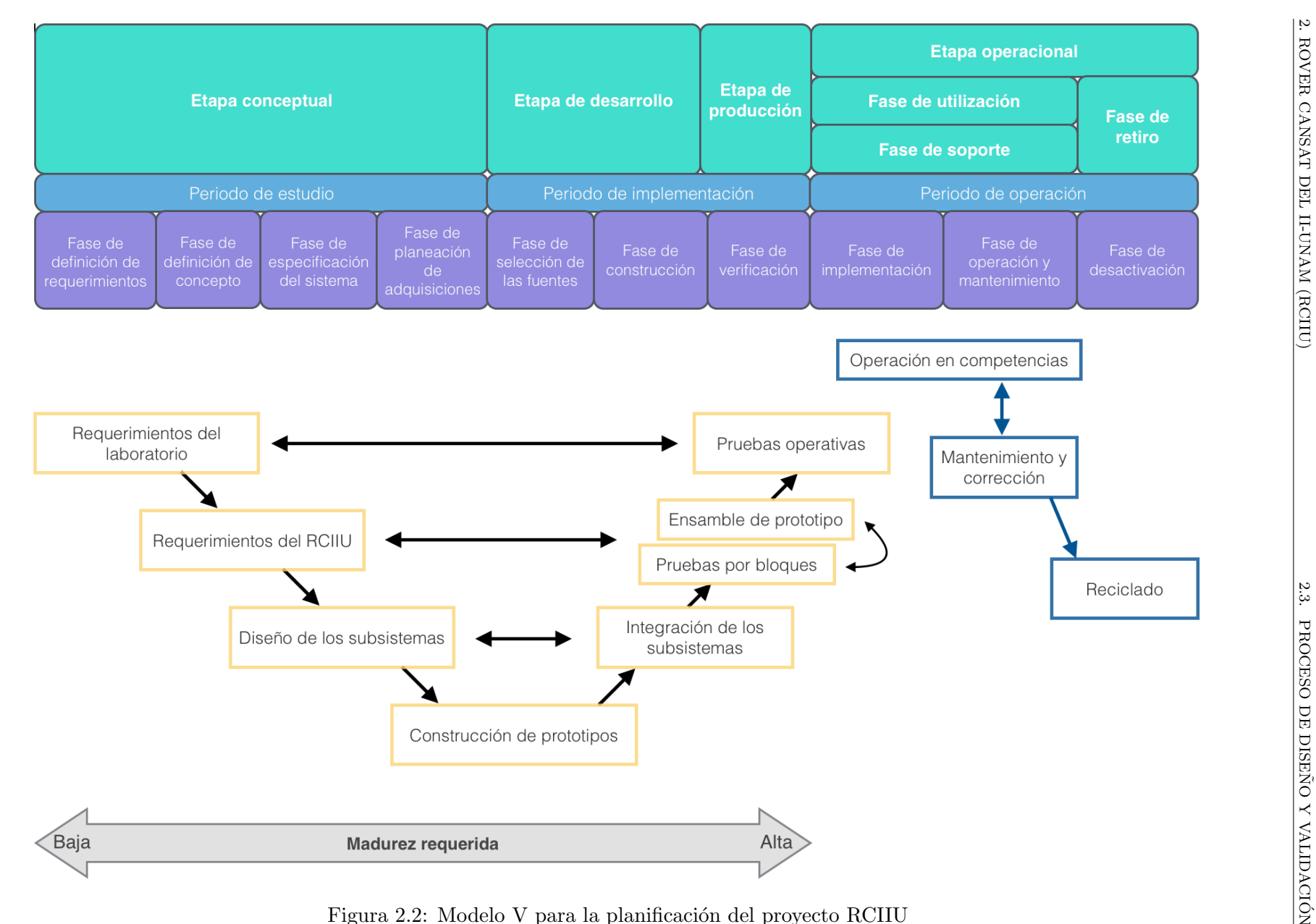

<span id="page-26-0"></span>

#### <span id="page-27-0"></span>2.3.1 Metodología Top Down

Esta metodología de diseño es utilizada cada vez con mayor frecuencia en la actualidad para el dise˜no de sistemas complejos. Se basa en diferentes etapas de dise˜no partiendo de la abstracción de un modelo del problema en donde se delimitan sus entradas generales, es representado por un bloque que realiza los procesos necesarios para responder con salidas o resultados esperados. En una segunda etapa se divide el bloque general en secciones con subprocesos dedicados a admitir entradas específicas y que interactúan internamente con otras secciones para entregar un resultado global, este proceso se repite hasta obtener una descripción detallada de los bloques necesarios para cumplir con el objetivo.

En el caso del RCIIU partimos de las especificaciones delimitadas anteriormente y con metas que cubran las necesidades de una misión exitosa, como primer bloque de diseño tenemos en la figura  $2.3(a)$  la representación de entradas y salidas del sistema.

Se divide a continuación en bloques internos donde delimitamos la participación de cada subsistema en tareas semi-específicas, en la figura [2.3\(b\)](#page-28-2) dividimos la estructura en la sección del Rover y en la sección para la estación terrena.

Como tercer paso en la figura [2.4\(a\)](#page-29-1) dos bloques principales derivados del Rover se delimitan de tal manera que cumpla con la versatilidad en implementación de diferentes plataformas de prueba que en un futuro se desarrollen en el laboratorio de desarrollo de sistemas aeroespaciales, estas particiones pueden usarse por separado con pocas modificaciones para así ingresar categorías de competición como CanSat telemetría.

Por último la división en subsistemas se muestra en la figura [2.4\(b\),](#page-29-2) estos bloques básicos son los que se diseñarán y probarán en pruebas para la construcción de los subsistemas anteriores.

#### <span id="page-27-1"></span> $2.3.2$  Metodología Bottom Up

Ahora después de obtener las especificaciones de los bloques básicos que conforman al RCIIU se procede a diseñar cada uno de estos, realizando pruebas operativas individuales y en conjunto, con esto se asegura un correcto funcionamiento y se corrigen los errores de interacción entre módulos antes de proceder a fabricar un prototipo final y con esto ahorrar en costos y tiempo para los posibles problemas que surgen de errores imprevistos al usar una metodología de construcción global.

A continuación describimos las herramientas usadas en la construcción y validación de los módulos.

#### Diseño y simulación de circuitos electrónicos

Para esto se utilizaron programas de software gratuito, muchos de estos proporcionados por compañías fabricantes de semiconductores como incentivo a que la comunidad incluya sus productos en el diseño. El diseño depende de los circuitos específicos usados para solucionar los requerimiento de cada sección, por ejemplo algunas las marcas de fabricantes involucradas en este proyecto y su software son:

#### Linear Technology

Una marca líder en circuitos para regulación de potencia con sistemas de alta eficiencia, el software LTspice proporciona los modelos necesarios para el modelado y simulación de reguladores diseñados con integrados de esta compañía.

<span id="page-28-1"></span><span id="page-28-0"></span>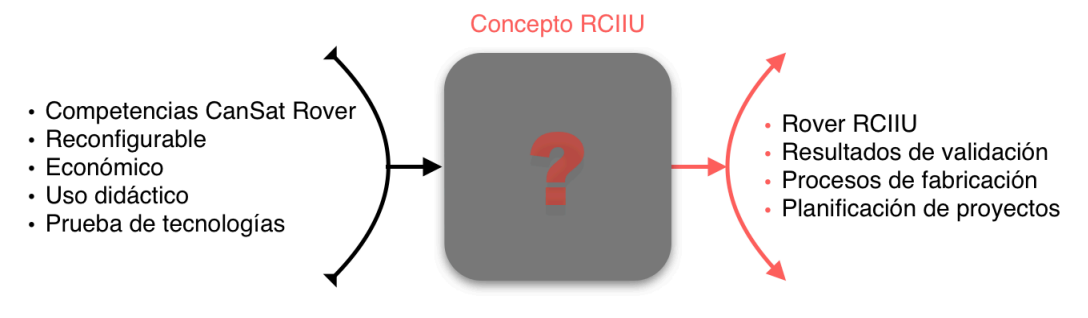

(a) Bloque conceptual del RCIIU

<span id="page-28-2"></span>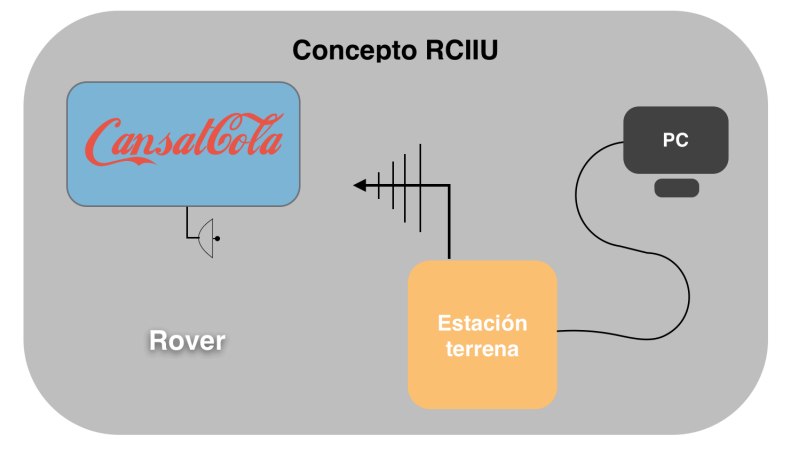

(b) Componentes físicos que conforman al RCIIU

Figura 2.3: Primeras subdivisiones Top-Down

<span id="page-29-1"></span><span id="page-29-0"></span>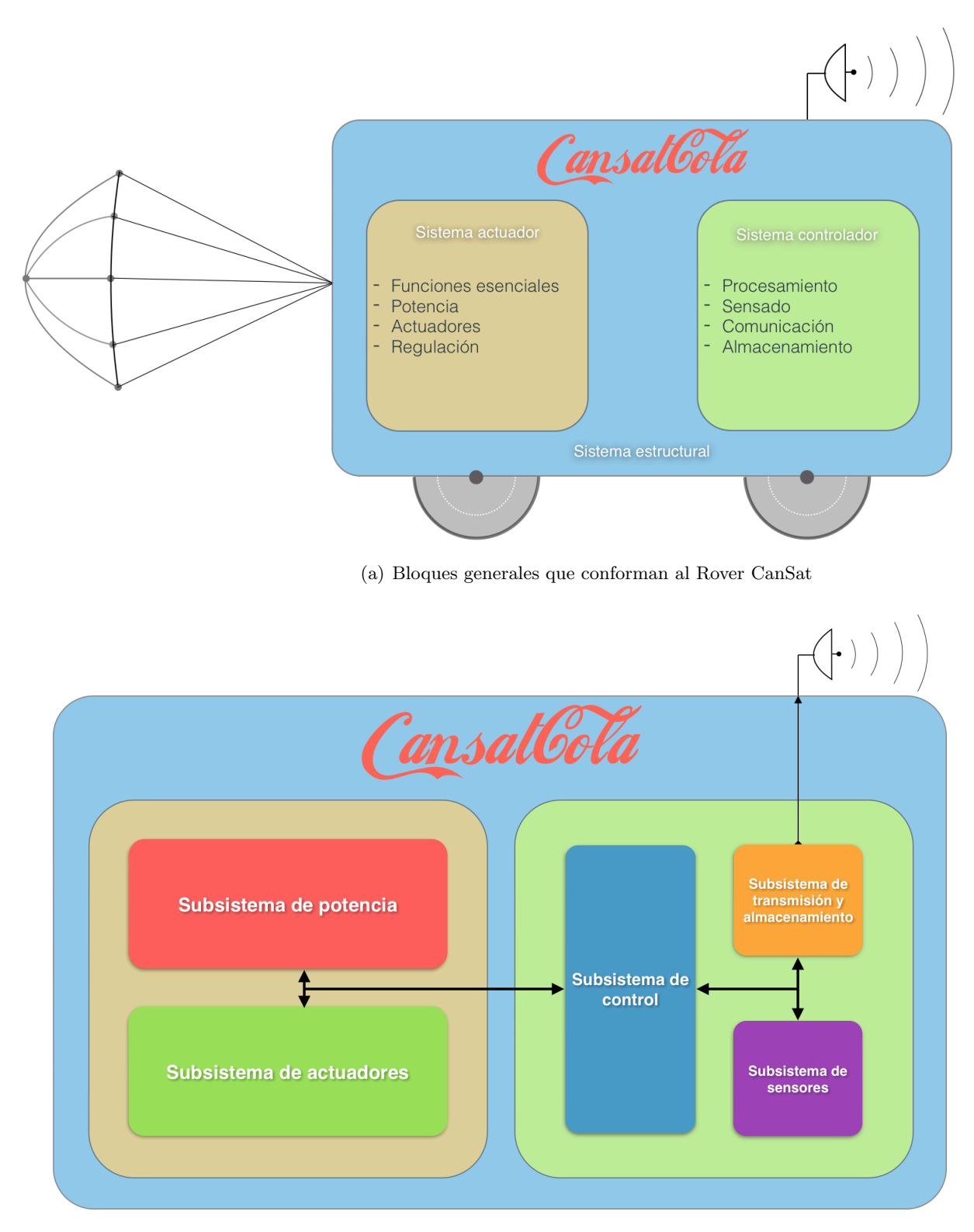

(b) Subsistemas del Rover CanSat

<span id="page-29-2"></span>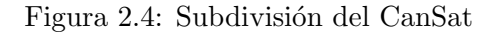

#### Maxim

Tiene un cat´alogo de circuitos para el manejo de potencia como sensores, switches electrónicos y cargadores de batería, el diseño con circuitos poco complejos rara vez requiere de software y se puede realizar fácilmente con las recomendaciones proporcionadas en la hoja de datos.

#### Texas instruments

Posee el catálogo mas amplio de semiconductores en el mercado, ademas cuenta con software necesario para el diseño y programación de circuitos como microcontroladores, un ejemplo de esto es el entorno de desarrollo Code Composer Studio.

#### Atmel

Se dedica a la fabricación de microcontroladores con especialización en bajo consumo de energ´ıa, cuenta con un entorno de desarrollo llamado Atmel Studio donde se puede crear programas para toda su gama de circuitos.

#### Freescale

Cuenta con una amplia gama de sensores MEMS de toda clase como acelerómetros, giroscopios, sensores de presión y temperatura por mencionar algunos, sus circuitos no requieren de un diseño complejo pues la mayoría son del tipo Plug and Play.

Las compañías antes mencionadas cuentan además con programas de muestras gratuitas para la academia, esto beneficia en mucho a proyectos como es el caso del RCIIU donde los costos son una prioridad. Gracias a los circuitos obtenidos mediante sus programas de muestras fue posible desarrollar subsistemas innovadores no vistos anteriormente en CanSat cuyo dise˜no proporciona ventajas sobre opciones comerciales.

#### Diseño y construcción de tarjetas electrónicas

Uno de los factores importantes para el desarrollo de circuitos electrónicos es la infraestructura y herramientas necesarias en la fabricación de prototipos. Por ser un programa educativo de bajo costo las técnicas de fabricación para los circuitos usados en el RCIIU no requieren de el uso de costosos equipos de fabricación ademas permite el uso de tecnologías de circuitos modernos donde el tamaño reducido es común.

Se utilizan materiales disponibles localmente y sencillos de adquirir, la técnica consiste en la transferencia de una capa resistente a agentes corrosivos denominada transferencia de toner donde con el uso de una impresora laser común se obtiene la impresión de las pistas del PCB en negativo después de haber sido diseñadas en un software dedicado. Se prosigue a transferir la capa impresa con ayuda de una laminadora para credenciales, también de uso común, a un PCB de una o dos capas dependiendo de la complejidad del diseño.

Al obtener la PCB con el toner adherido se usa, con las precauciones necesarias, un agente corrosivo para remover las areas de cobre no deseadas, por último se limpia la tarjeta de la capa anticorrosiva y con ayuda de una moto-herramienta de mano se prosigue a las perforaciones necesarias según el caso. Se procede con la soldadura de los componentes con ayuda de un cautín y herramientas varias.

El software de diseño para el PCB es de la compañía CadSoft, EAGLE, con limitaciones como superficie de trabajo  $8x10cm$  y diseño en dos capas como máximo para la licencia libre es una herramienta muy utilizada en la comunidad open source, es sencillo de utilizar y ha

sido utilizado en proyectos CubeSat en universidades de diferentes países. Como el RCIIU no necesita de complejos sistemas con circuitos que requieren el uso de multiples capas ni pistas de alta velocidad, micropistas con longitud controlada, circuitos de cientos de pines o complejos ensambles, fue el usado para las tarjetas de prueba en el RCIIU.

#### Diseño y construcción de componentes mecánicos

El diseño de componentes mecánicos se hizo con ayuda de software CAD CAM donde se pueden modelar sólidos en tres dimensiones y hacer análisis de fuerzas. Para las piezas fabricadas en el RCIIU se usaron funciones básicas que nos permitieron obtener un modelo con la definición de coordenadas para poder así fabricar los prototipos en máquinas como impresoras 3D, este tipo de impresoras ha tenido un gran auge en los años recientes que ha permitido la reducción de costos en su uso con lo que actualmente son accesibles para el público en general.

Componentes como ruedas compuestas de materiales fáciles de trabajar con herramientas manuales no requirieron de máquinas de fabricación avanzada, tal es el caso del paracaídas el cual se puede ensamblar con una máquina de coser casera.

# <span id="page-32-0"></span>Capítulo 3

# Subsistema de control del RCIIU

Por los requerimientos propuestos para el RCIIU y el método de diseño Top Down, los bloques de construcción para el Rover se pueden dividir en dos grandes secciones

#### Sistema actuador

Ejecuta las acciones del sistema de control y mantiene una regulación de funciones básicas para el funcionamiento del RCIIU como el manejo de la batería y voltajes. Sus procesos son de bajo consumo energético y posee métodos de protección para evitar daños internos a los sistemas.

#### Sistema de control

Se encarga de recolectar datos internos y externos, procesarlos y tomar decisiones acorde a los requerimientos de la misión, posee gran capacidad de procesamiento capaz de implementar algoritmos de control, también se encarga de la comunicación con la estación terrena y almacenamiento de datos.

Con la delimitación de estos dos principales bloques se asignaran dos tecnologías de procesamiento, en el primero es conveniente seleccionar un microcontrolador de bajo consumo de energía. Para el módulo de control es necesario elegir una plataforma con poder de procesamiento suficiente para el sistema de control a implementar. En el caso de la estación terrena, los requerimientos de control no son tan diversos por lo que se ajusta a un solo bloque de construcción con funciones básicas de recolección de datos, almacenamiento y comunicación.

El RCIIU se pensó como una plataforma flexible que permite probar nuevas tecnologías, esto con la utilización de módulos de control intercambiables que se pueden acoplar a la plataforma del sistema actuador, pueden ser plataformas tan diversas que van desde sencillos microcontroladores con pocos periféricos para recolectar datos hasta DSPs o FPGAs con complejos sistemas de control y procesamiento. Por esto la configuración y selección de la computadora central no es definitiva.

A continuación se explicarán las características de los CPUs utilizados.

#### <span id="page-32-1"></span>3.1 Microcontrolador del sistema actuador

Para el caso del bloque en el sistema actuador se utilizó un microcontrolador de bajo consumo de potencia de la marca ATMEL modelo ATmega88PA, cuenta con un CPU a 8 bits y 32 registros de propósito general, operaciones con tiempos de ejecución en un ciclo de reloj e

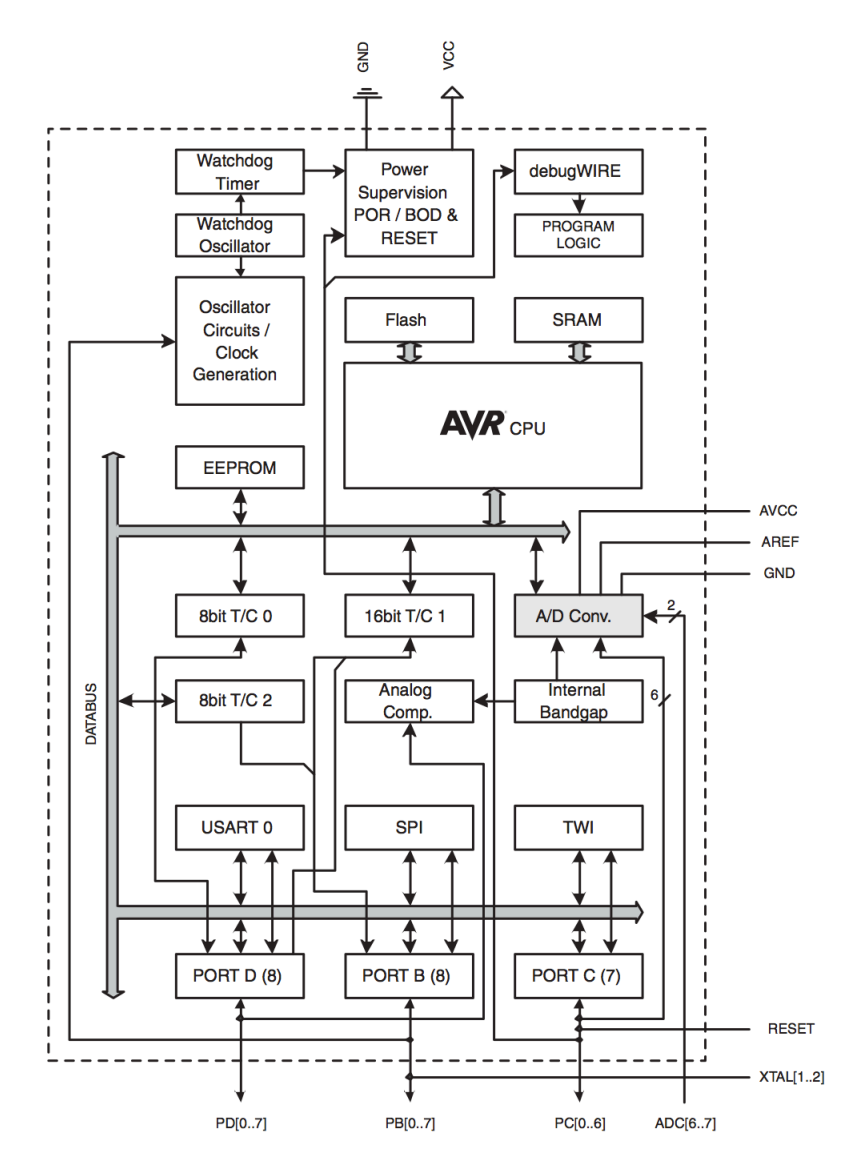

<span id="page-33-0"></span>instrucciones nativas de multiplicación en 2 ciclos. El diagrama interno se muestra en la figura [3.1.](#page-33-0)

Figura 3.1: Diagrama interno del microcontrolador para el bloque actuador

Las características principales de este modelo que se usarán en el bloque actuador son:

- 8KB de memoria flash, 512Bytes de EEPROM y 1KB de SRAM
- Voltaje de operación de 2.7v a 5.5v con un oscilador de 10MHz
- Seis modos de inactividad programables
- Seis lineas de PWM con dos contadores de 8 bits y uno de 16 bits
- Comparador analógico y convertidor analógico digital de 10 bits de resolución
- Comunicación por SPI, I2C y UART
- *Watchdog* con oscilador independiente
- Detector y reinicio de voltaje bajo

Para el desarrollo de los programas del chip se uso el IDE gratuito de la compañía conocido como Atmel Studio versión 6, y como herramienta de programación y depuración se usó la tarjeta modelo AVRDragon que permite funciones de pausa y registro de eventos en tiempo real. Una gran ventaja de utilizar este modelo de microcontrolador es la compatibilidad con entornos de programación orientada a principiantes, haciendo modificaciones en al memoria interna del MCU es posible ejecutar programas escritos para Arduino y con esto facilitar la curva de aprendizaje a personas con poca experiencia previa en programación embebida.

Por las restricciones de tamaño que presenta la categoría CanSat lata de refresco es necesario utilizar circuitos con empaques reducidos, ello aunado el uso cada vez mayor de componentes de montaje superficial, en la continua miniaturización en nuevos desarrollos aeroespaciales, son un incentivo a la implementación de este tipo de tecnología en el RCIIU. Como ejemplo se muestra la tarjeta hecha para pruebas en la figura [3.5](#page-38-1) y su mapa de pines en la figura [3.2,](#page-34-0) este empaquetado posee un mayor número de entradas y salidas de propósito general que empaquetados m´as grandes del mismo modelo ademas de ser de menor costo.

<span id="page-34-0"></span>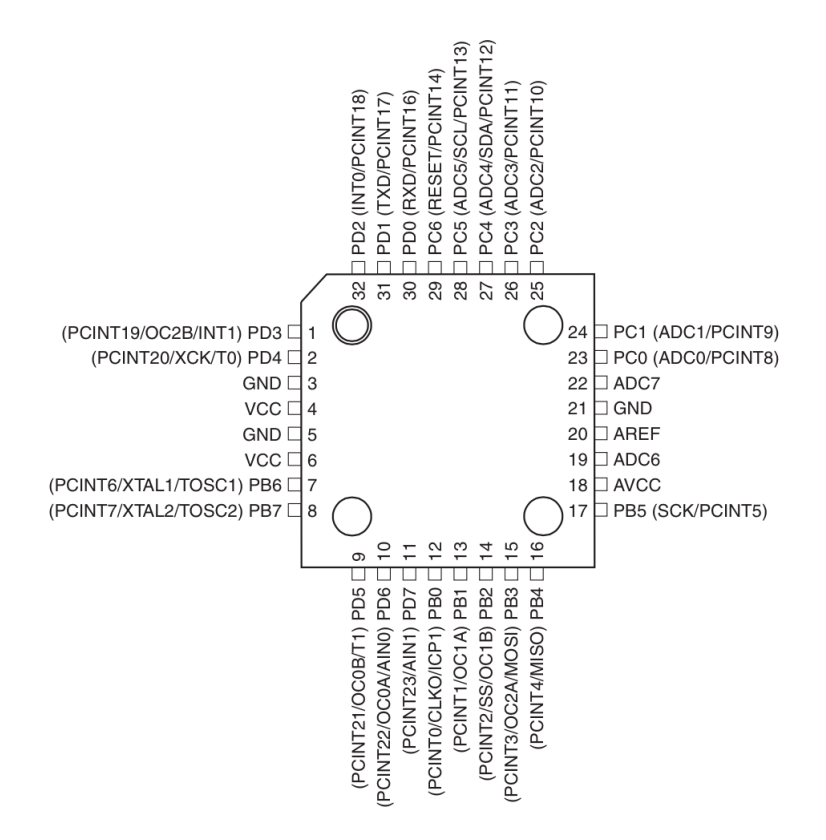

Figura 3.2: Pines del microcontrolador ATmega88PA

Requiere de pocos componentes externos dependiendo de los periféricos a utilizar, en general necesita capacitores de desacoplo en los pines de alimentación, un filtro LC en la alimentación para las secciones analógicas y un oscilador externo para rutinas donde sea necesario ciclos de reloj precisos.

## <span id="page-35-0"></span>3.2 Microcontrolador de la estación terrena

El microcontrolador ATmega162 es fabricado por la misma compañía que el microcontrolador del sistema actuador con pequeñas diferencias como mayor espacio de memoria flash (16KB). Posee la misma arquitectura de CPU que el ATmega88 pero con mayor cantidad de periféricos y compatibilidad con el estándar JTAG del IEEE 1149.1 que permite depurar en tiempo real sus puertos y pines. Su diagrama interno se muestra en la figura [3.3.](#page-35-1)

<span id="page-35-1"></span>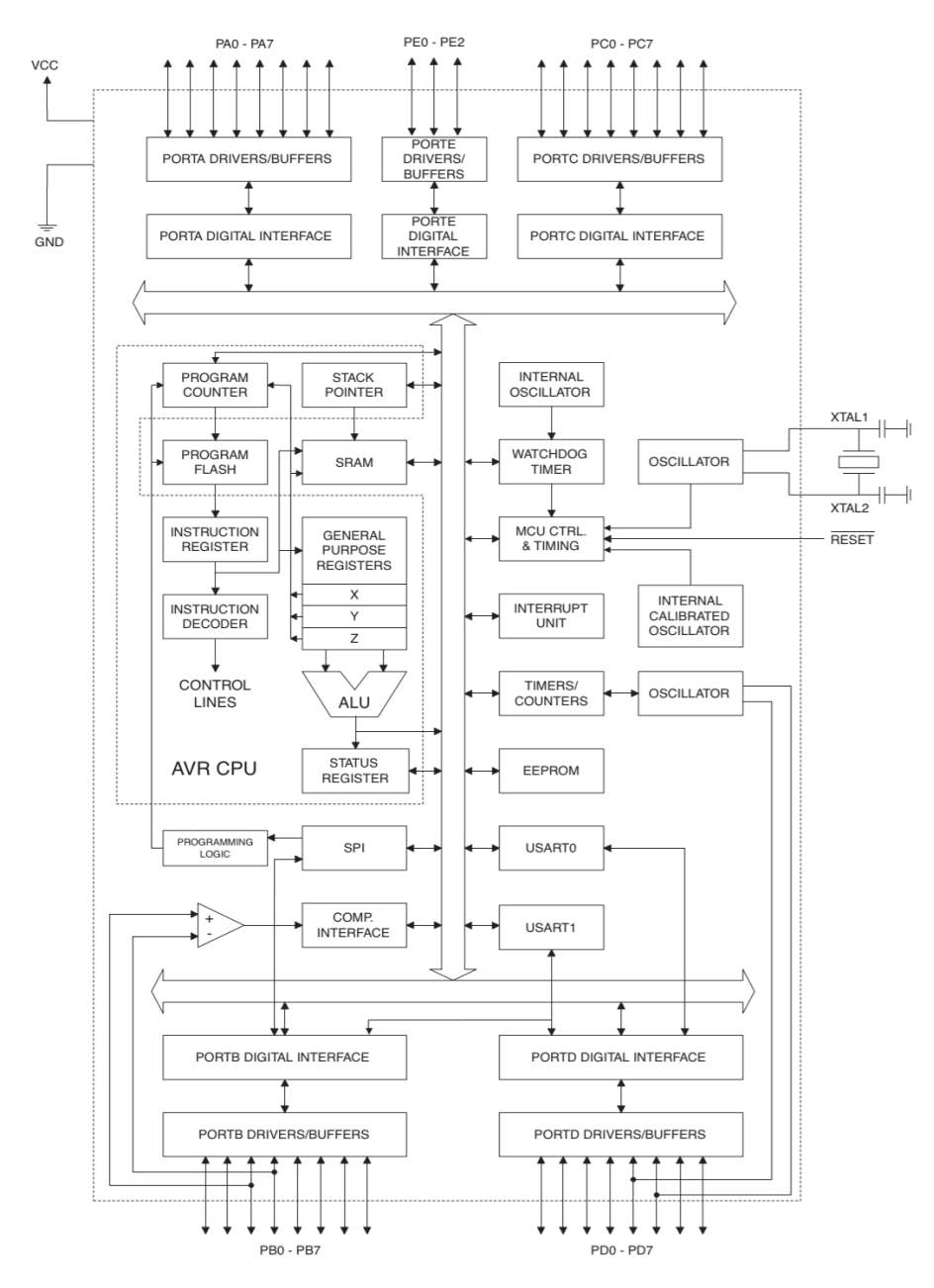

Figura 3.3: Diagrama interno del microcontrolador para la estación terrena

Para la estación terrena no hay restricciones de peso ni dimensiones por esto se utilizó un empaquetado de mayor tamaño con el cual se pueden hacer pruebas de laboratorio en protoboard sin necesidad de fabricar una tarjeta electrónica. Se planea que la sección de la estación
terrena sirva como campo introductorio al RCIIU en cursos de capacitación donde se puedan probar funciones básicas de sensores y del microcontrolador. Dentro de las características con las que cuenta el ATmega162 destacamos las siguientes:

- Arquitectura RISC con 132 instrucciones, la mayoría de ejecución en un ciclo de reloj
- 16MIPS con un oscilador de 16MHz
- Dos contadores/temporizadores a 8 bits y uno a 16 bits
- Dos puertos USART independientes
- Puerto I2C y SPI con modo maestro esclavo
- Comparador analógico y convertidor analógico digital de 10 bits de resolucion

<span id="page-36-0"></span>Otro punto a tomar en cuenta es que se busca que la estación terrena sea lo más independiente posible y que no necesite de un computador portátil para recolectar datos. Cuenta con funciones sencillas pero con una demanda grande de puertos de entrada salida que utiliza en sistemas como por ejemplo una pantalla LCD la cual tiene modos de operación que requieren de hasta 11 pines, receptor y transductor de comunicación serial a RS232 que necesitan sus respectivos puertos USART. Las salidas de los puertos se muestran en la figura [3.4.](#page-36-0)

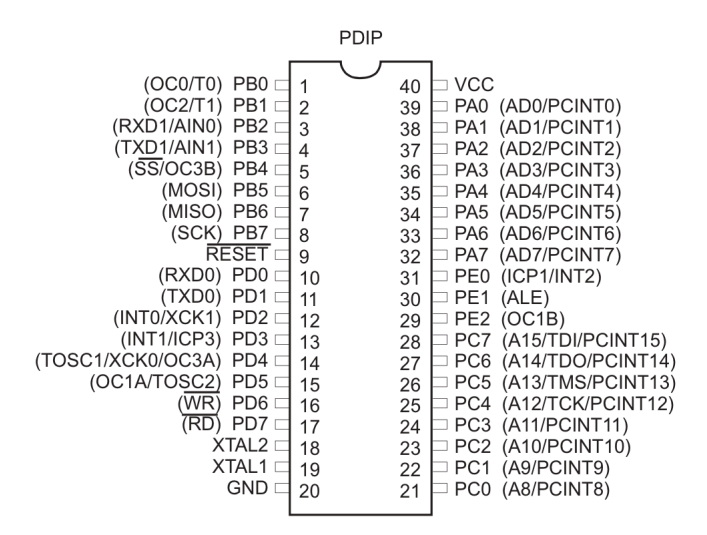

Figura 3.4: Diagrama interno del microcontrolador para la estación terrena

### 3.3 Microcontrolador del bloque de control

Para el procesamiento digital de señales se seleccionó un chip fabricado por la compañía Texas Instruments que cuenta con un a de sus arquitecturas más populares y económicas; el modelo TMS320F28027 (figura [3.6\)](#page-40-0). Posee un núcleo que caracteriza a esta gama de DSPs utilizado desde hace más de diez años por su especialización en procesos específicos, una muestra de esto el buffer de direccionamiento circular diseñado específicamente para computo de filtros digitales y FFT. Se utiliza  $C/C++$  como lenguaje de programación, aunque en rutinas críticas

se pueden programar en lenguaje ensamblador para aprovechar al máximo las capacidades del CPU.

Es un microcontrolador más complejo que los utilizados en el bloque actuador y estación terrena con capacidad de procesamiento suficiente para los algoritmos de navegación del RCIIU además de que las herramientas y el integrado son de bajo costo comparado con otras plataformas de desempeño similar.

Como características principales del DSP para el bloque de control se resumen las siguientes:

- Núcleo a 32 bits con capacidad de 60MIPS y circuito detector de ausencia de reloj
- Operaciones MAC de 16x16 y 32x32 bits
- Operación DMAC de 16x16
- $\bullet$  Voltaje de alimentación único a 3.3v y bajo consumo de energía
- Dos osciladores internos con PLL din´amico y entrada para oscilador externo
- Memoria Flash, SARAM, OTP y Boot ROM
- Comunicación I2C, SPI y UART
- Funciones de análisis y depuración de hardware en tiempo real
- Tres temporizadores a 32 bits
- Convertidor analógico digital a 12 bits de resolución con un tiempo de conversión de 216.67ns

El entorno de programación *Code Composer Studio* de Texas Instruments es una IDE gratuita que soporta la creación de programas para toda la gama de procesadores de esta compañía. Cuenta con documentación y tutoriales disponibles en la red. Esto asegura una curva de aprendizaje rápida para el uso de este tipo de herramientas.

La herramienta de programación usada en las pruebas de control del RCIIU es el modelo C2000 Piccolo Launchpad. Es una tarjeta de desarrollo de bajo costo (\$17 dólares) con capacidad de depuración de software y hardware en tiempo real por medio del emulador JTAG y comunicación serial hacia la computadora por el adaptador para puerto USB. Cuenta ademas con cuatro LEDs y un switch de contacto conectado a los puertos del integrado. En la figura [3.5](#page-38-0) se muestra una comparativa de tamaños de los circuitos utilizados.

Se propone crear a futuro diferentes módulos de control que se adapten a necesidades presentes en el laboratorio de desarrollo de sistemas aeroespaciales como ejemplo la capacitación de nuevos becarios, validación de tecnologías para sistemas CubeSat y participación en competencias CanSat. Por esto se da una breve explicación de los diferentes sistemas posibles de implementar como bloque de control y las metas que con esto se alcanza.

### 3.3.1 Arduino como bloque de control

Es una plataforma de hardware y software libre basado en microcontroladores Atmel, cuenta con su propio entorno de programación y utiliza un lenguaje de alto nivel desarrollado con

<span id="page-38-0"></span>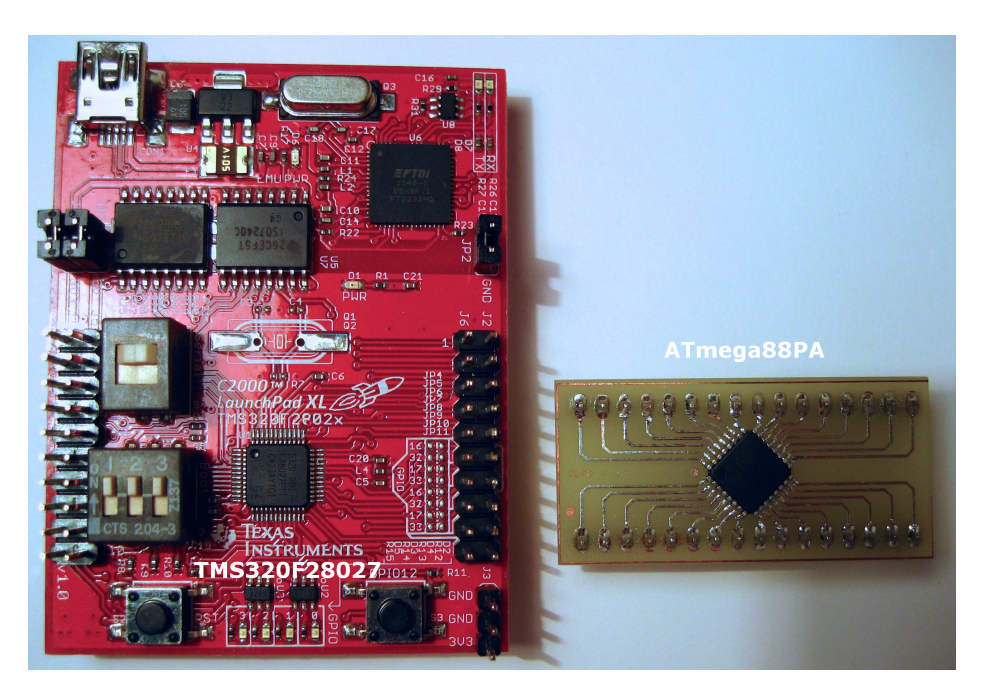

Figura 3.5: Microcontroladores utilizados en el RCIIU

una sintaxis fácil de aprender y bibliotecas de acceso público escritas para una gran variedad de perif´ericos, sensores actuadores y algoritmos de computo. Es un sistema muy flexible que permite ademas utilizar lenguajes Java, C, C++ y Phyton entre otros. Cuenta con una interfaz muy intuitiva y con muchos complementos de hardware comerciales con diseño abierto al publico.

Es una excelente opción para cursos introductores a la tecnología CanSat por tener una curva de aprendizaje bastante r´apida. Aunque limitada en capacidad de procesamiento y utilización de recursos del hardware por la programación a base de compiladores de lenguaje de alto nivel.

### 3.3.2 DSPs como bloque de control

Es un dispositivo con hardware diseñado específicamente para el proceso digital de señales en tiempo real, esto es , con velocidades y procesos m´as veloces que el tiempo de muestra en un evento. tienen unidades especiales para realizar operaciones matem´aticas usadas en el procesamiento de datos como multiplicadores en paralelo y de un ciclo de reloj, multiplicación con suma acumulada en un ciclo de reloj, buffers circulares y multiples n´ucleos por mencionar algunas. Hay chips especializados para diversas aplicaciones como aquellos que cuentan con convertidores analógicos digitales de alta velocidad, multiples salidas de PWM, puertos DMA y CPUs de bajo consumo.

Se programan en lenguaje C y ensamblador, la mayoría también cuenta con soporte de programación para MatLab por lo que es relativamente sencillo diseñar sistemas de control en corto tiempo. Su implementación en hardware es más compleja ya que hay modelos que cuentan con un gran número de puertos y requerimientos específicos de voltajes. Se encuentran en un rango intermedio de precios y requiere de conocimientos más profundos en la arquitectura y función de sus módulos.

### 3.3.3 FPGAs como bloque de control

Son arreglos programables de compuertas en el que se pueden describir por medio de lenguajes especializados, arquitecturas de procesadores, periféricos y memorias La posibilidad de reprogramar su mapa de interconexión lo hace una plataforma extremadamente flexible con capacidad de adaptarse a nuevos requerimientos de hardware sin necesidad de agregar componentes externos. La descripción se hace por medio de VHDL ó Verilog, los CPUs implementados internamente se programan en ensamblador,  $C, C++$ u otros y sistemas multinúcleo con lenguajes y algoritmos especializados. Necesita además de requerimientos específicos de hardware como reguladores a diferentes voltajes, osciladores externos y memorias no volátiles que descargan los datos de descripción de hardware al FPGA. Por su complejidad es necesario un equipo de desarrollo para necesidades de hardware y software del chip. Por esto esta reservado para usuarios avanzados y misiones de propósito específico.

<span id="page-40-0"></span>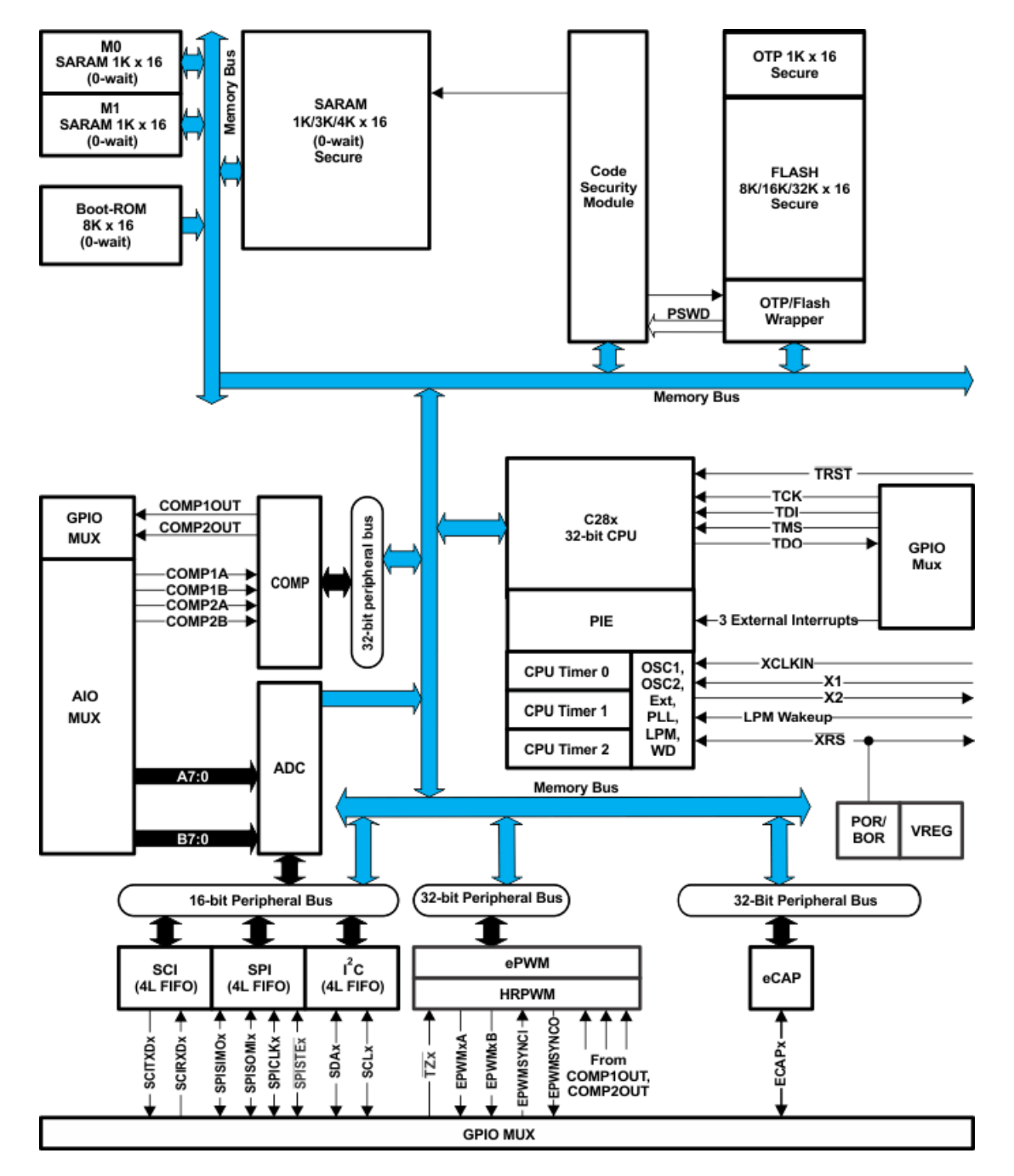

Figura 3.6: Diagrama interno del microcontrolador para el bloque controlador

## Capítulo 4

# Subsistema de potencia del RCIIU

Para un CanSat en general el sistema de almacenamiento y distribución de energía se encuentra dentro de los componentes más críticos, ademas de el de mayor peso pues contiene al menos una batería de capacidad proporcional a los actuadores utilizados; así un CanSat tipo telemetría tendrá un sistema reducido, ligero y de menor capacidad que cualquier CanSat Rover.

El uso de componentes específicos que permiten el bajo costo de fabricación en el RCIIU requieren implementar un sistema inteligente de potencia similar al utilizado en los CubeSat y que cumpla con las siguientes características:

#### Alta capacidad energética

Permite el uso de motores y actuadores diversos.

#### Ligero

Para ingresar a categorías de CanSat lata de refresco en competencias internacionales.

#### Dimensiones adecuadas

Que no interfieran con la estructura del RCIIU.

#### Eficiente

Permite misiones de mayor duración con altas probabilidades de recuperación.

#### Versátil

Con módulos adaptables a futuras expansiones.

#### Confiable

Con protecciones adecuadas para disminuir las posibles fallas.

En este capítulo se especificarán los componentes que conforman el sistema de potencia partiendo del diagrama de composición general del RCIIU.

### 4.1 Descripción de bloques

En el diagrama [4.1](#page-43-0) se muestra la descomposición del bloque general del subsistema de potencia. Como fuente primaria de energía se encuentra la batería seguido inmediatamente por su sensor que mantiene mediciones detalladas de voltaje, corriente, temperatura, ciclos de carga y descarga ademas de hacer cálculos en estimación de capacidad restante. Las partes

que no son específicamente del sistema de potencia pero que actúan en su funcionamiento (como el sensor de batería) se encuentran en colores atenuados. Se incluye también líneas y componentes que se pueden adaptar a futuro (bus de línea a puntos).

La entrada de fuente regulada se utiliza para la carga de la batería por medio de el cargador automático, esta línea puede ser conectada a un bus USB con capacidad de  $500mA$ o a un regulador casero común, también permite agregar a futuro sistemas de generación de energía como por ejemplo un pequeño panel solar para aumentar la autonomía del RCIIU.

Los reguladores son componentes modulares que pueden ser adaptados a diferentes voltajes dependiendo de la necesidad energ´etica de los subsistemas, en este caso son necesarios  $3.3V$  en la mayoría de los sensores, la sección de modulación en el sistema de comunicación y la computadora central,  $5V$  para el caso de la sección de amplificación en el sistema de comunicaciones y para el puente H que controla a los motores.

El bus no regulado es una derivación directa de las terminales de la batería después de pasar por su sensor, se utiliza en el corta hilos, el microcontrolador del sistema de potencia, respaldo de la memoria del GPS y para el buzzer del sistema de recuperación. Se incluye una linea controlada para a˜nadir componentes externos.

Todo esto está controlado principalmente por el microcontrolador del sistema inteligente de potencia el cual esta diseñado para sistemas alimentados por baterías ya que su rango de operación va de 5.5V a 1.8V con consumos de  $0.1\mu A$  en modo apagado. Hace posible las pruebas del sistema de potencia junto con el sistema de actuadores sin la necesidad de la computadora central ya que incluye una gran variedad de periféricos como lineas de PWM, I2C, UART, etc.

### 4.2 Batería

En un CanSat la batería o sistema de almacenamiento de energía es un componente crítico pues cualquier clase de falla dejaría sin la posibilidad de recuperación a todos los demás sistemas internos. Para su elección se tomaron en cuenta las características generales de los diferentes tipos de tecnologías las cuales se resumen en la tabla [4.1.](#page-44-0) A continuación se da una breve explicación de las mismas.

#### Níquel cadmio (NiCd)

Es utilizada donde una larga vida útil, alta capacidad de descarga y precio es importante. Esta clase de batería contiene metales tóxicos y es poco amigable con el ambiente

#### Níquel metal hidruro (NiMH)

Tiene una densidad energética mayor comparada con las baterías de NiCd a expensas de una vida útil reducida. Las baterías de NiMH no contiene metales tóxicos.

#### Litio ion (Li-Ion)

Se utiliza en aplicaciones donde el peso y la alta capacidad energética son necesarias. Es una tecnología frágil y necesita de circuitos de protección para asegurar su buen funcionamiento.

#### Litio ion polímero  $(Li-Po)$

Ofrece los beneficios de las baterías de Li-Ion con atributos de geometrías esbeltas y empaquetados de diversos tamaños.

<span id="page-43-0"></span>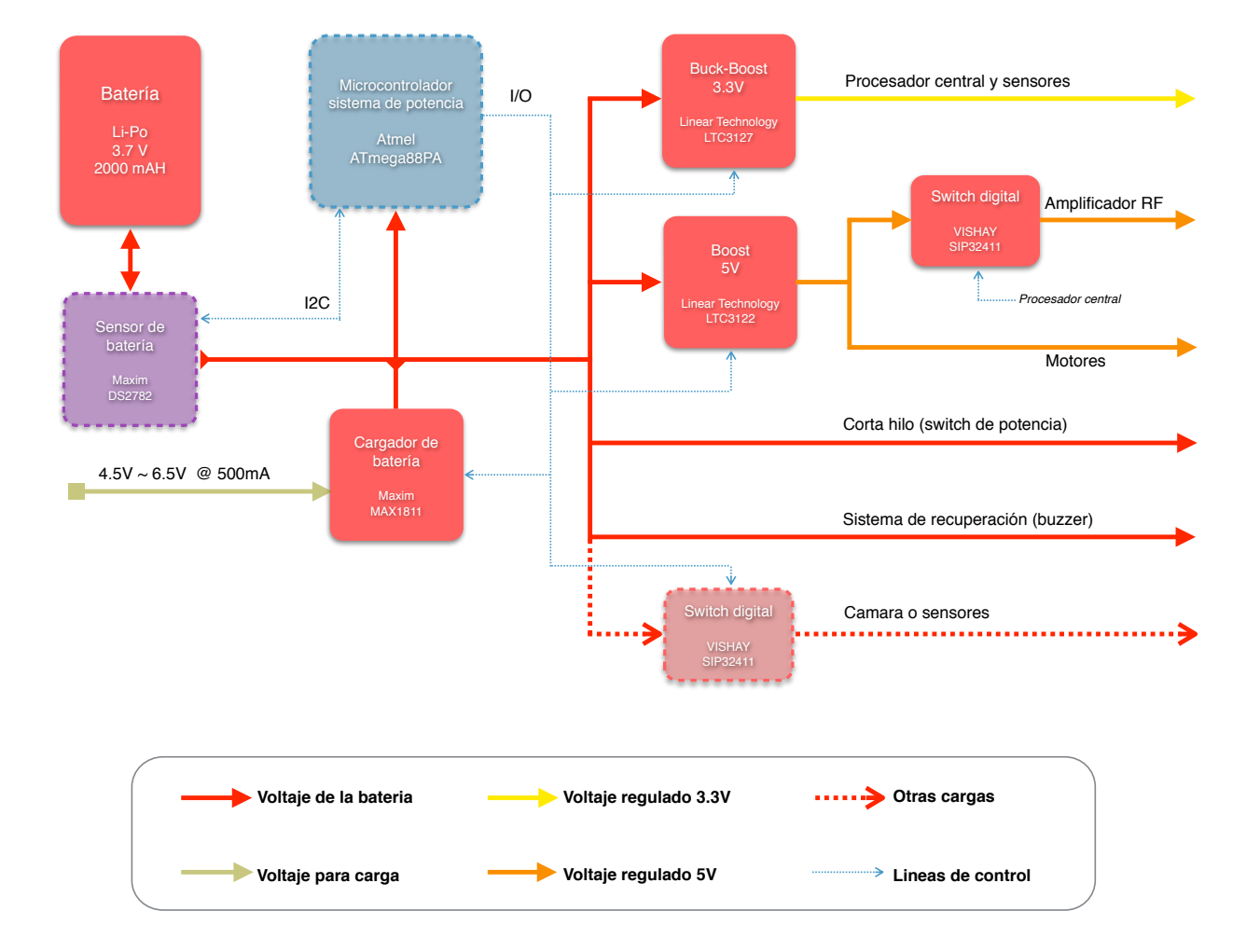

Figura 4.1: Diagrama de bloques del sistema de potencia

#### Alcalina recargable

Se usan en aplicaciones de bajo consumo y larga duración donde el tiempo entre cargas es extendido. Poseen ciclos de recargas limitados y son sensibles a la sobredescarga.

Como se puede ver, existen diversas tecnologías que cumplen con campos de aplicación específicos, en nuestro caso para cumplir las especificaciones de bajo peso  $(350q)$  en competencias internacionales el RCIIU poseerá únicamente una batería con la capacidad suficiente para alimentar a todos los sistemas del CanSat a la vez, con una geometría adecuada que no interfiera en el funcionamiento de los actuadores del RCIIU y costo no excesivo.

La tecnología seleccionada es Litio Polímero, esto debido a la gran variedad de tamaños, formas y capacidades que van del orden de  $100mAh$  hasta  $10Ah$ . El modelo específico seleccionado (585460 2000 mAh) posee unas dimensiones de 5.8x54x60mm adecuadas para un CanSat tipo lata de refresco. Las características específicas se muestran en la tabla [4.2.](#page-44-1)

La batería cuenta con un sistema de protección el cual consiste en un switch de emergencia que corta el suministro de energía para evitar una descarga total o sobrecarga lo que dañaría permanentemente la batería.

<span id="page-44-0"></span>

|                          |             | NiCd        | <b>NiMH</b>  | Li-Ion     | $Li-Po$        | Alkaline |
|--------------------------|-------------|-------------|--------------|------------|----------------|----------|
| Densidad energética      | Wh/Kg       | $45$ a $80$ | $60$ a $120$ | 110a160    | 100 a 130      | 80       |
| Ciclos de vida           | $^{\#}$     | 1500        | 300 a 500    | 500 a 1000 | 300 a 500      | 50       |
| Corriente en descarga    | С           | 20          | 5            | 2          | $\overline{2}$ | 0.5      |
| Voltaje de celda         |             | 1.25        | 1.25         | 3.6        | 3.6            | 1.5      |
| Descarga                 | $\%$ /Mes   | 20          | 30           | 10         | 10             | 0.3      |
| Temperatura de operación | $^{\circ}C$ | $-40$ a 60  | $-20$ a 60   | $-20$ a 60 | 0a60           | 0a65     |
| Mantenimiento            | Dias        | 30a60       | 60 a 90      | No         | No             | No       |

Tabla 4.1: Características de baterías recargables comerciales

<span id="page-44-1"></span>

| Item                            | Especificaciones    | Anotaciones                |
|---------------------------------|---------------------|----------------------------|
| Capacidad nominal               | $2000 \text{ mA/h}$ | Descarga con $0.2C/A$      |
| Voltaje nominal                 | 3.7V                | Descarga con $0.2C/A$      |
| Voltaje de desconexión superior | $4.2 \pm 0.03 V$    |                            |
| Corriente de descarga estándar  | 0.2C/A              | Temperatura de -20 a 60 °C |
| Corriente de descarga máxima    | 2C/A                | Temperatura de 0 a 60 °C   |
| Voltaje de desconexión inferior | 2.75V               |                            |
| Impedancia                      | $<$ 300m $\Omega$   | 1KHz a 50% de carga        |
| Peso aproximado                 | 37 <sub>g</sub>     |                            |

Tabla 4.2: Especificaciones de la batería del RCIIU

Para el requerimiento de la capacidad de la batería se tomo un aproximado de los consumos máximos de cada subsistema y el tiempo de duración de una misión común. El sistema con mayor consumo dentro del RCIIU es el switch de potencia encargado del corta hilo con casi  $900mA$  de consumo, aunque es de poca duración, después se encuentran los motores para el rover con un consumo aproximado de hasta 300mA dependiendo de las condiciones del terreno y velocidad, por ello para la sección del sistema de potencia y actuadores se asignó un consumo de  $1000mAh$ . Como tercera posición en la tabla de consumos se encuentra la sección de control y sensores con un posible consumo de  $280mA$ . Esto depende del CPU y los procesos para calcular la navegación a partir de los sensores a bordo, como esta sección es la de menor consumo se le asigno  $500mAh$ . Se tiene previsto sistemas de emergencia que permiten la recarga oportuna y estimación de carga restante ademas de sistemas de ahorro de energ´ıa que activan solo los sistemas necesarios en un tiempo determinado. Por esto tenemos un amplio margen de diseño con  $1500mA$  como cifra de consumo máximo.

#### 4.2.1 Prueba de descarga

Se realizó una prueba de ciclo en la batería conectando una carga resistiva de 5 $\Omega$  desde su capacidad máxima de carga hasta un voltaje no menor a  $3V$  para evitar problemas de sobredescarga o la activación del circuito interno de protección. Los resultados obtenidos se muestran en la gráfica [4.2.](#page-45-0) En la sección [4.3](#page-46-0) y figura [4.5](#page-48-0) se muestra la implementación de la prueba de ciclo en la batería. Para una caracterización mejor en los ciclos de descarga de la batería es necesario implementar un sistema de descarga a *coulombs* constantes o a potencia constante. Con ayuda del sensor de bater´ıa es posible implementar una prueba sencilla ya que con los algoritmos internos, el sensor calcula y caracteriza la batería automáticamente.

<span id="page-45-0"></span>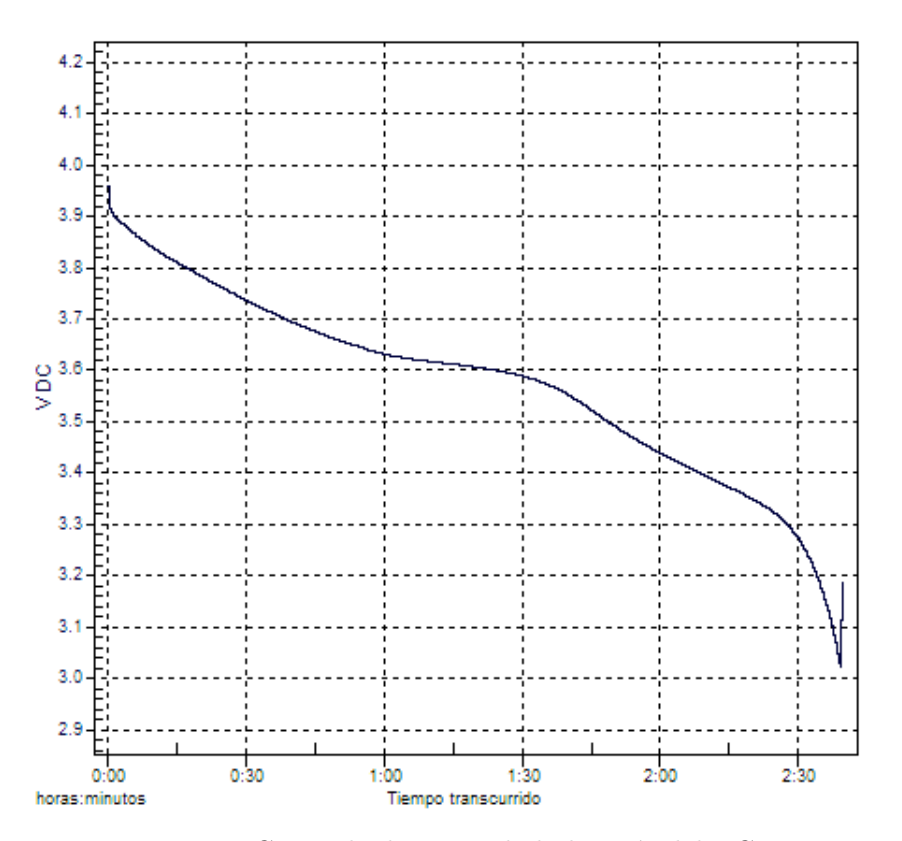

Figura 4.2: Curva de descarga de la batería del RCIIU

Con un consumo aproximado promedio de  $700mA$  obtenido de la gráfica, podemos cubrir una misión de 2 horas y 45minutos.

### <span id="page-46-0"></span>4.3 Cargador de batería

Después del sensor de batería y en la ramificación del bus principal se encuentra este componente encargado de los delicados ciclos de carga de la batería, nos permite una mayor integración al sistema CanSat así como la posibilidad de agregar a futuro fuentes de energía, como por ejemplo una celda solar, para crear un sistema mas independiente.

Se eligió el modelo MAX1811 el cual esta específicamente diseñado para recargar tecnologías de Litio donde el voltaje y método de carga son críticos. El cargador cuenta con un FET interno que permite una corriente de carga de hasta  $500mA$  ademas de poseer un circuito que preacondiciona las baterías en condición de sobredescarga con una corriente de  $43mA$  antes de una carga a corriente máxima. Se puede utilizar conectado a un bus USB capaz de suministrar 500mA o a un regulador que provea de 4.5V a 6.5V . En un empaque capaz de disipar  $1.4W$  y con control de temperatura (figura [4.3\)](#page-46-1) el diseño e implementación es muy sencillo.

<span id="page-46-1"></span>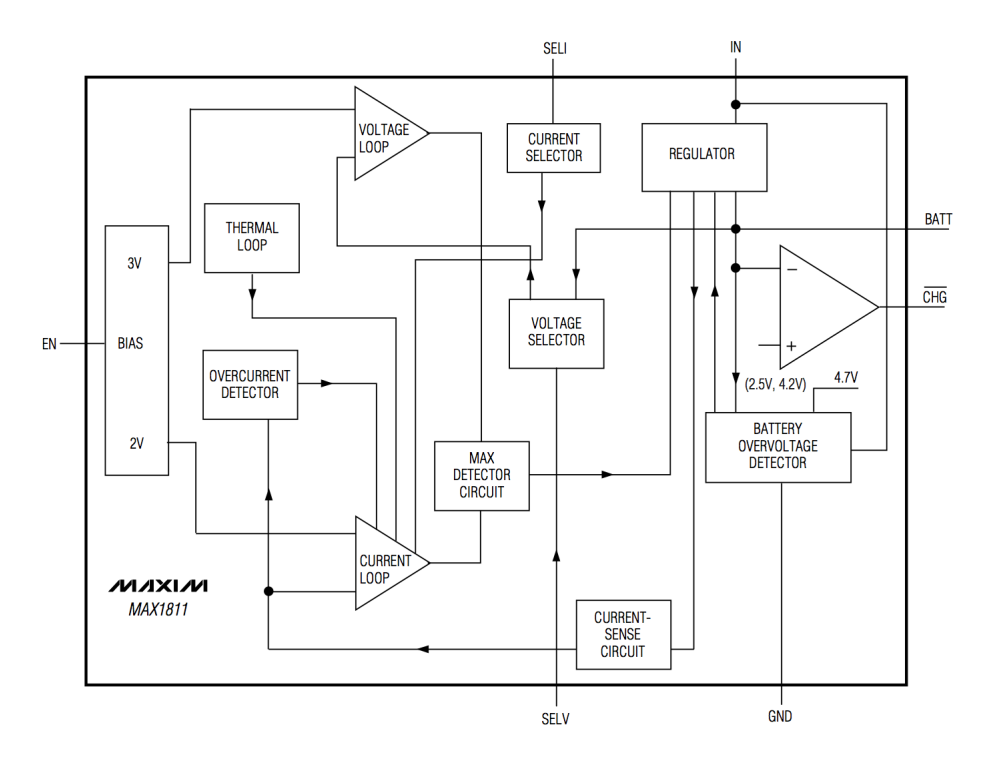

Figura 4.3: Diagrama interno del cargador para Li-Po

### 4.3.1 Implementación y pruebas

La sección del integrado para el cargador prácticamente no requiere un diseño especial; el cargador necesita únicamente capacitores de entrada y salida junto con un amplio plano de cobre conectado a las terminales de tierra para facilitar la disipación de calor generado por el FET interno. La carga de la batería del RCIIU cuando está completamente descargada es de aproximadamente 3 horas como se observa en la figura [4.4.](#page-47-0) La corriente y voltaje final son controlados automáticamente por el cargador el cual tiene un pin para señalización de carga completa y un pin de control de encendido apagado con corriente de fuga de 5µA como máximo al desactivarse.

<span id="page-47-0"></span>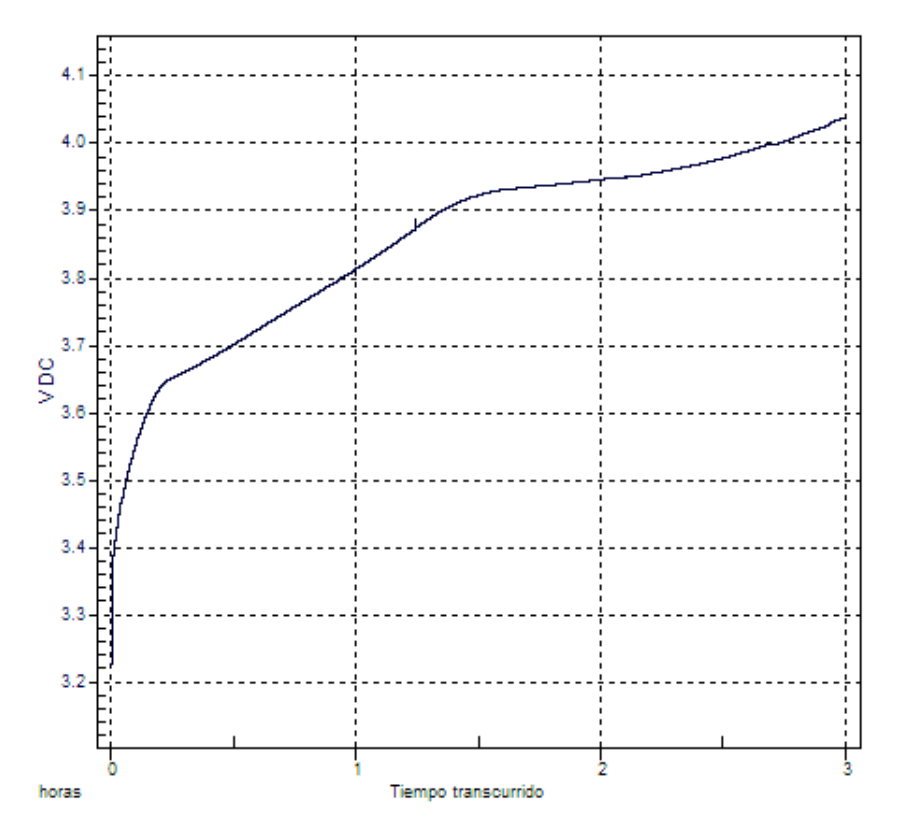

Figura 4.4: Curva de carga para la batería del RCIIU

En el diseño de la PCB se hizo en conjunto con el sensor de batería para realizar pruebas más precisas de estimación de potencia usada. La prueba de carga se realizó utilizando la computadora del sistema de potencia, interruptor digital y sistema de recuperación (LED y buzzer) como prueba de uso en conjunto que nos permite validar y desarrollar un bloque de software reutilizable para el RCIIU.

<span id="page-48-0"></span>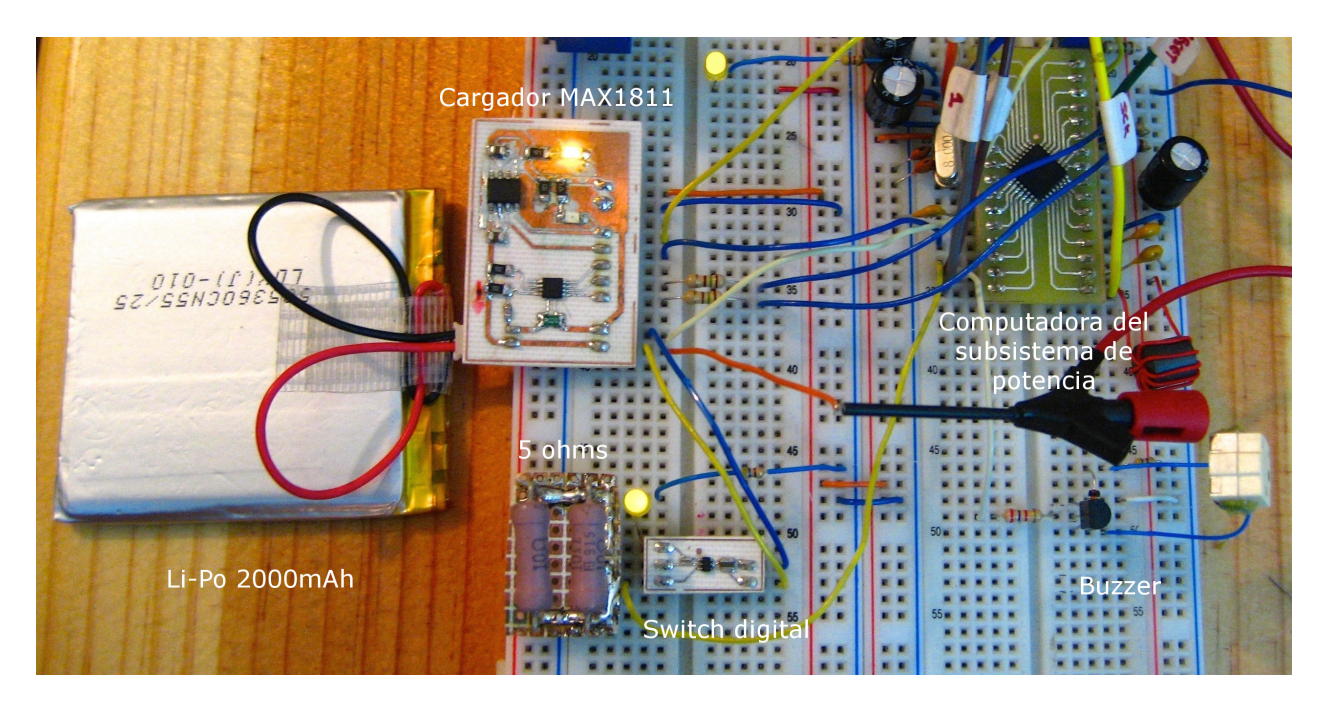

Figura 4.5: Implementación de ciclo de carga y descarga de la batería del RCIIU

### 4.4 Interruptor digital

Funcionan como conmutadores de cargas y están compuestos por un MOSFET configurado como switch. El modelo SIP32411 de la compañía VISHAY, utilizado en este diseño, cuenta con un encendido tipo rampa de  $150\mu s$  que limita la corriente de entrada en cargas capacitivas ademas de ser ideal para cargas sensibles al ruido como por ejemplo un sistema de comunicaciones o los registros de memoria de un microcontrolador. El control de encendido es compatible con lógica de bajo voltaje y no es necesario usar transductores de nivel, cuenta ademas con un interruptor de descarga a la salida para un apagado rápido de la carga, y pro-tección de voltaje en reversa (figura [4.6\)](#page-49-0). Al poseer una alta impedancia cuando se encuentra desactivado, permiten maximizar la carga de sistemas alimentados por baterías.

Se utilizan en el sistema de comunicaciones del CanSat y como auxiliares en subsistemas futuros como por ejemplo una micro-cámara de video.

#### 4.4.1 Dise˜no

Las recomendaciones del fabricante para asegurar el correcto funcionamiento del integrado son mínimas; Un capacitor cerámico de  $4.7\mu$ F a la entrada para minimizar los transitorios a la entrada y un capacitor de  $0.1 \mu F$  como mínimo a la salida para asegurar el tiempo de encendido con retardo.

Debido a las limitaciones físicas del empaquetado es necesario calcular la corriente máxima limite para que el integrado no se dañe. La corriente y disipación de potencia máxima se calculan con:

$$
I_{load(max)} < \sqrt{\frac{P_{max}}{R_{DS(an)}}}
$$
 y  $P_{max} = \frac{T_{J(max)} - T_A}{\theta_{J-A}}$ 

de donde  $T_{J(max)} = 125 °C$  es la temperatura máxima de la unión y  $\theta_{J-A} = 240 °C/W$ 

<span id="page-49-0"></span>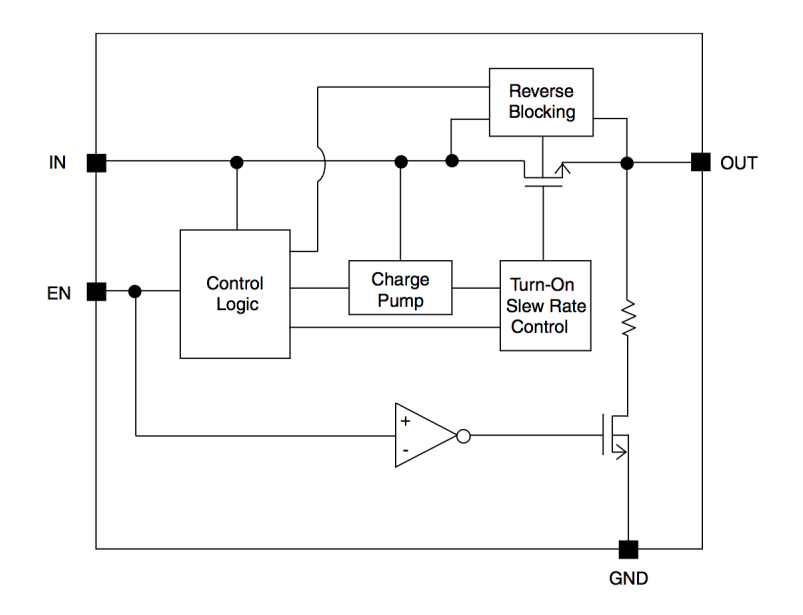

Figura 4.6: Diagrama interno del interruptor digital

es la resistencia térmica de la unión al aire la cual se puede obtener con un buen diseño térmico en el PCB. Tomando la temperatura ambiente como  $T_A = 70°C$  la potencia máxima de disipación resulta:  $P_{max} = 229mW$ .

Para el cálculo de la resistencia de encendido del MOSFET se utiliza la siguiente ecuación con las condiciones más adversas posibles;

$$
R_{DS}(m)_{70^{\circ}C} = R_{DS}(m)_{25^{\circ}C} * (1 + T_C * \Delta T)
$$

Con  $T_c = 4300 ppm/°C$  y  $R_{DS(m)_{25 °C}} = 125 m\Omega$  como datos proporcionados por el fabricante. Sustituyendo en la ecuación anterior se obtiene:

$$
R_{DS}(m)_{70^{\circ}C} = 125m\Omega * (1 + 0.0043 * (70^{\circ}C - 25^{\circ}C)) = 149m\Omega
$$

Con lo anterior calculamos la corriente continua máxima para el integrado  $I_{load(max)}$ 1.24A.

### 4.4.2 Construcción y pruebas

Como los resultados de potencia máxima de disipación exceden los valores máximos presentes en el CanSat no es necesario diseñar el PCB con amplios planos de cobre, lo cual facilita la implementación. El diagrama y diseño de la tarjeta se muestran en la imagen [4.7](#page-50-0)

<span id="page-50-0"></span>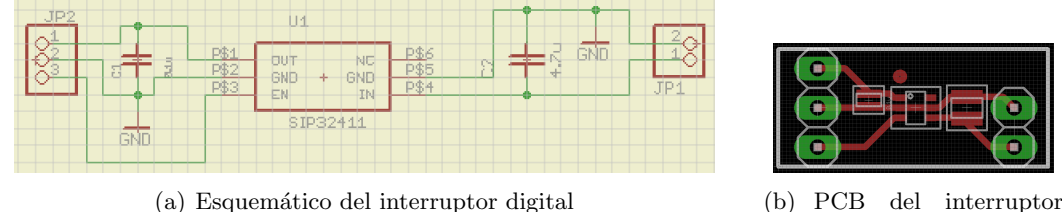

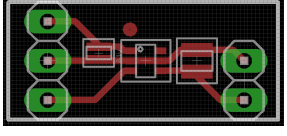

digital

Figura 4.7: Diseño del prototipo del interruptor digital

<span id="page-50-1"></span>Para las pruebas de carga se utilizó una impedancia  $Z_L = (10 - j \frac{1}{\omega/200})$  $\frac{1}{\omega(200\mu F)}$ ) $\Omega$  a un voltaje de  $5V_{DC}$ , la implementación se muestra en la figura [4.8](#page-50-1)

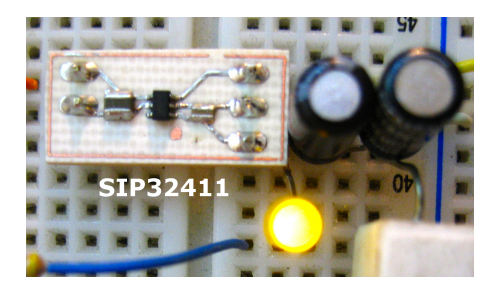

Figura 4.8: Circuito de pruebas del switch digital

Para verificar las propiedades de encendido lento y descarga en la salida al apagado se midieron los tiempos de respuesta con la carga anterior, los resultados se muestran en la figura [4.9.](#page-50-2) Como se observa en las gráficas la conmutación lenta permite efectivamente conectar componentes sensibles al ruido y cargas capacitivas sin crear picos de voltaje.

<span id="page-50-2"></span>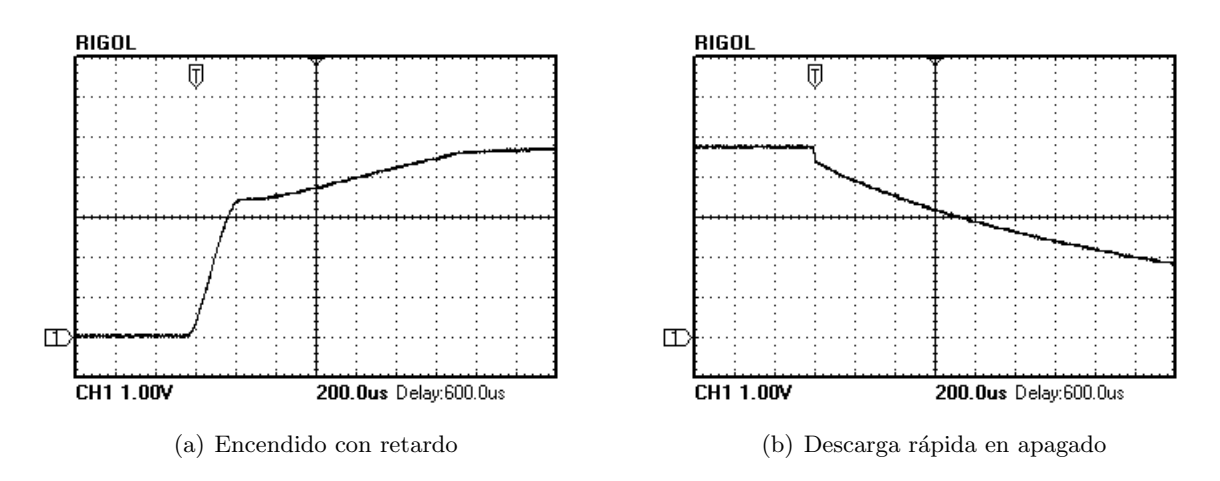

Figura 4.9: Conmutación de carga en el interruptor digital

### 4.5 Regulador de 3.3 volts

Para los circuitos que funcionan a  $3.3V$  (tabla [4.3\)](#page-51-0) fue necesario implementar una solución con requerimientos específicos. Uno de los problemas en la selección del regulador fue el voltaje de la batería ya que varia en un rango de  $4.2V$  a  $3V$ , esto no permite la implementación de un regulador con tipología común por ejemplo lineal, *buck* o *boost* sin sacrificar la eficiencia o complejidad.

<span id="page-51-0"></span>

| Subsistema          | Típo                  | Modelo                         |
|---------------------|-----------------------|--------------------------------|
| <b>Sensores</b>     | <b>GPS</b>            | Linx RXM-GPS-SR                |
| <b>Sensores</b>     | Presión y temperatura | Freescale MPL3115A2            |
| <b>Sensores</b>     | Compas magnético      | Honeywell HMC6343              |
| <b>Sensores</b>     | Acelerómetro          | Freescale MMA8453Q             |
| RF y almacenamiento | Transmisor            | Linx TXM-916-ES                |
| RF y almacenamiento | Tarjeta de memoria    | MicroSD                        |
| Control             | Microcontrolador      | Texas Instruments TMS320C28027 |

Tabla 4.3: Circuitos del RCIIU que utilizan 3.3V

La solución fue implementar un regulador híbrido de conmutación tipo *Buck-Boost* de la marca Linear Technologies modelo LTC3127, que funciona controlando la corriente que circula en un inductor por medio de un controlador con configuración puente H y algoritmos propietarios (figura [4.10\)](#page-52-0). Esto permite obtener voltajes de salida mayores, iguales o menores al de entrada y gracias a la tecnología FET, posee porcentajes de eficiencia altos (hasta 96%). Trabaja con cargas hasta de  $1A$  en modo PWM (conducción continua) y cargas ligeras de hasta 30mA en modo Burst lo que mantiene los valores de eficiencia altos.

### 4.5.1 Diseño

Por las características de los circuitos alimentados a  $3.3v$  se seleccionó uno de los diseños sugeridos por el fabricante en la hoja de datos, estos diseños validados por el fabricante facilitan y aceleran la aplicación en la cual se utilizarán, en este caso el RCIIU. Es necesario sin embargo, tomar en cuenta las sugerencias para el diseño del PCB ya que como indica el fabricante para alcanzar una alta eficiencia y evitar problemas de inestabilidad o ruido EMI excesivo por la conmutación de corrientes relativamente grandes, las pistas deben ser de un area amplia y longitudes cortas con planos de tierra para minimizar los bucles de corriente no deseados. El esquemático del circuito se muestra en la figura [4.11](#page-53-0) junto con la gráfica de eficiencia obtenida por el fabricante.

Las características particulares del diseño son:

- Hasta 96% de eficiencia con cargas de 300 $mA$
- Corriente máxima de entrada de  $500mA$
- Funciona en todo el rango de voltaje de baterias Li-Ion
- Frecuencia de conmutación alta permite el uso de componentes pequeños
- Desconexión de carga cuando apagado

<span id="page-52-0"></span>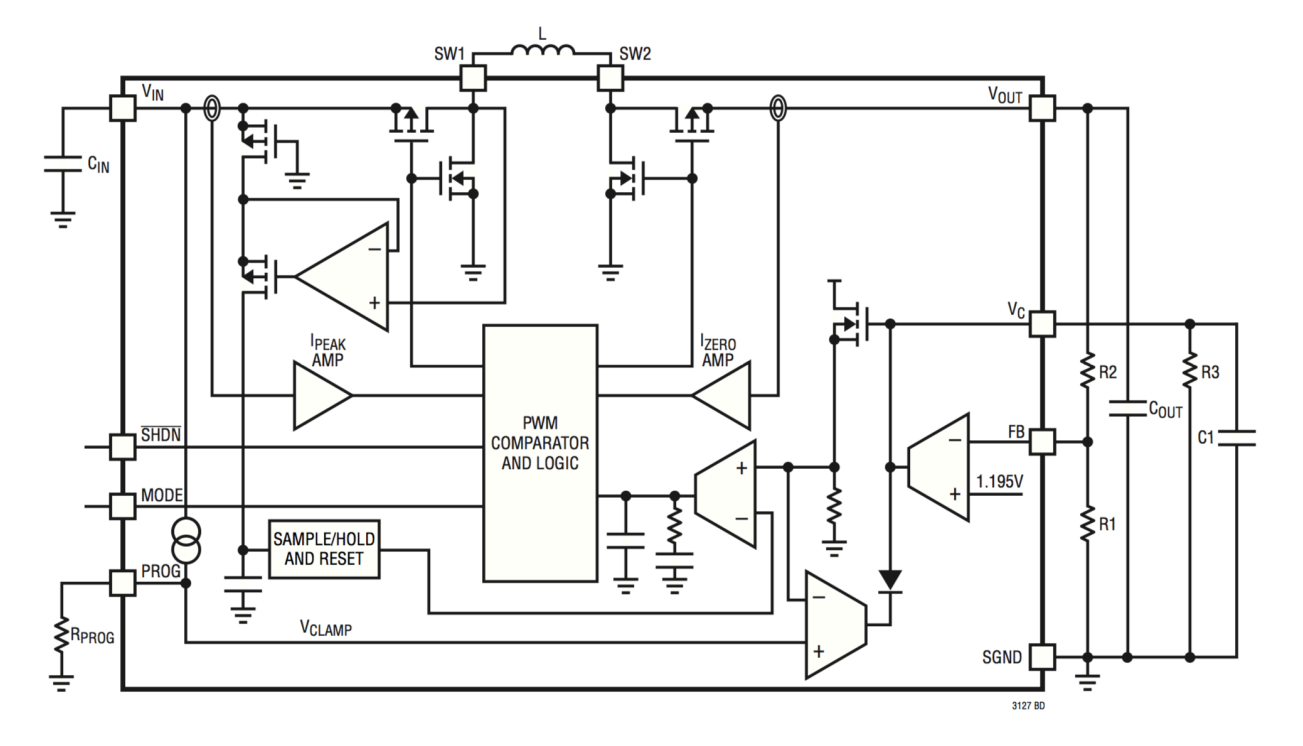

Figura 4.10: Diagrama de bloques del regulador LTC3127

### 4.5.2 Construcción y pruebas

Para el diseño del PCB se partió del modelo sugerido en la hoja de datos, con algunas modificaciones y componentes de mayor tamaño que permitieron una fácil construcción, el resultado se aprecia en la figura [4.12](#page-53-1) junto con la prueba de carga. Se utilizó la capa inferior para colocar el capacitor que por su capacidad es de dimensiones mas grandes que lo usual. Se realizó una prueba con una carga resistiva de  $10\Omega$  para verificar el funcionamiento con baja caída, ademas se utilizó un fuente variable para comprobar los valores máximos y mínimos de voltaje de entrada.

<span id="page-53-0"></span>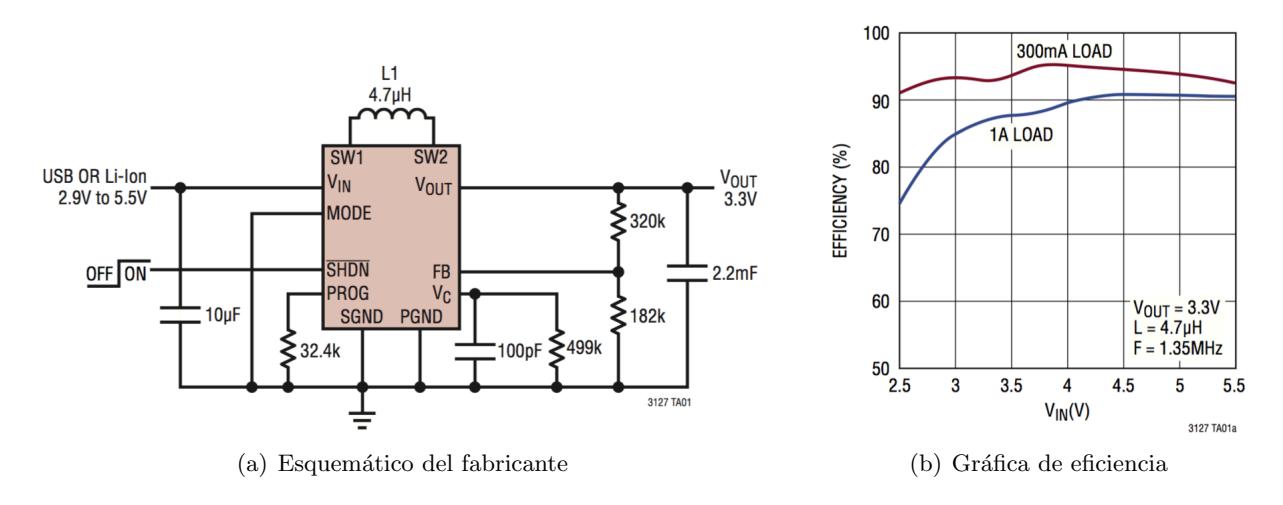

Figura 4.11: Diseño sugerido para el regulador de 3.3v

<span id="page-53-1"></span>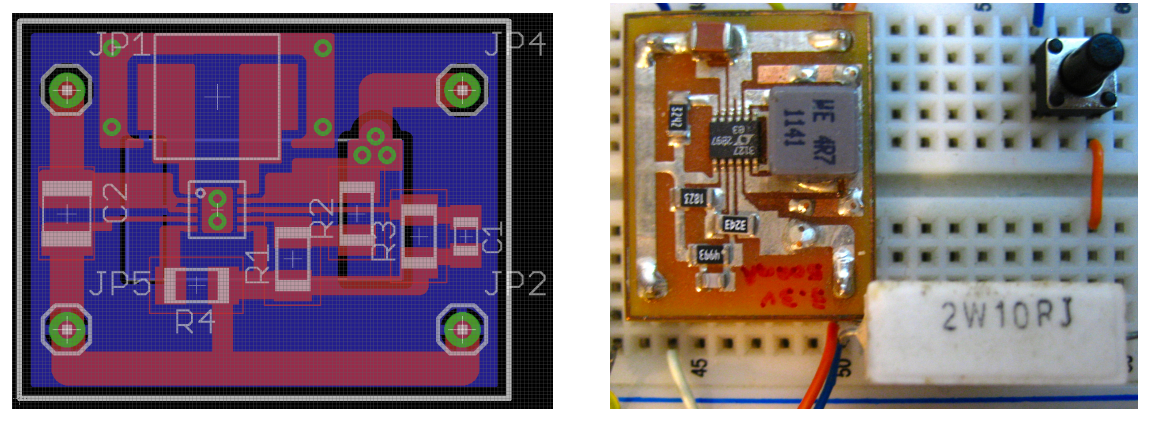

(a) Diseño del PCB (b) Test de carga y regulación

Figura 4.12: Fabricación y pruebas del regulador a 3.3v

### 4.6 Regulador de 5 volts

Los componentes que utilizan un voltaje de  $5V$  se listan en la tabla [4.4](#page-54-0) consumen corrientes mayores que la sección de  $3.3V$ , esto se debe principalmente a la sección de actuadores (motores y sistema de recuperación) que por su naturaleza necesitan de voltajes más elevados pues en motores de corriente directa cono los del RCIIU la velocidad angular es directamente proporcional al voltaje aplicado.

Siguiendo la premisa de máxima eficiencia y con base a los buenos resultados obtenidos en el regulador de  $3.3V$  se optó por utilizar otro regulador de Linear Technologies, en este caso el modelo LTC3122 el cual funciona con la topología del tipo *Boost* puesto que la salida es mayor que la entrada en todo el rango de descarga de la bater´ıa (figura [4.13\)](#page-54-1). Posee porcentajes de eficiencia mayores al  $90\%$  junto con circuitos de control y protección inteligentes ademas de modos de funcionamiento como PWM conducción continua para corrientes grandes y modo  $Burst$  para corrientes ligeras, cuenta ademas con un circuito de sincronización en conmutación que permite tener una salida de muy bajo ruido en tiempos donde circuitos como puede ser un

<span id="page-54-0"></span>

| Subsistema                         | Típo                                | Modelo        |
|------------------------------------|-------------------------------------|---------------|
| Actuadores y recuperación Motores  |                                     | KG12T300      |
| Actuadores y recuperación Puente H |                                     | Sanyo LB1836M |
| RF y almacenamiento                | Amplificador de RF Sirenza SGA4563Z |               |
| Otros                              | Circuitos varios                    |               |

Tabla 4.4: Circuitos del RCIIU que utilizan 5V

 $\alpha$ convertidor analógico digital y/o on microprocesador realizan conversiones o procesos. Inicio con retardo al encendido, desconexión de carga al apagado, protección para cortocircuitos y protección térmica son algunas carácterísticas sobresalientes para nuestra aplicación.

<span id="page-54-1"></span>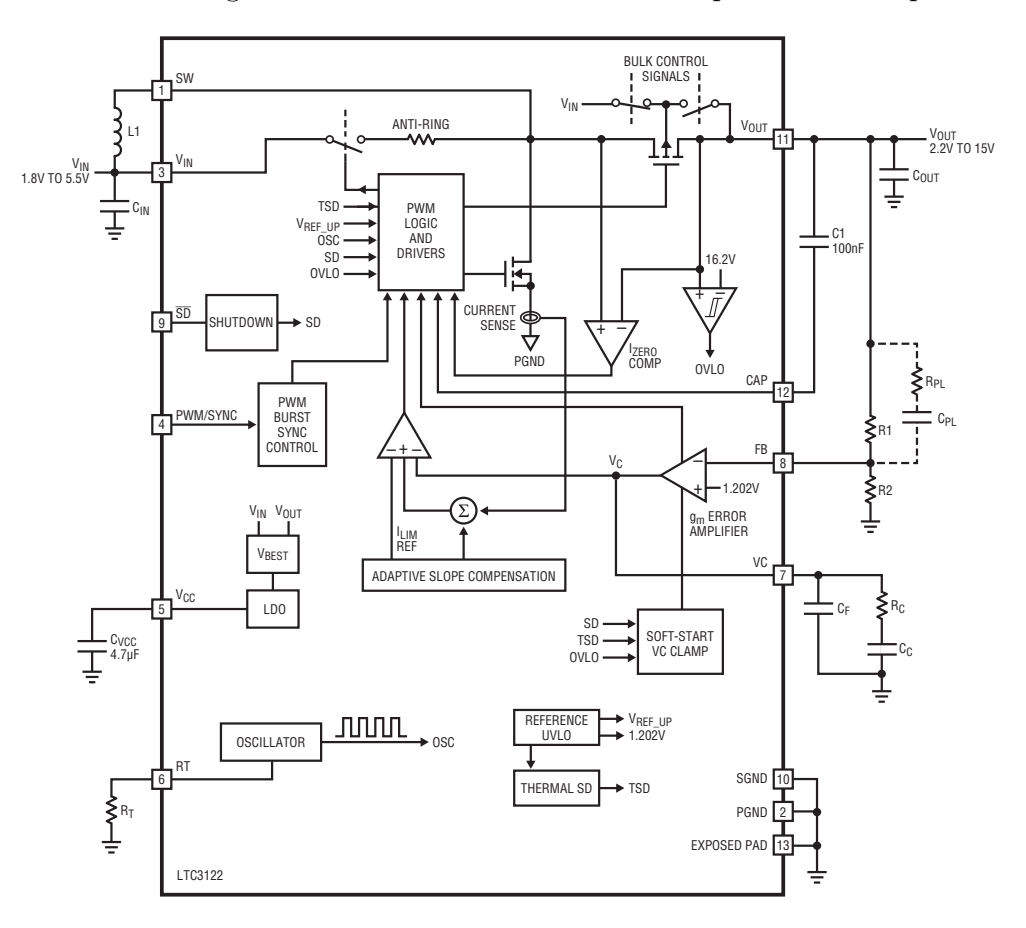

Figura 4.13: Diagrama de bloques del regulador LTC3122

### 4.6.1 Diseño

 $\mathbf{y}$   $R_2$  y la frecuencia de operación como se muestra a continuación: de diseño, partiendo de lo básico que es una salida de 5V podemos obtener los valores de  $R_1$ Los componentes genéricos de la figura [4.13](#page-54-1) se deben calcular acorde a las especificaciones

$$
V_{out} = 1.202V(1 + \frac{R_1}{R_2}) \quad f_{osc}(MHz) = (\frac{57.6}{R_T(k\Omega)}) \quad L > \frac{V_{in}(V_{out} - V_{in})}{f \cdot I_{ripple} \cdot V_{out}} \mu H \quad y \quad L > \frac{3}{f}
$$

<span id="page-55-0"></span>Seleccionando  $R_2 = 121k\Omega$  para tener  $10\mu A$  de corriente de polarización se puede calcular R<sup>1</sup> = 383kΩ. Con esto y las recomendaciones de la hoja de datos se pueden fijar los valores de la mayoría de los componentes externos (tabla [4.5\)](#page-55-0).

| $V_{in} = (4.2 \text{ a } 3)V$ | $C_{vcc} = 4.7 \mu F$ | $R_1 = 383k\Omega$                       | $L = 8.2 \mu H$   | $R_L = 5\Omega$ |
|--------------------------------|-----------------------|------------------------------------------|-------------------|-----------------|
| $V_{out} = 5V$                 | $C_1 = 0.1 \mu F$     | $R_2 = 121k\Omega$                       | $L_B = 56m\Omega$ |                 |
| $\eta \approx 0.9$             | $C_{out} = 150 \mu F$ | $f_{osc} = 400kHz \quad I_L = 4.5A$      |                   |                 |
| $C_{in} = 4.7 \mu F$           |                       | $R_{esr} = 10m\Omega$ $R_T = 143k\Omega$ | $I_{ripole}=0.9A$ |                 |

Tabla 4.5: Valores de componentes del regulador a 5V

El fabricante describe el modelo matemático del regulador como un sistema de control de corriente con compensación de pendiente adaptable, esto junto con el inductor y capacitor de salida elimina la caracterización por sistema de segundo orden y simplifica el bucle a un sistema de primer orden (figura [4.14\)](#page-57-0). El modelo es un amplificador de transconductancia  $g_{mp}$  con una fuente de corriente controlada por corriente.

La ganancia de pequeña señal del sistema está dada por:

$$
G_{boost} = G_{ea} \cdot G_{mp} \cdot G_{power} \cdot \frac{R_2}{R_1 + R_2} \tag{4.1}
$$

Donde  $G_{ea}$  es la ganancia en DC del amplificador de corriente,  $G_{mp}$  es la ganancia del modulador y  $G_{power}$  es la corriente del inductor en  $V_{out}$ .

$$
G_{ea} = g_{ma} \cdot R_o \approx 950 \frac{V}{V}
$$
\n(4.2)

Con valores del fabricante:  $g_{ma} = 95 \mu S, R_0 \approx 10 M \Omega$  y  $G_{mp} = g_{mp} = \frac{\Delta I_l}{\Delta V}$  $\Delta V_c$  $\approx 3.4S$ 

$$
G_{power} = \frac{\Delta V_{out}}{\Delta I_L} = \frac{1.7 \cdot \eta \cdot V_{in}}{2 \cdot I_{out}} \tag{4.3}
$$

Combinando las ecuaciones anteriores obtenemos:

$$
G_{dc} = G_{mp} \cdot G_{power} \approx \frac{1.7 \cdot \eta \cdot V_{in}}{I_{out}} \frac{V}{V}
$$
\n(4.4)

Por último para el cálculo de los componentes de compensación se toma en cuenta la simplificación para el polo  $Z3$  (formulas provistas por el fabricante) donde la frecuencia de cruce debe ser:

$$
f_c < \frac{Z_3}{3} \quad \text{y} \quad f_c < \frac{f_{osc}}{8} \quad \text{donde} \quad Z_3 = \frac{V_{in}^2 \cdot R_L}{2 \cdot \pi \cdot V_{out}^2 \cdot L} Hz \tag{4.5}
$$

Sustituyendo los valores de la tabla [4.5](#page-55-0) calculamos los valores siguientes:

$$
Z_3 = \frac{(3V)^2 \cdot 5\Omega}{2\pi \cdot (5V)^2 \cdot 8.2\mu H} Hz = 34.94kHz
$$
  

$$
f_c < \frac{34.9kHz}{3} \quad y \quad f_c < \frac{400kHz}{8}
$$

Con esto se puede elegir un valor de  $f_c = 10kHz$ . Ahora procedemos con el cálculo de la ganancia de la etapa de potencia asumiendo que el polo  $P_1$  es el dominante, se tiene:

$$
G_{fc} \approx \frac{G_{dc}}{\sqrt{1 + \left(\frac{f_c}{P_1}\right)^2}} \frac{V}{V} \quad \text{y} \quad P_1 = \frac{2}{2\pi \cdot R_L \cdot C_{out}} Hz \tag{4.6}
$$

Sustituyendo los datos de diseño obtenemos:

<span id="page-57-0"></span>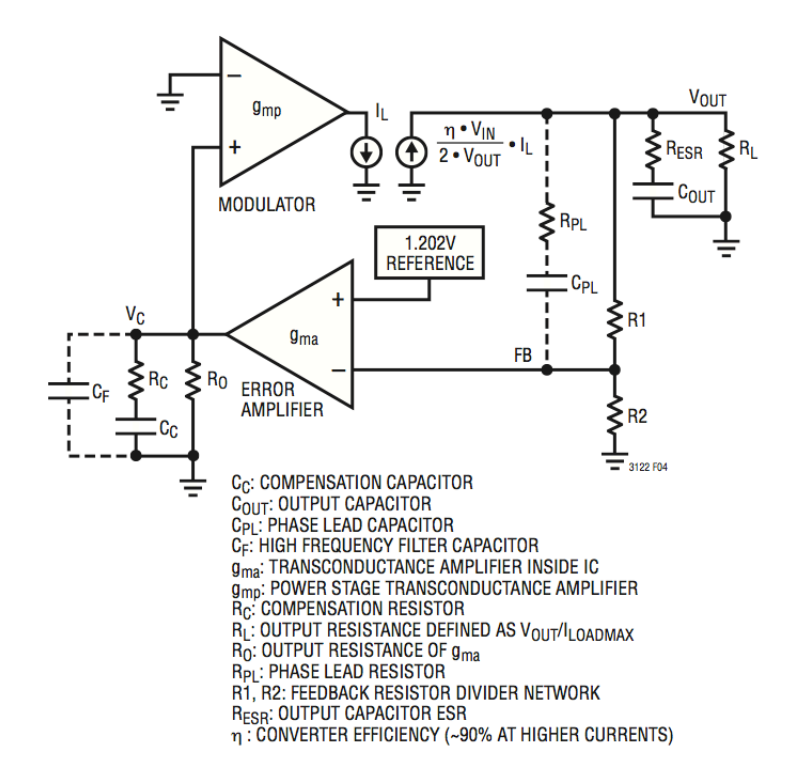

Figura 4.14: Modelo para el regulador LTC3122

$$
G_{dc} \approx \frac{1.7S \cdot 0.9 \cdot 3V}{1A} = 4.59 \qquad P_1 = \frac{2}{2\pi \cdot 5\Omega \cdot 150\mu F} = 424.4 Hz
$$

Y para  $G_{fc}$ :

$$
G_{fc} \approx \frac{4.59}{\sqrt{1 + \left(\frac{10kHz}{424.4Hz}\right)^2}} = 194.624 \times 10^{-3}
$$

Ahora para el margen de fase  $\Phi_m$ ; un amplio margen de fase ofrece mayor estabilidad mientras que valores bajos ofrecen una respuesta transitoria rápida. Un valor típico de  $\Phi_m \approx 60^{\circ}$  es óptimo para minimizar el tiempo de respuesta transitoria permitiendo un margen de diseño para compensar la variabilidad de los componentes. La relación con  $\Phi_1$ y  $\Phi_2$  que representan los incrementos de fase por  $Z_1, P_2, P_5$  y  $Z_4, P_4$  respectivamente, están dadas por:

$$
\Phi_1 + \Phi_2 = \Phi_m + \tan^{-1}\left(\frac{f_c}{Z_3}\right) \quad ; \quad \Phi_1 \le 74^\circ \quad , \quad \Phi_2 \le \left(2 \cdot \tan^{-1}\sqrt{\frac{V_{out}}{1.2V}}\right) - 90^\circ \quad (4.7)
$$

Donde  $V_{out}$  esta en V y  $f_c$  con  $Z_3$  estan en  $kHz$ . Las ecuaciones de polos y ceros del modelo matemático se especifican en la hoja de datos, siendo opcional el análisis de la gráfica de Bode para el sistema.

Con los valores obtenidos calculamos los ángulos limites a continuación:

$$
\Phi_1 + \Phi_2 = 60^\circ + \tan^{-1}\left(\frac{10kHz}{34.94kHz}\right) = 75.97^\circ \quad , \quad \Phi_2 \le \left(2 \cdot \tan^{-1}\sqrt{\frac{5V}{1.2V}}\right) - 90^\circ = 37.8^\circ
$$

Fijando un valor de  $\Phi_2 = 30^\circ$  tenemos que  $\Phi_1 = 75.97^\circ - 30^\circ = 45.97^\circ$ , con esto podemos obtener los valores para la red de compensación con las ecuaciones siguientes:

$$
a_1 = \tan^2\left(\frac{\Phi_1 + 90^\circ}{2}\right) , \quad a_2 = \tan^2\left(\frac{\Phi_2 + 90^\circ}{2}\right) \tag{4.8}
$$

$$
C_c = \frac{10^3 \cdot g_{ma} [\mu S] \cdot R_2 \cdot G_{fc}(a_1 - 1)\sqrt{a_2}}{2\pi \cdot f_c [kHz] \cdot (R_1 + R_2)\sqrt{a_1}} pF
$$
\n(4.9)

$$
R_c = \frac{10^6 \cdot \sqrt{a_1}}{2\pi \cdot f_c[kHz] \cdot C_c[pF]} k\Omega
$$
\n(4.10)

$$
C_f = \frac{C_c[pF]}{a_1 - 1} \tag{4.11}
$$

$$
R_{pl} = \frac{R_1 - a_2 \cdot \left(\frac{R_1 \cdot R_2}{R_1 + R_2}\right)}{a_2 - 1} k\Omega \tag{4.12}
$$

$$
C_{pl} = \frac{10^6 \cdot (a_2 - 1)(R_1 + R_2)}{2\pi \cdot f_c \cdot R_1^2 \sqrt{a_2}} pF \tag{4.13}
$$

Con  $a_1 = 6.1168$  y  $a_2 = 3$  sustituimos los valores calculados en las ecuaciones anteriores, los valores de los componentes para las redes de compensación son:

$$
C_c = 253.16pF
$$
,  $R_c = 155.48k\Omega$ ,  $C_f = 49.47pF$ ,  $R_{pl} = 53.57k\Omega$ ,  $C_{pl} = 63.14pF$ 

### 4.6.2 Simulación

Para la validación de los resultados de diseño se utilizó el simulador LTspice que provee Linear Technologies, este incluye macromodelos y herramientas de evaluación para los integrados fabricados por la compañía, es ademas de distribución gratuita. El modelo para la simulación (figura [4.15\)](#page-59-0) incluye componentes comerciales con los valores m´as cercanos a los calculados.

Los resultados de eficiencia utilizando componentes disponibles dieron como resultado  $91\%$  (Tabla [4.6\)](#page-59-1). Esto puede ser optimizado utilizando un inductor con pérdidas menores y núcleo de ferrita ya que es el componente que muestra una mayor perdida después del circuito integrado.

En la prueba de carga dinámica se utilizó un tren de pulsos con carga variable de 100mA a 1A lo cual nos da una regulación de ruido menor a 200mV como se arpecia en la figura [4.16.](#page-60-0)

<span id="page-59-0"></span>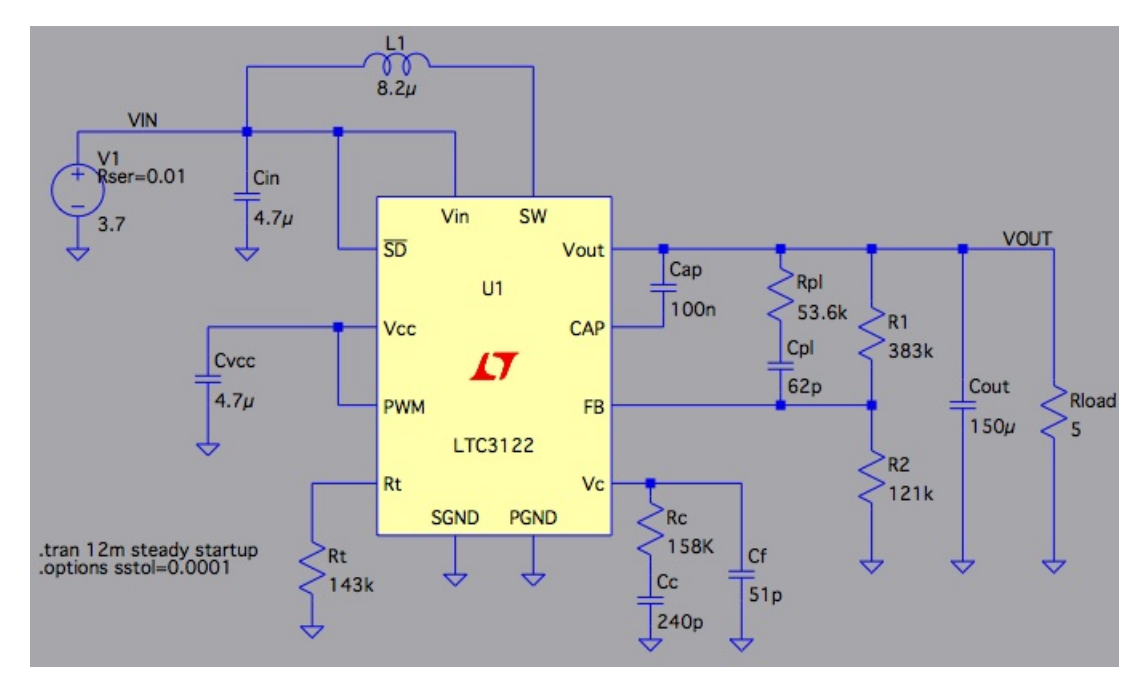

Figura 4.15: Diagrama de simulación del regulador de 5V

<span id="page-59-1"></span>

| Eficiencia: $91.1\%$         |                   |                    |                 |
|------------------------------|-------------------|--------------------|-----------------|
| Entrada: $5.51W \t{0} 3.69V$ |                   |                    |                 |
| Salida: $5.2W \t@ 5.01V$     |                   |                    |                 |
| Referencia                   | (mA)<br>$I_{rms}$ | (mA)<br>$I_{peak}$ | Disipación (mW) |
| Cap                          |                   | 3                  |                 |
| Cc                           |                   |                    |                 |
| <b>Cf</b>                    |                   |                    |                 |
| Cin                          | 15                | 20                 |                 |
| Cout                         | 789               | 1389               | 6               |
| Cpl                          | 0                 |                    | 0               |
| Cvcc                         |                   |                    |                 |
| L1                           | 1504              | 1675               | 122             |
| R1                           |                   |                    | 0.038           |
| R <sub>2</sub>               |                   |                    | 0.012           |
| Re                           |                   |                    |                 |
| Rpl                          |                   |                    |                 |
| Rt                           |                   |                    | 0.003           |
| U <sub>1</sub>               | 1504              | 2111               | 364             |

Tabla 4.6: Reporte de eficiencia del regulador a 5V en LTspice

<span id="page-60-0"></span>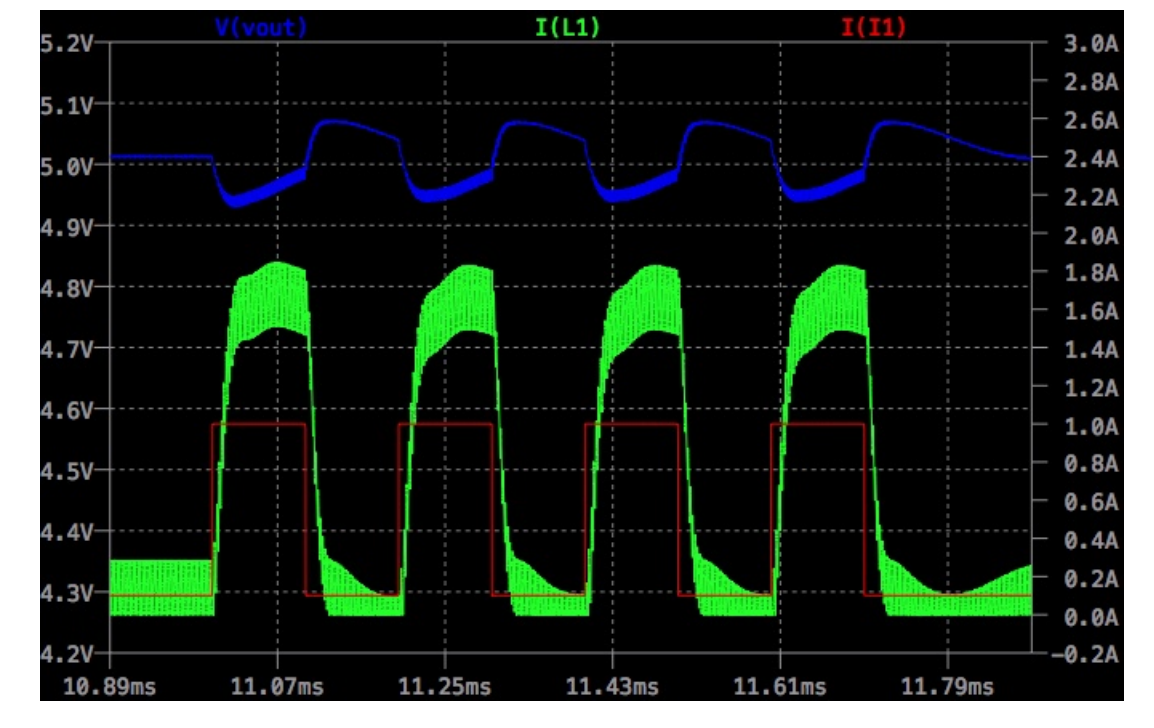

Figura 4.16: Simulación de carga dinámica del regulador LTC3122

## Capítulo 5

# Subsistema de actuadores del RCIIU

Para misiones del tipo *Comeback* la sección de actuadores es indispensable pues son los encargados de interactuar con el medio físico, por ejemplo los motores en un CanSat Rover le permiten movilidad, al igual que los actuadores en los alerones o parapente de un CanSat Flyback. Para CanSat del tipo sonda los corta hilos evitan que al momento del aterrizaje en lugares con viento arrastren la estructura pudiendo dañar la antena o los sensores.

Por las características de CanSat Comeback del RCIIU los actuadores usados deben cumplir con las siguientes características:

#### Baja potencia

Su consumo debe ser limitado y sin sobrecargar las capacidades de la batería.

### Dimensiones reducidas

No obstruirán con la estructura del RCIIU o alguno de sus componentes.

#### De fácil reparación

En caso de falla o desgaste se podrán reemplazar con facilidad.

#### Movilidad adecuada

Aplica al sistema motriz, permitirá al RCIIU viajar velozmente para completar la misión en el menor tiempo posible.

En este capítulo detallaremos el diseño e implementación de los diversos actuadores en el RCIIU.

### 5.1 Descripción de bloques

El diagrama de la figura [5.1](#page-62-0) muestra en detalle la sección de actuadores, como componente principal se encuentran los motores junto con la etapa de potencia, en este caso al ser un sistema modular, el RCIIU puede ser ensamblado y validado en etapas por ello se incluye una l´ınea de pruebas controlada por el MCU del sistema de potencia. Al agregarse la computadora central junto con el sistema de sensores, el CPU principal se encargará del manejo de dirección. La etapa de potencia de los motores posee entradas de control compatibles con voltajes del CPU  $(3.3V)$  mientras que la sección de potencia funciona con el voltaje sin regulación de la batería por lo que no es necesario agregar más componentes.

La sección del interruptor de potencia se encarga de manejar la corriente en el alambre para corte y liberación del paracaídas, es controlada por el MCU del sistema de potencia, su alimentación se deriva de la línea de la batería.

<span id="page-62-0"></span>El sistema de recuperación está compuesto por indicadores visuales y audibles controlados directamente or el MCU del sistema de potencia en el caso de los LEDs, y por una sencilla etapa de potencia en el caso del Buzzer.

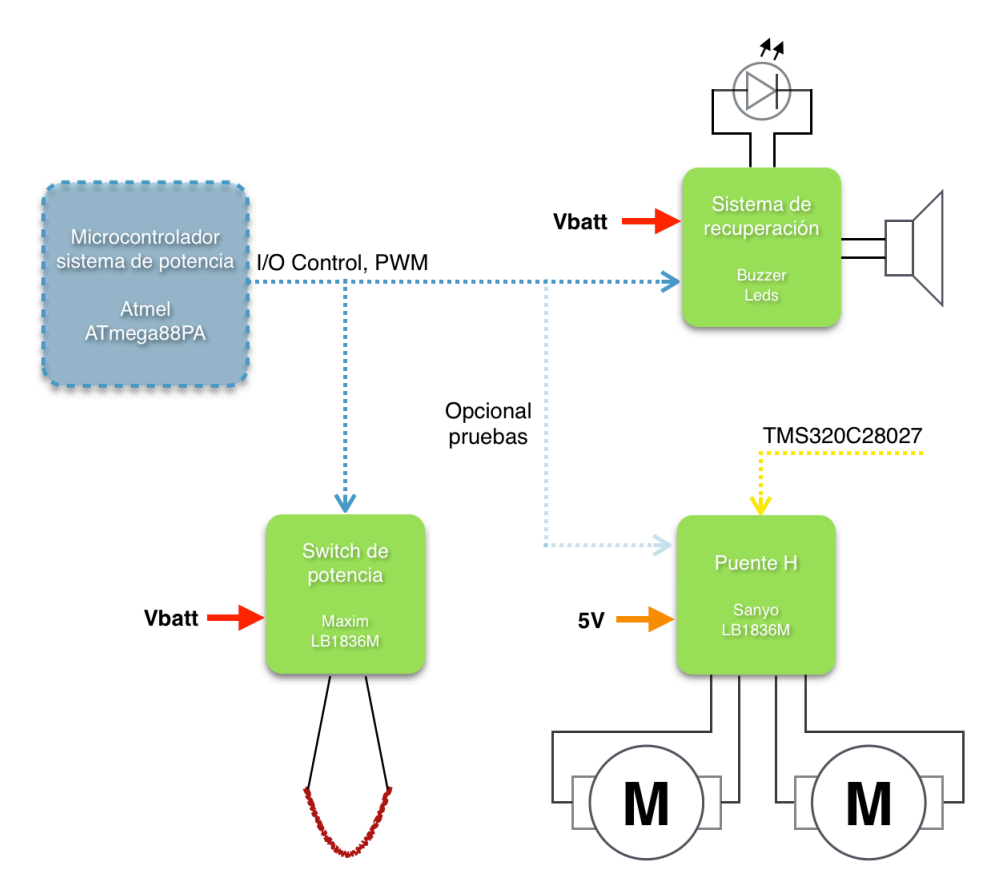

Figura 5.1: Diagrama de bloques del sistema de actuadores

### 5.2 Corta hilo

Para liberar la estructura del Rover y separarla del paracaídas se necesita un actuador capaz de cortar los hilos de Nylon que conforman la linea principal de union. Por ello se eligió el circuito MAX869L de la compañía Maxim, este integrado controla la sección del cortador térmico, su componente principal es un MOSFET con límite de corriente programable, protección térmica e indicador de falla, características ideales en un sistema con alimentación por bater´ıas ya que protege la fuente de cortos circuitos y picos de corriente.

El corta hilo está compuesto por alambre del tipo níquel-cromo (NiChrome) usado ampliamente como resistencia de potencia debido a que tiene un punto de fusión elevado de aproximadamente  $1400\degree C$ , no se oxida a altas temperaturas y posee una alta resistividad.

En conjunto forman un sistema confiable, sencillo de implementar y reutilizable ya que el corta-hilo se puede reemplazar fácilmente en cada nueva misión.

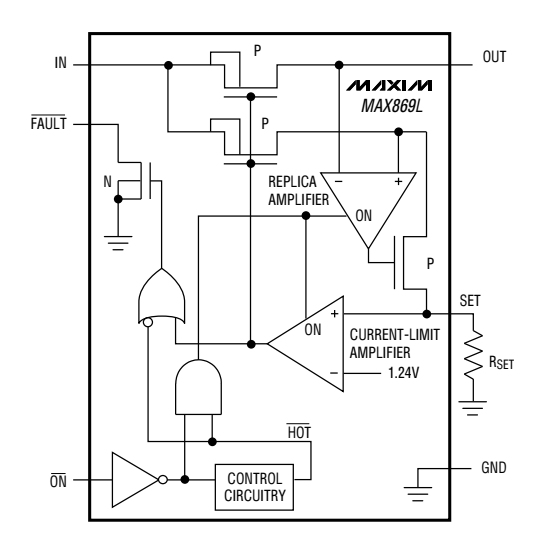

Figura 5.2: Diagrama interno del interruptor de potencia

### 5.2.1 Diseño

diseño partimos de las características current-limiting error amplifier to 1.4 x ILIMIT. When the  $\frac{1}{2}$ al paracaídas los cuales son de nylon, un material con muy buenas características en cuanto a resistencia y elasticidad, además de poseer un punto de fusión relativamente bajo (250°C)  $\frac{1}{2}$  and disconnect and disconnect and disconnect  $\frac{1}{2}$   $\frac{1}{2}$   $\frac{1}{2}$   $\frac{1}{2}$   $\frac{1}{2}$   $\frac{1}{2}$   $\frac{1}{2}$   $\frac{1}{2}$   $\frac{1}{2}$   $\frac{1}{2}$   $\frac{1}{2}$   $\frac{1}{2}$   $\frac{1}{2}$   $\frac{1}{2}$   $\frac{1}{2}$   $\frac{1}{2}$   $\frac{1}{$ to quioción en lugar de bileg de nylen ligas de latex como forma de sujeción en lugar de hilos de nylon con el mismo sistema. En la mayoría de las aplicaciones para corte de hilos e ignición con este material es suficiente m y calibres menores a  $30$  AWG. En nuestro caso utilizaremos tramos de 3cm de alambre nicromo 34  $AWG$  con las características de la tabla [5.1](#page-63-0) aunque en rzo grondo utiliz aplicaciones donde pudiese someterse a un esfuerzo grande utilizaremos alambres de mayor  $\log$  hilos que componen Para las especificaciones de diseño partimos de las características en los hilos que componen  $\mathcal{I}$ ) por lo que nos permite utilizar cortadores térmicos de alambre nicromo. Es posible utilizar con longitudes de 3cm a 5cm y calibres menores a 30  $AWG$ . En nuestro caso utilizaremos  $\mathbf{v}$ calibre.

<span id="page-63-0"></span>mperes enverimedes pere selepter elem Tabla 5.1: Amperes aproximados para calentar alambre nicromo

|       | Calibre Diametro $({}^{\circ}F)$ |               | 400 | 800                          | - 1200 |
|-------|----------------------------------|---------------|-----|------------------------------|--------|
| (AWG) | (mm)                             | $\rm ^{(o}C)$ | 205 | 427                          | 649    |
| 30    | 0.2540                           |               |     | $0.92 \quad 1.47 \quad 2.14$ |        |
| 32    | 0.2032                           |               |     | $0.68$ 1.13 1.62             |        |
| 34    | 0.1600                           |               |     | $0.50 \quad 0.83$            | 1.20   |

El interruptor de potencia necesita ciertas consideraciones en diseño del PCB por la conmutación de corrientes relativamente altas y tiempos de encendido apagado. Fuera de esto el circuito utiliza únicamente cuatro componentes pasivos externos para su funcionamiento, el principal de ellos es una resistencia la cual ajusta el valor l´ımite de corriente con la siguiente fórmula:

$$
R_{set} = \frac{1.24V}{I_{set}} \quad \text{donde} \quad I_{set} = \frac{I_{lim}}{966}
$$

El fabricante recomienda utilizar resistencias con una tolerancia menor o igual al 1% para que la especificación de límite de corriente se cumpla que en nuestro caso es de  $\pm 21\%$  con un rango que va desde 400mA hasta 2.4A.

<span id="page-64-0"></span>Dentro de todos los sistemas del CanSat, el corta-hilo es el componente con mayor consumo de corriente por lo que se debe tener cuidado en el diseño para no sobrepasar la capacidad de descarga de la batería que es de  $2A$ , considerando el consumo de los demás sistemas el consumo de corriente del corta hilo no debe sobrepasar 1A. Los resultados calculados con las consideraciones anteriores se resumen en la tabla [5.2](#page-64-0) donde se incluyen los casos límite.

Tabla 5.2: Datos calculados para interruptor de potencia

| $R_{set}(\Omega)$ | Corriente | $T_{wire}$      |
|-------------------|-----------|-----------------|
| 1540              | (A)       | $({}^{\circ}C)$ |
| $I_{sup}$         | 0.93      | 494             |
| $I_{lim}$         | 0.77      | 386             |
| $I_{inf}$         | 0.61      | 279             |

Se puede concluir que en el límite inferior posible el alambre nicromo alcanza una temperatura suficiente para cortar el hilo de nylon y el l´ımite superior no sobrepasa la corriente maxima especificada para el corta hilo.

Por último, en condiciones normales el circuito es capaz de disipar el calor generado el cual se calcula con:  $P = I_{lim}^2 \cdot R_{on}$  donde  $R_{on}$  es la resistencia interna del switch proporcionada por el fabricante. Usando las condiciones del peor caso ( $I_{sup} = 0.92A$  y  $R_{on} = 0.90$ ) obtenemos una potencia de 78mW.

### 5.2.2 Construcción y pruebas

La implementación del interruptor es bastante sencilla; un capacitor de entrada el cual reduce la caída de voltaje en el encendido, un capacitor de salida para evitar que la inductancia par´asita cree voltajes negativos en el canal del MOSFET, pistas cortas y anchas para minimizar los efectos inductivos en la conmutación de corrientes y un plano de tierra que ayude con la disipación de calor adicional en el integrado.

Los resultados de diseño se muestran en la figura [5.3.](#page-64-1)

<span id="page-64-1"></span>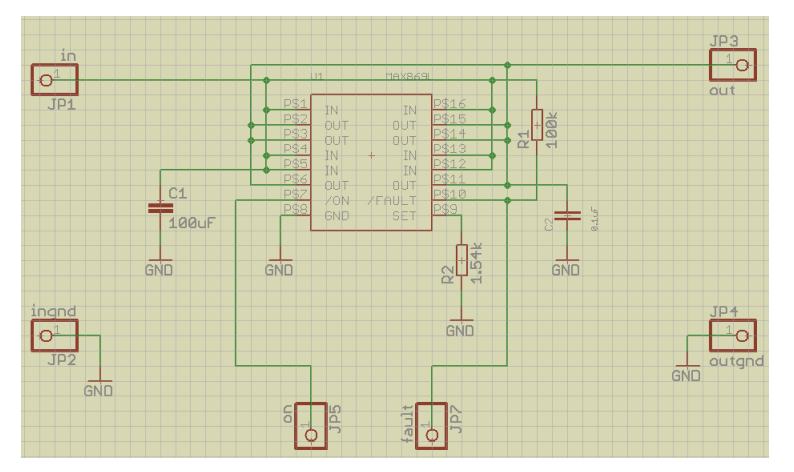

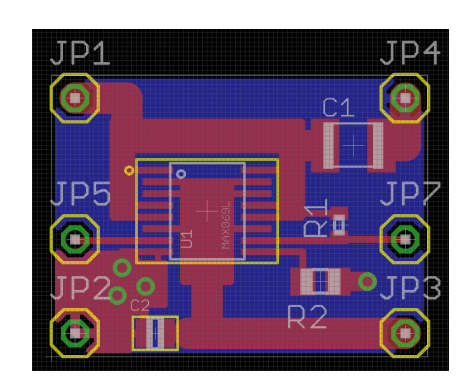

(a) Esquem´atico del interruptor de potencia (b) PCB del interruptor de potencia

Figura 5.3: Diseño del circuito cortahilo

<span id="page-65-1"></span>Las pruebas fueron hechas con el circuito de prueba de la figura [5.4,](#page-65-0) con hilo nylon de diversos grosores, tiempos de encendido y numero de vueltas. También se hicieron pruebas exitosas con ligas de latex. Los resultados se muestran en la tabla [5.3.](#page-65-1)

|             | Material Numero de vueltas Tiempo de corte |   |
|-------------|--------------------------------------------|---|
| (mm)        |                                            | S |
| Nylon $1.5$ |                                            |   |
| Nylon $2.5$ |                                            |   |
| Liga 2      |                                            |   |
| Liga 5      |                                            |   |

Tabla 5.3: Resultados experimentales del corta hilo

El límite de corriente fue de  $0.86A$  que esta  $11.7\%$  por encima del establecido pero dentro de los rangos de tolerancia del circuito, se realizó una prueba en corto circuito para verificar el modo de desconexión por límite de temperatura, el circuito funcionó correctamente y conservó sus características iniciales al reemplazar el alambre nicromo. En misiones se utilizará un tiempo de encendido de 10s para garantizar el corte de cualquiera de los materiales a utilizar. Como conclusión este circuito cumplió con todas las pruebas y demostró ser robusto y tolerante a fallas.

<span id="page-65-0"></span>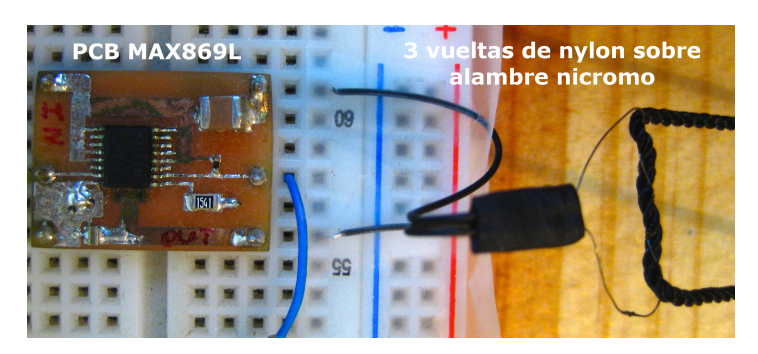

Figura 5.4: Circuito para pruebas de corte de hilo

### 5.3 Sistema de recuperación

Las competencias CanSat Rover se realizan generalmente en lugares muy amplios con varias hectáreas de extensión, terrenos planos y con pocos obstáculos. En las misiones que utilizan cohetes o globos para elevar al CanSat es posible, por las condiciones del viento, que el Rover aterrice a varios kilómetros del lugar de lanzamiento, para su localización se utiliza principalmente los datos de telemetría del GPS que es efectivo en rangos de  $10m$  radiales. Para terrenos desérticos o con obstáculos que no permitan la fácil localización del RCIIU se ideó un sistema de recuperación el cual consiste en señalizaciones auditivas y visuales. Consiste en una sección de LEDs colocadas en el exterior de la estructura y un Buzzer. Además tiene como segunda función la señalización de eventos internos como puede ser batería baja, en proceso de localización de satélites en el GPS, sistemas listos, etc.

<span id="page-66-0"></span>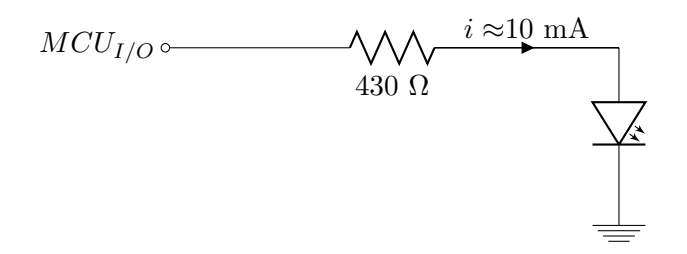

Figura 5.5: Sistema de señalización

<span id="page-66-1"></span>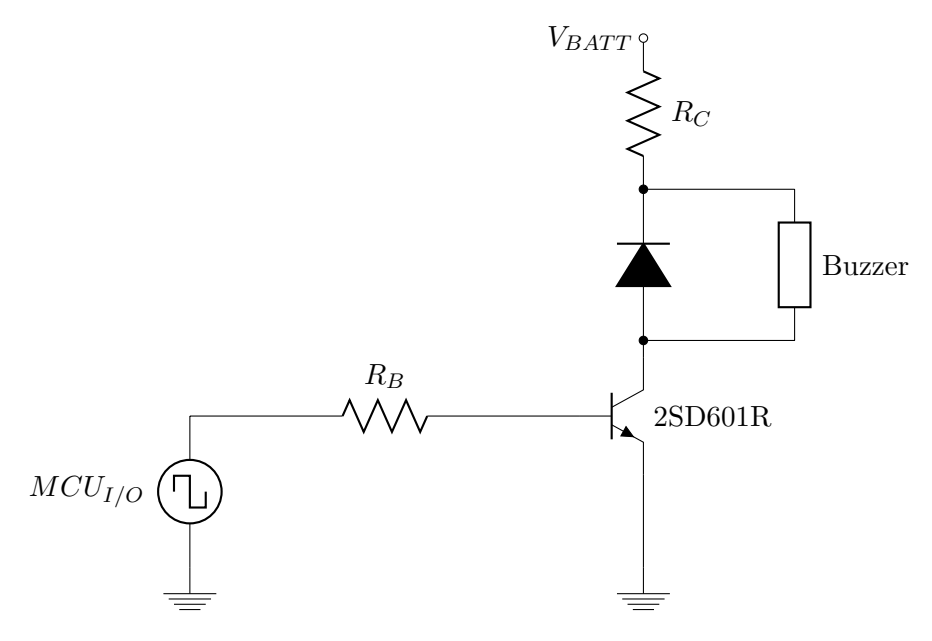

Figura 5.6: Diagrama de la etapa de potencia del buzzer

#### 5.3.1 Diseño

La sección de los LEDs es de aplicación directa; requiere únicamente de una resistencia por led como se muestra en el diagrama de la figura [5.5.](#page-66-0)

En la etapa de potencia del Buzzer se utiliza un transistor del tipo NPN modelo 2SD601R implementado como interruptor. Las características del transistor son:  $\beta_{min} = 210, V_{CE} =$  $0.3V$  y un  $V_{BE} = 0.6V$ . Para obtener la máxima potencia sonora especificada en la hoja de datos  $(80dB@10cm)$  se utilizan los datos de prueba del fabricante. Se usa como señal de entrada un tren de pulsos rectangulares con frecuencia de 4kHz y 50% de ciclo de trabajo. La resistencia interna del Buzzer es de  $R_{bzz} = 10\Omega$ , corriente de operación  $I_{max} = 100mA$  y voltaje de operación de  $2V$  a  $5V$ . Los valores para las resistencias se calcularon a partir del circuito en la figura [5.6.](#page-66-1)

$$
V_{BATT} - (R_C + R_{bzz}) \cdot I_C - V_{CE} = 0 \tag{5.1}
$$

$$
MCU_{I/O} - R_B \cdot \frac{I_C}{\beta} - V_{BE} = 0 \tag{5.2}
$$

Sustituyendo los valores de las especificaciones en las ecuaciones anteriores y con  $V_{BAT}$  =  $MCU_{I/O} = 2.1V$  (por la señal cuadrada) obtenemos  $R_C \approx 8.2\Omega$  y  $R_B \approx 3k\Omega$ .

<span id="page-67-0"></span>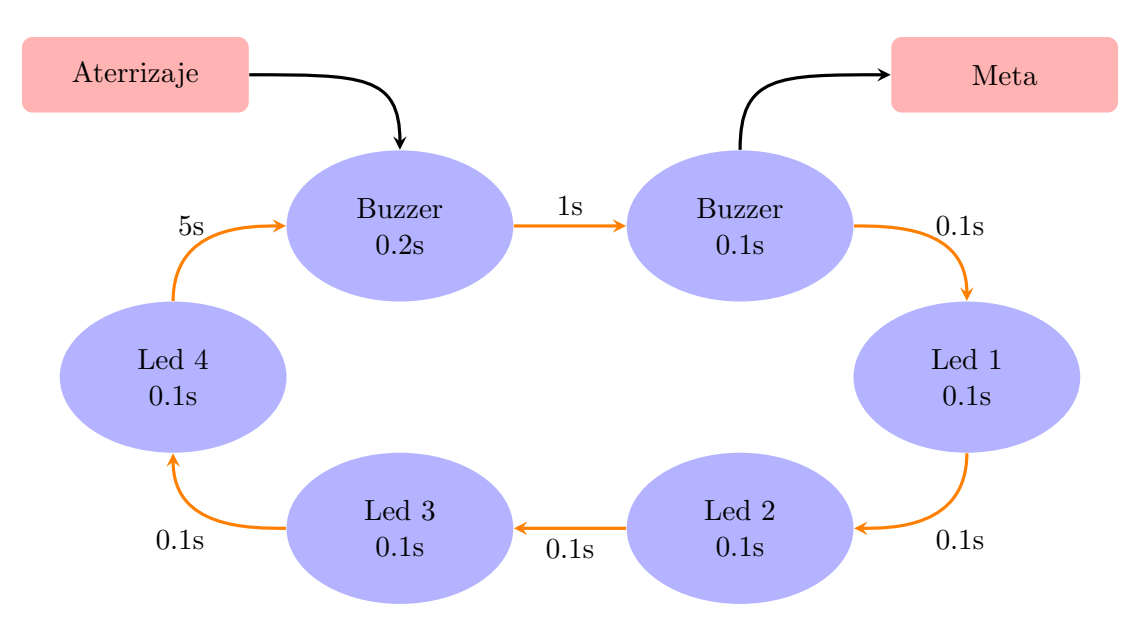

Figura 5.7: Secuencia de señalización en el RCIIU

### 5.3.2 Implementación y pruebas

Para la rutina de señalización del RCIIU al aterrizaje y durante su desplazamiento terrestre se propone la secuencia de la figura [5.7.](#page-67-0) Por la velocidad promedio del Rover se pensó en un ciclo repetitivo cada 5 segundos comenzando con un sonido seguido por luces en secuencia, como se planea que la estructura del RCIIU sea de forma rectangular se colocará un led por cada esquina permitiendo iluminar todos los cuadrantes en un momento dado. Esto permite una mayor probabilidad de localización reduciendo el consumo de energía. Para esta rutina es recomendable implementarla por medio de interrupciones en el MCU para destinar el mayor tiempo de procesamiento posible a tareas críticas como el control de motores y sistema de potencia además de que los tiempos entre cada evento es relativamente grande para la velocidad de operación en el procesador.

Las pruebas de validación se realizaron junto con la prueba de ciclo para la batería (figura [4.5\)](#page-48-0). Se utilizaron las señalizaciones de LEDs y el buzzer para indicar eventos como batería baja, inicio y fin de carga.

### 5.4 Sistema motriz

El sistema para la movilidad del RCIIU es esencial para misiones del tipo Comeback, debe ser capaz de movilizar el CanSat por terrenos poco uniformes en el menor tiempo posible, deberá ser ligero y con suficiente torque para evitar posibles bloqueos con obstáculos durante la trayectoria como puede ser terrenos con lodo u hoyos ademas con dimensiones que respeten los reglamentos CanSat tamaño lata de refresco  $(115mm \times 66mm)$ . Para esto se eligió un sistema de manejo diferencial compuesto por dos motores con sus respectivas ruedas fijados a una estructura rectangular con una tercer rueda pasiva o estabilizador.

Por las características de los terrenos donde el CanSat navegará no es posible implementar un sistema de retroalimentación con encoders en los motores pues no se garantiza que las ruedas permanezcan siempre en contacto con el suelo entre otros factores. Por ello el control

de lazo cerrado se idear´a con sensores de posicionamiento y reconocimiento externo externo como el GPS a bordo, brújula magnética y giroscopio para la corrección de trayectoria simultáneamente con el acelerómetro para el control de velocidad. La lógica del problema es sencilla; al momento de descender el Rover tiene las coordenadas de la meta  $(x_M, y_M, \theta_M)$  previamente fijados, esto los utiliza junto con las lecturas del punto de aterrizaje para trazar una trayectoria óptima. Entonces el controlador del sistema traduce estos datos en velocidades para las ruedas  $(v_i, v_d)$  que guían al Rover a la meta. Aunado a esto la velocidad promedio de desplazamiento es ajustada por el controlador dependiendo de las características del terreno, así en terrenos muy irregulares el controlador reducirá la velocidad para disminuir giros o vueltas indeseadas. Es posible a futuro agregar un sistema de detección de obstáculos para terrenos muy irregulares agregando un sensor ultras´onico de distancia y con esto evitar colisiones.

### 5.4.1 Diseño

El modelo m´ovil del RCIIU se conoce como manejo diferencial el cual consiste en dos ruedas conectadas directamente con sus respectivos motores alineadas un eje de rotación, un tercer punto de apoyo, generalmente una rueda pasiva, se utiliza en la parte trasera del robot para evitar el cabeceo. La dirección es entonces controlada por la suma de velocidades de las ruedas. Con esto se observan tres posibles casos de movimiento:

- Cuando  $v_d = v_i$ , figura [5.8\(a\),](#page-68-0) el Rover se desplazará hacia adelante.
- Cuando  $v_d \neq v_i$ , figura [5.8\(b\),](#page-68-1) el Rover se desplazará con un cambio de orientación.
- Cuando  $v_a = -v_b$ , figura [5.8\(c\),](#page-68-2) el Rover no se desplazará en el plano, este girará sobre su origen.

<span id="page-68-0"></span>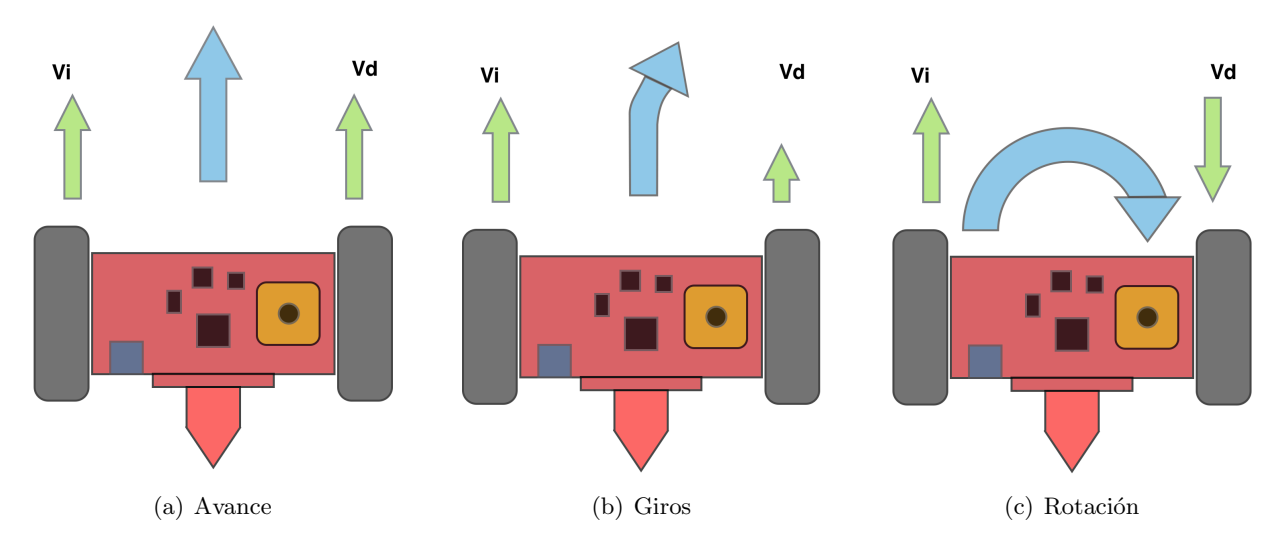

<span id="page-68-2"></span><span id="page-68-1"></span>Figura 5.8: Movimientos del RCIIU

Para el control de trayectoria es necesario implementar un modelo cinemático a partir de las características físicas de la estructura en el RCIIU, esto se retomará en el capítulo [8](#page-99-0) donde se especifican las dimensiones del Rover y sus ruedas. Con esto aunado a las restricciones

<span id="page-69-1"></span>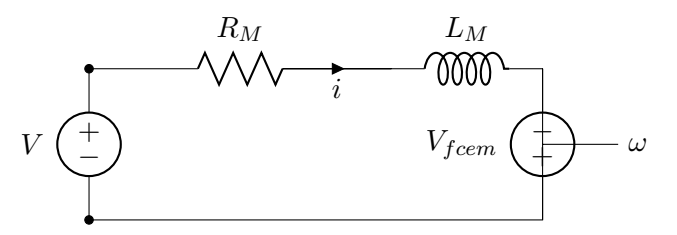

Figura 5.9: Modelo simplificado de los motores

<span id="page-69-0"></span>de tamaño, peso y consumo de energía se seleccionaron micromotores con un sistema de reducción por engranes el cual proporciona un mayor torque a consumos bajos de corriente con motores de dimensiones reducidas que están diseñados para girar a altas revoluciones, permitiendo as´ı acoplar las ruedas del RCIIU directamente a las flechas.

Especificaciones a KG12T300 4.5V Voltaje de operación  $(V)$  1.7 a 5 Velocidad sin carga (RPM) 300 Corriente sin carga  $(mA)$  90 Corriente con carga (mA) 260 Torque de arranque  $(mN \cdot m)$  14.1 Dimensiones  $(mm)$  12 x 10 x 24 Peso  $(q)$  8.2

Tabla 5.4: características de los motores del RCIIU

Las especificaciones de los motores se muestran en la tabla [5.4,](#page-69-0) los datos del motor proporcionados por el fabricante no mencionan parámetros como la inercia, fricción, constantes de torque y electromotrices que se utilizan en un modelo de tercer orden, esto es común para motores de bajo costo y se compensa con el diseño de un buen sistema de control a partir de simplificaciones, en este caso la inercia del rotor y el coeficiente de amortiguación se pueden despreciar (en motores de dimensiones reducidas esta aproximación da resultados óptimos generalmente) y reducir la descripción a una relación algebraica donde la velocidad angular es proporcional al voltaje de entrada. El modelo utilizado en esta simplificación se muestra en la figura [5.9.](#page-69-1) Otros valores eléctricos auxiliares como  $R_M = 7.75\Omega$  y  $L_M = 1438 \mu H \textcircled{a}1kHz$ se obtuvieron mediante un medidor de impedancias.

$$
\omega \propto V_{fcem} \tag{5.3}
$$

Para transformar la ultima ecuación en una igualdad se agrega una constante  $K_e$ .

$$
\omega \cdot K_e = V_{fcem} \tag{5.4}
$$

Y usando los datos del fabricante en el punto de maxima eficiencia del motor  $(V_{fcem} \approx V)$ , podemos obtener esta constante que relaciona el voltaje aplicado al motor con la velocidad angular.

$$
K_e = \frac{4.5 \text{ V}}{300 \text{ RPM}} = 15 \times 10^{-3} \frac{\text{V}}{\text{RPM}}
$$

Esto es válido para el voltaje y corriente de prueba que el fabricante utilizó al medir la velocidad proporcionada. Para Calcular la velocidad angular con otros voltajes se toma en cuenta las pérdidas internas del motor junto con la fuerza contra-electromotriz  $V_{fem}$ , se supone un voltaje constante por lo que el inductor se toma como un cortocircuito.

$$
V = R_M \cdot i + V_{fcem} \tag{5.5}
$$

$$
\omega = \frac{V - R_M \cdot i}{K_e} \tag{5.6}
$$

<span id="page-70-0"></span>Con esto podemos hacer pruebas y calcular la velocidad del motor a diferentes voltajes, los resultados se resumen en la tabla [5.5.](#page-70-0)

| Voltaje $(V)$ | $R_M(\Omega)$ | $K_e \left(\frac{V}{RPM}\right)$ |      | Corriente $(mA)$ Velocidad angular (RPM) |
|---------------|---------------|----------------------------------|------|------------------------------------------|
|               | 7.75          | $15 \times 10^{-3}$              | 47.4 | 308.84                                   |
|               | 7.75          | $15 \times 10^{-3}$              | 43.7 | 244.09                                   |
|               | 7.75          | $15 \times 10^{-3}$              | 40.5 | 179.08                                   |
|               | 7.75          | $15 \times 10^{-3}$              | 36.9 | 114.27                                   |

Tabla 5.5: Datos experimentales del motor y velocidad calculada.

Con estos datos se calcula un modelo por medio de regresión lineal del tipo  $y = m \cdot x + b$ valido en el intervalo de voltajes medidos:

$$
\omega_{mot} = -15.49 + 64.87 \cdot V \tag{5.7}
$$

En conjunto con los datos f´ısicos de las ruedas y estructura del RCIIU podemos calcular una posición aproximada en intervalos de tiempos pequeños, capítulo [8.](#page-99-0)

#### 5.4.2 Implementación y pruebas

El control de motores por medio del MCU se realiza por medio de dos de sus timers en configuración de PWM los que cuentan con una resolución de 8bits; valores enteros de 0 a 255 y dos salidas individuales en cada contador permitiendo controlar el sentido de giro y velocidad angular de cada motor con la ayuda de una etapa de potencia. En la figura [5.10](#page-71-0) se explica gráficamente el principio de la modulación por ancho de pulso.

Para la etapa de potencia de los motores se seleccionó el puente H de la marca Sanyo modelo LB1836M (figura [5.11\)](#page-72-0) controlado por señales de modulación por ancho de pulso a una frecuencia menor a  $1KHz$ , contiene diodos se protección para evitar daños en los transistores de salida debido al voltaje generado en parte inductiva de los motores durante su conmutación. Contiene también transductores de voltaje en las entradas que hacen posible controlar los motores con un nivel de voltaje diferente al usado en los motores, esto es particularmente util en el CanSat pues el sistema de la computadora central que funciona a 3.3v no necesita un transductor de nivel. Los modos de control se muestran en la tabla [5.6](#page-71-1) donde H y L representan los niveles lógicos a las entradas.

Usando los dos temporizadores del microcontrolador del sistema de potencia se programó una rutina en donde el valor de dos resistencias variables representan la señal de control para cada motor, el giro positivo o negativo depende de la posición del potenciómetro al igual que la velocidad. Para entender mejor se explican los modos básicos de operación:

<span id="page-71-0"></span>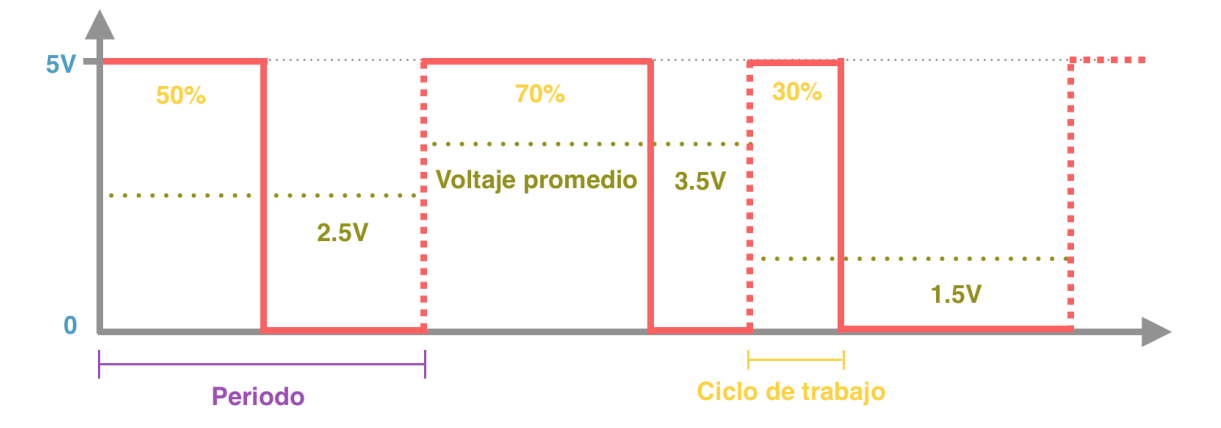

<span id="page-71-1"></span>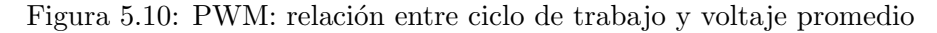

| Acción  | $1/N_{1,3}$ | $IN_{2.4}$ | $OUT_{1.3}$ |      |
|---------|-------------|------------|-------------|------|
| Avance  | н           |            |             |      |
| Reversa |             | н          |             | H    |
| Freno   | н           | н          |             |      |
| Apagado |             |            | ) H, H,     | H.H. |

Tabla 5.6: Modos de operación LB1836M

- Potenciómetro a más de la mitad El convertidor analógico digital obtiene un valor entre 130 a 255 lo que se traduce a un giro positivo, con valores de 130 como velocidad angular mínima y 255 como velocidad angular máxima.
- Potenciómetro a la mitad El convertidor analógico digital obtiene un valor de 128 o 129 lo cual traduce a salidas de PWM apagadas.
- Potenciómetro a menos de la mitad El convertidor analógico digital obtiene un valor entre 0 a 127 lo que se traduce a un giro negativo, con valores de 127 como velocidad angular mínima y 0 como velocidad angular máxima.

El ciclo de trabajo en los canales de PWM depende directamente de este número que en la integración del RCIIU será la señal de control para los motores, con el experimento realizado (figura [5.12\)](#page-73-0) la integración con el microcontrolador del sistema de potencia fue muy exitosa por lo que se decidió que este se dedique al control de la etapa de potencia en los motores como otra de sus tareas, recibiendo señales de control de la computadora central por medio de comunicación serial eliminando de esta manera las lineas de control por PWM de la tarjeta de sensores y procesamiento. Configurando el MCU del sistema de potencia en la modalidad de esclavo hace posible disminuir el consumo de energía entrando en modos de espera y reactivando el MCU solo cuando sea necesario. La computadora central se encargará de mandar dos valores de control por el bus serial para el control de giro en los motores.
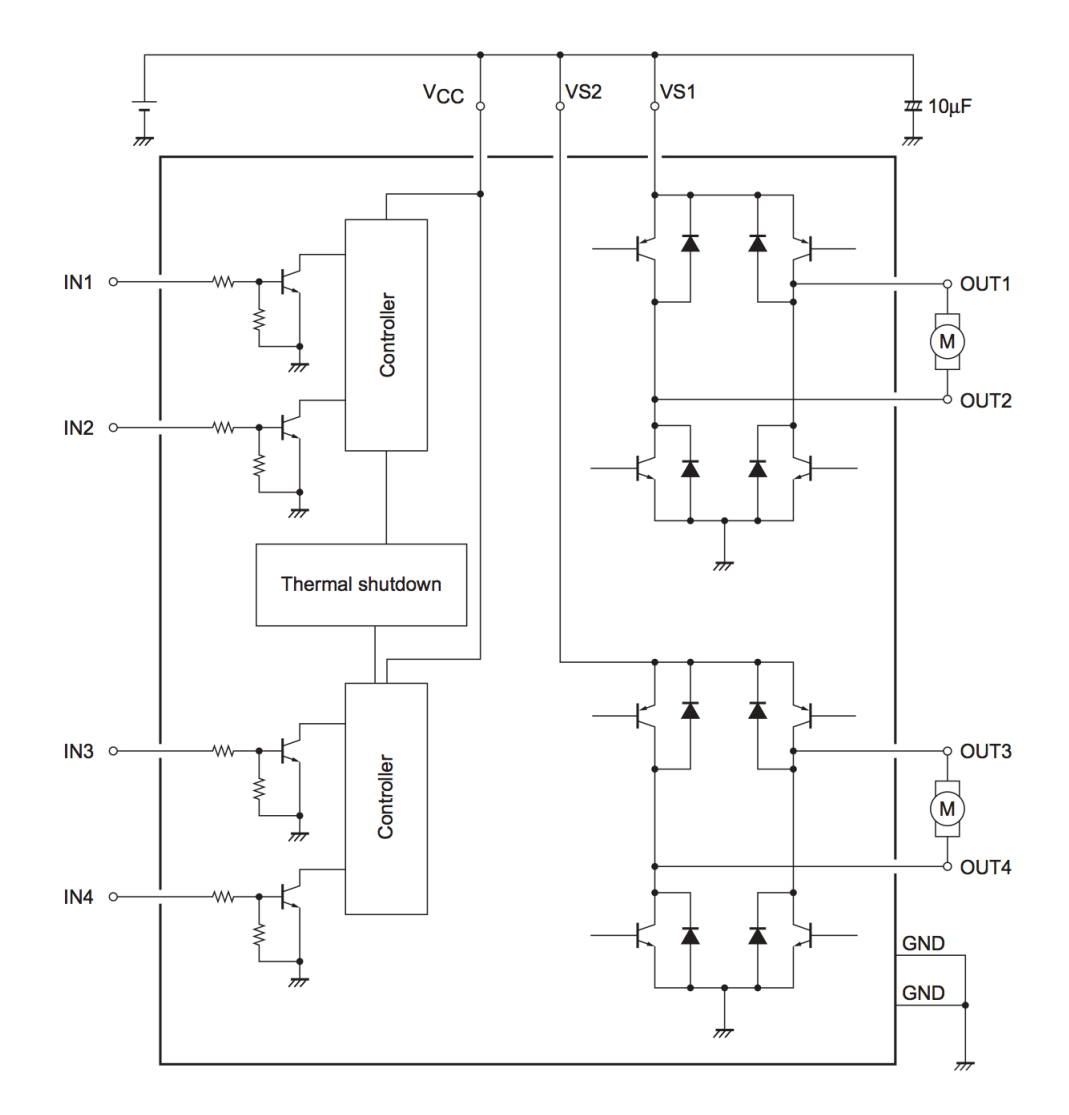

Figura 5.11: Diagrama interno del puente H

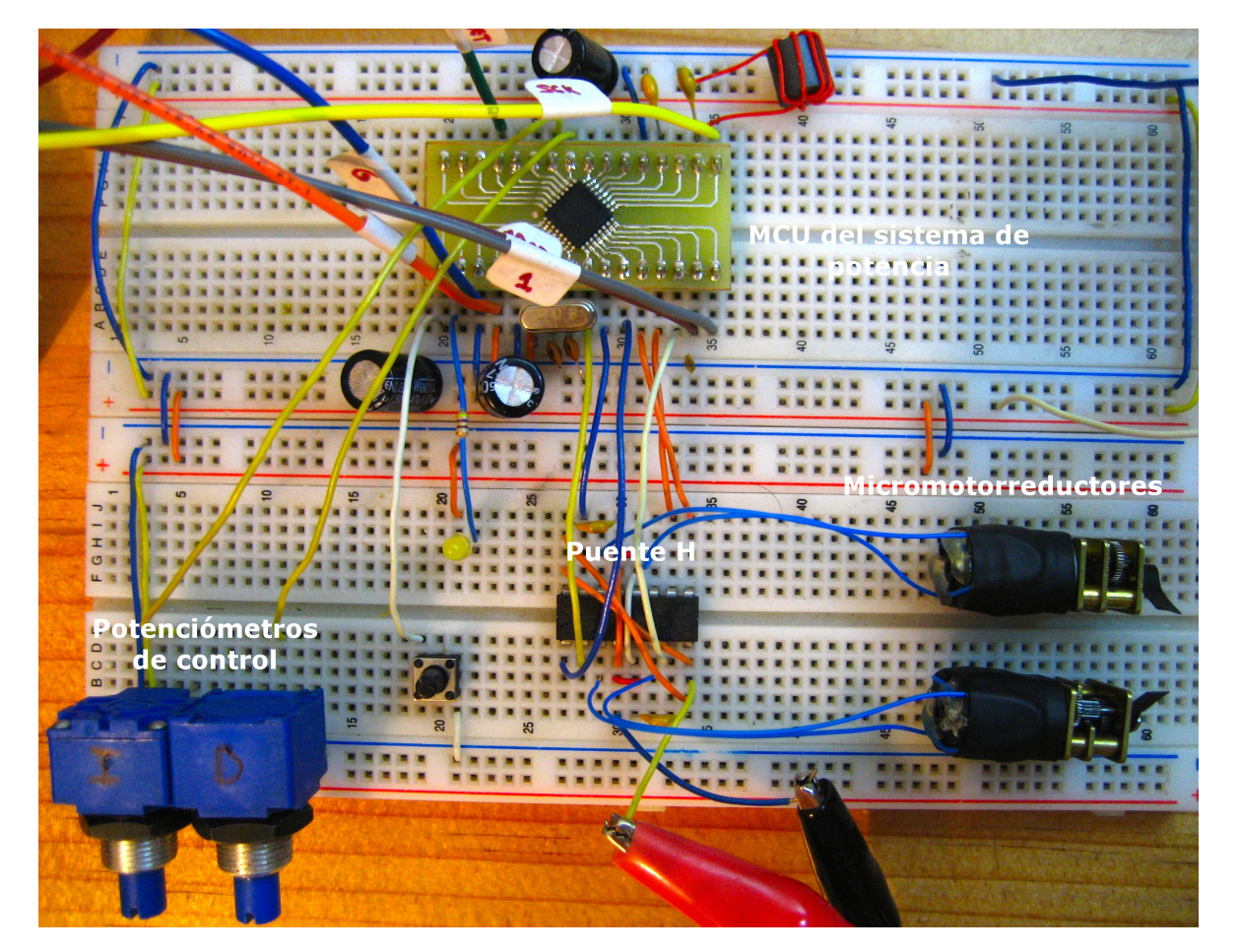

Figura 5.12: Prueba de motores

## Capítulo 6

# Subsistema de comunicación y almacenamiento del RCIIU

La mayoría de las competencias CanSat incluye la categoría telemetría (capítulo [1\)](#page-16-0), por esto el RCIIU incorpora un subsistema de transmisión y almacenamiento de datos donde con ayuda de una estación terrena es posible recuperar los datos recolectados por los diversos sensores a bordo. Por ser un CanSat de la clase Comeback, el sistema de radiofrecuencia es ´unicamente de transmisi´on ya que no se permite la recepci´on de comandos por el CanSat pues este debe ser autónomo, recientemente se han creado nuevas categorías de CanSat sonda con el propósito de emular sondas interplanetarias como el Curiosity, recreando tareas más complejas, en este caso se puede contar con comunicación mutua y mandar así tareas específicas hacia el CanSat posibilitando en un futuro expandir alas características del RCIIU.

Los requerimientos a cumplir con el sistema de comunicación son:

- Debe ser compacto de tal manera que se pueda utilizar en CanSat categoría lata de refresco.
- Tendrá la potencia suficiente para transmitir a distancias mínimas de 5km en línea de vista, distancia común alcanzada en competencias con sistemas de lanzamiento del tipo cohete.
- Su estación terrena deberá ser autónoma, no necesitará de una computadora para recibir,almacenar y mostrar los datos recolectados por el RCIIU.
- Debe cumplir con regulaciones de transmisión como potencia y frecuencia.
- El costo total será menor a sistemas comerciales de características similares.

En este capítulo veremos las soluciones obtenidas para el subsistema de comunicación y almacenamiento del RCIIU.

#### 6.1 Diagrama de bloques

En la figura [6.1](#page-75-0) se muestra en detalle las partes de este subsistema. Está compuesto por una memoria MicroSD donde se almacenan los datos de telemetría durante el transcurso de la misión, transmisor de un canal junto con su etapa de potencia y antena transmisora y un interruptor digital complementario. El transmisor cuenta con un pin que controla el encendido o apagado del circuito, esto no sucede para el amplificador de RF, de ahíque se incluyera el interruptor digital. La antena transmisora se encuentra montada junto con los circuitos de RF lo que permite ahorrar conectores y espacio.

La sección de estación terrena cuenta con una antena direccional de alta ganancia que permite aumentar el rango de recepción, incluye funciones básicas de visualización de datos recibidos, interfaz de usuario, memoria a bordo, microcontrolador y batería lo que permite un sistema ligero y portátil fácil de usar en los terrenos donde se desarrolle la misión.

<span id="page-75-0"></span>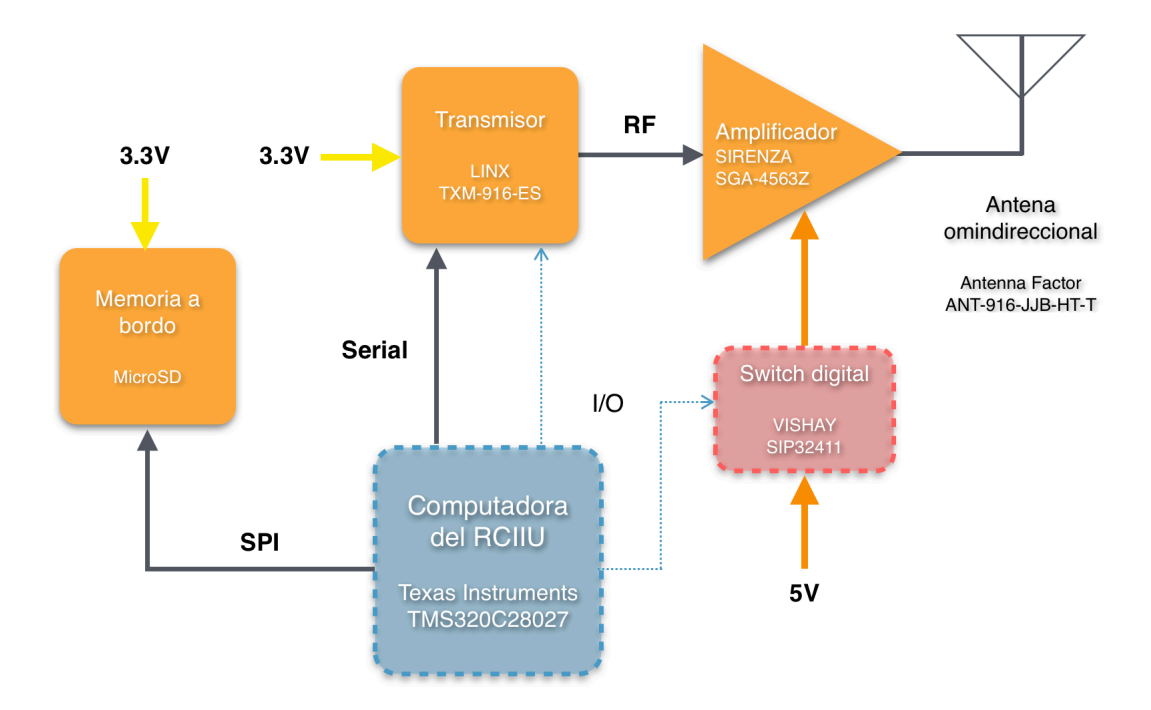

Figura 6.1: Diagrama de bloques del sistema de comunicaciones y almacenamiento

### 6.2 Sistema de transmisión

EL transmisor seleccionado es un integrado de la marca LINX modelo TXM-916-ES (figura [6.2\)](#page-76-0), posee un canal de transmisión con modulador para señales digitales a  $56Kbps$  o analógicas a  $20KHz$  para una distancia máxima de 300 metros en exteriores. Utiliza modulación FM/FSK que le proporciona mayor inmunidad al ruido en comparación con la AM/ASK.

Este módulo trabaja en una frecuencia central de  $916.48MHz$  que tiene menos restricciones que bandas más bajas, además se seleccionó específicamente por el tamaño reducido de antenas que es directamente proporcional a la longitud de onda, por ello las antenas son de menor tamaño que, por ejemplo, los módulos que trabajan en bandas de  $400MHz$ . Existe un versión que trabaja a  $869.85 MHz$  y permite que el CanSat ingresar a competencias europeas. Cuenta con un pin para regular la potencia de transmisión dinámica con la que se puede ajustar acorde a las reglamentaciones, en el caso del RCIIU se busca que el link tenga un alcance confiable a distancias de competición  $\lt 5Km$  por esto cuenta con un amplificador de RF.

<span id="page-76-0"></span>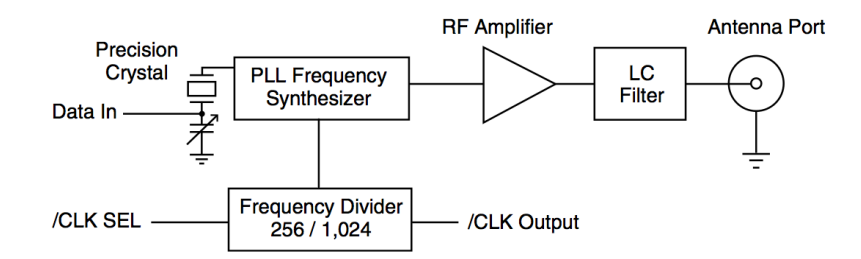

Figura 6.2: Diagrama interno del transmisor

La salida del transmisor tiene una impedancia standard de 50Ω pero con una potencia máxima de  $1mW$  que hace necesario la implementación de otra etapa de amplificación. Para simplificar el diseño de esta etapa, se decidió utilizar el módulo SGA-4563Z de la marca SIRENZA de SiGe HBT MMIC. Este integrado posee entrada y salida a  $50\Omega$  que simplifica su aplicación en cascada entre el transmisor y la antena. Entrega  $15dBm$  de potencia a la salida equivalentes a  $31.6mW$ .

La antena seleccionada es del tipo helicoidal de  $\frac{1}{4}\lambda$  a una frecuencia central de  $916MHz$ , ganancia de 1dB y VSWR< 2, con dimensiones de  $12.2mm$  de altura y  $7.1mm$  de diámetro.

#### 6.2.1 Diseño

El circuito integrado del transmisor no requiere de componentes externos especiales y como una de las pocas recomendaciones del fabricante es la implementación de un filtro RC con una constante de tiempo  $\tau_{RC} = 100 \mu s$  en la línea de Vcc para reguladores donde el ruido exceda  $20mV$ .

En el caso del amplificador se utilizó el diseño recomendado por el fabricante (figura [6.3\)](#page-76-1) con  $C_B = 100pF$ ,  $C_D = 68pF$  y  $L_C = 33nH$  que son valores tomados de la hoja de datos, en nuestro caso es necesario calcular el resistor para polarizar el amplificador con la ecuación:

$$
R_{bias} = \frac{V_S - V_D}{I_D} \tag{6.1}
$$

<span id="page-76-1"></span>De donde  $I_D = 45mA$  y  $V_D = 3.6V$  y  $V_S = 5V$ , sustituyendo los valores obtenemos  $R_{bias} \approx 33\Omega$  en valor comercial para resistencias.

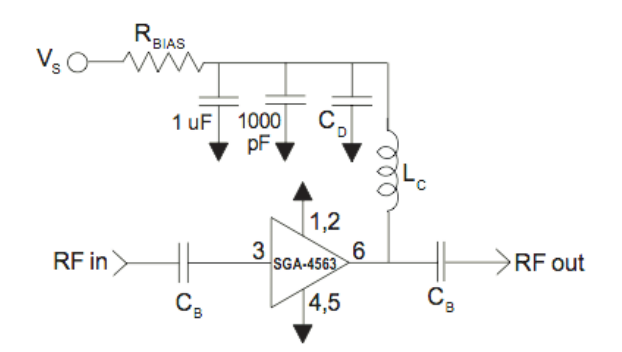

Figura 6.3: Diagrama de diseño para el amplificador de RF

Para obtener valores similares a la caracterización de la antena se uso el diseño recomendado por el fabricante en la hoja de datos, esto es, un plano de tierra en la capa inferior con la mayor superficie posible y una única línea de transmisión en la cara superior del PCB.

#### 6.2.2 Construcción

Por ser un sistema de radiofrecuencia se deben tomar consideraciones para el diseño de la tarjeta electrónica, las líneas de comunicación deben ser calculadas para tener una impedancia de  $50\Omega$  y evitar reflexiones. Puesto que los prototipos del RCIIU se fabricaron con componentes de bajo costo y comerciales, los fabricantes locales de PCB no proporcionan datos específicos del sustrato utilizado como la constante dieléctrica, necesaria para el cálculo de las microcintas, se siguieron los diseños de las hojas de datos donde el PCB utilizado es de la clase FR4.

<span id="page-77-0"></span>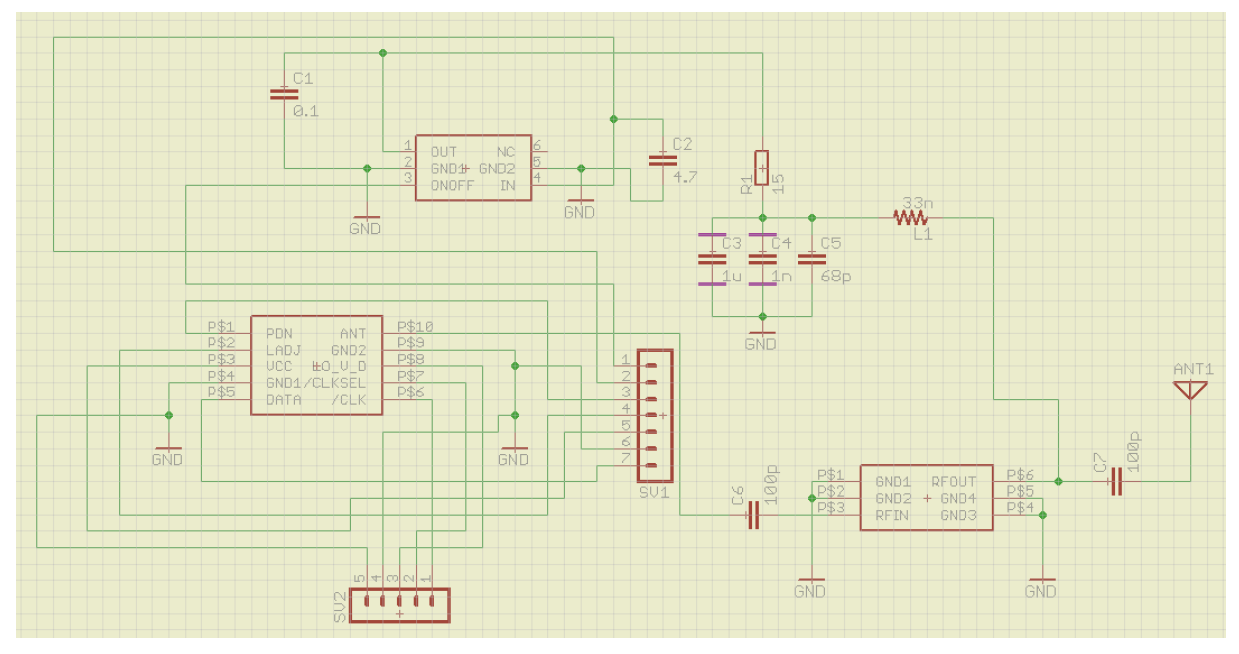

(a) Esquemático del subsistema transmisor

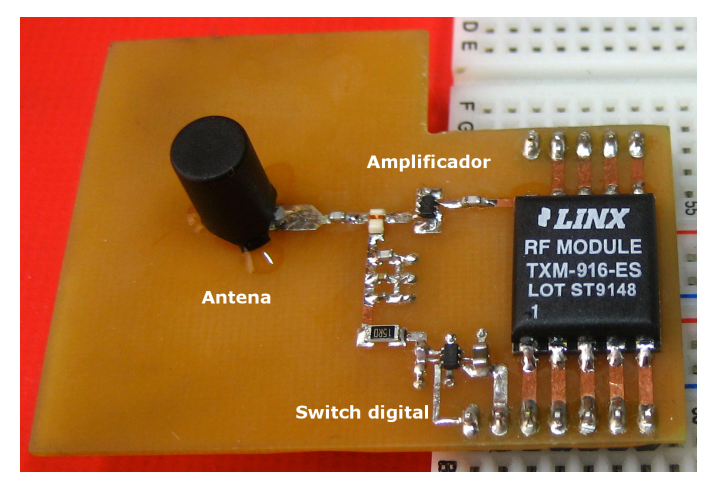

(b) PCB del subsistema transmisor

Figura 6.4: Subsistema de transmisión de datos

Se incluye el interruptor digital dentro de la tarjeta del transmisor para el control de encendido y apagado de la etapa de amplificación. La tarjeta y esquemático del receptor se muestra en la figura [6.4.](#page-77-0)

## 6.3 Sistema de recepción

El receptor pertenece a la misma clase de módulos LINX, en específico el modelo RXM-916-ES es el complemento receptor para la frecuencia de transmisión en la banda de  $900MHz$ . La antena es del tipo direccional con una ganancia de 8.5dBi, VSWR≤ 1.5, impedancia de 50Ω con conector tipo  $N$  y con una cubierta de plástico rígida resistente a golpes e impermeable, ideal para estaciones terrenas móviles que se ven en competencias CanSat.

Para la estación base se propone un sistema conformado por los bloques de la figura [6.5,](#page-78-0) cuenta con un lector de memoria para recuperar los datos recolectados durante la misión ademas de un conector DB9 como interfaz para descargar los datos a una computadora.

<span id="page-78-0"></span>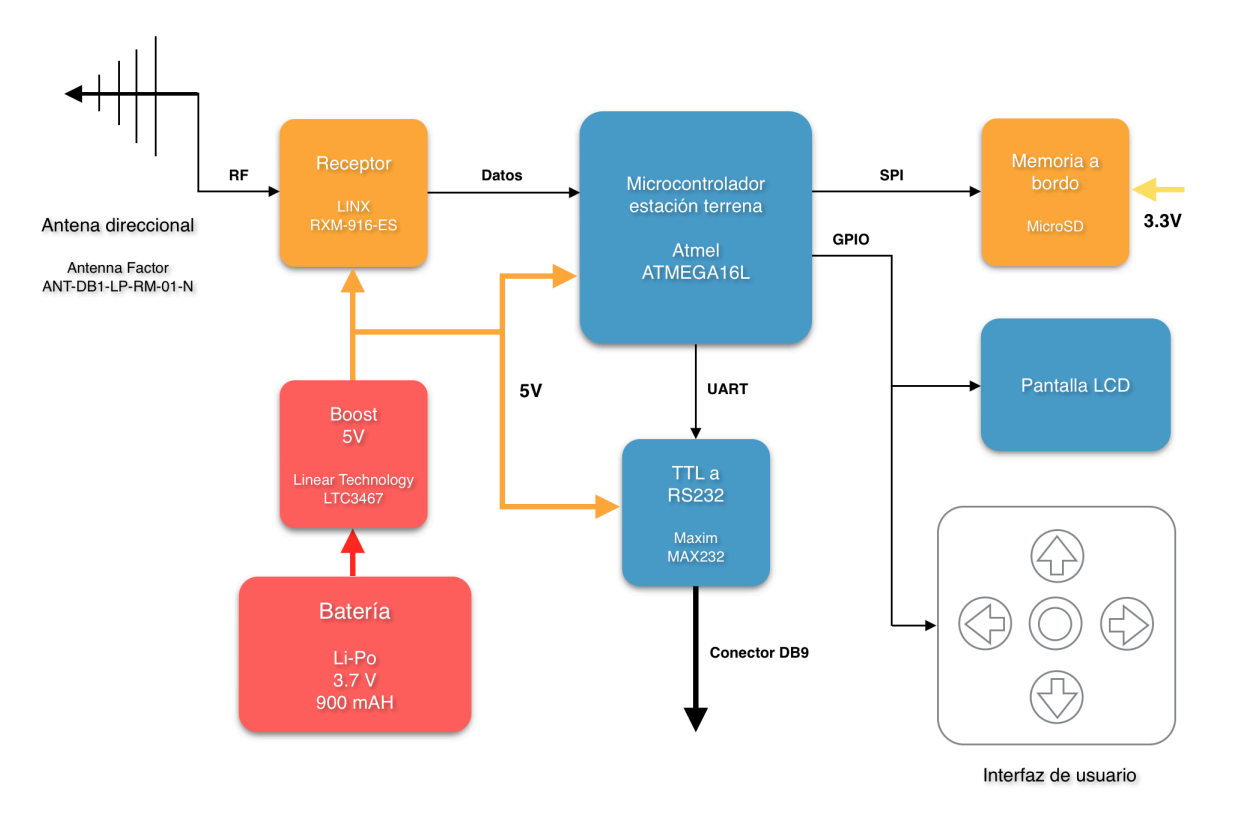

Figura 6.5: Diagrama de bloques propuesto para la estación terrena

#### 6.3.1 Diseño

El circuito receptor no requiere necesariamente componentes externos para funcionar, únicamente de la antena y en caso de ser externa, un conector para antena. El diagrama interno del receptor se muestra en la figura [6.6.](#page-79-0)

Para tener una referencia en la distancia aproximada de transmisión para este diseño, se

hizo un cálculo utilizando la ecuación de Friis para condiciones ideales con antenas omnidireccionales, en linea de vista y con el mismo tipo de polarización.

$$
\frac{P_r}{P_t} = (1 - |\Gamma_t|^2) \cdot (1 - |\Gamma_r|^2) \cdot \left(\frac{\lambda}{4\pi R}\right)^2 \cdot G_t \cdot G_r \tag{6.2}
$$

De donde:

- $P_r$  es la potencia del receptor.
- $P_t$  es la potencia del transmisor.
- $\Gamma_r$  es el coeficiente de reflexión de la antena receptora
- $\Gamma_t$  es el coeficiente de reflexión de la antena transmisora
- $\bullet~ R$ es la distancia de transmisión
- $\bullet$   $G_t$  es la ganancia de la antena transmisora
- $G_r$  es la ganancia de la antena reflectora
- $\lambda$  es la longitud de onda

El coeficiente de reflexión se obtiene a partir del VSWR que se encuentra en la hoja de datos de la antena y se obtiene con la siguiente ecuación:

$$
|\Gamma| = \frac{\text{VSWR} - 1}{\text{VSWR} + 1} \tag{6.3}
$$

Tomando la sensibilidad mínima del receptor de  $-92dBm$  y sustituyendo en las ecuaciones anteriores obtenemos que  $R_{max} = 15.5Km$ , esto nos da un margen de seguridad en la recepción confiable de datos aún cuando existan condiciones adversas en el canal de comunicación. La distancia real dependerá de diversos factores como: condiciones meteorológicas, ruido en el canal y la altura del lanzamiento por mencionar algunas.

<span id="page-79-0"></span>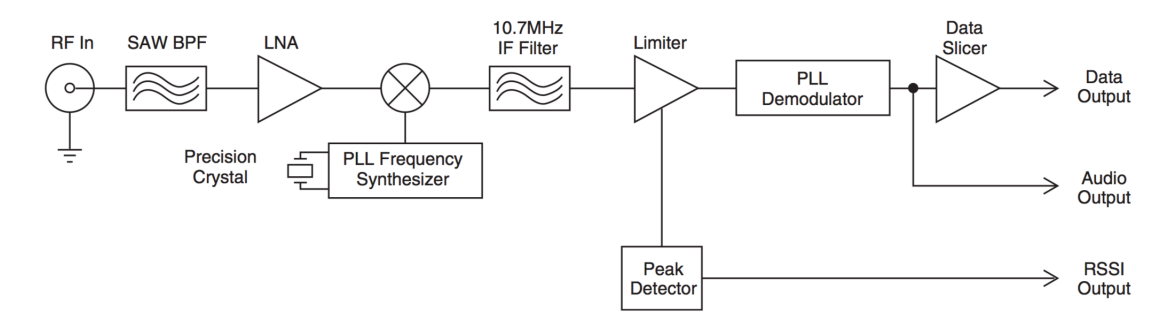

Figura 6.6: Diagrama de bloques del receptor

La transmisión y recepción de datos se realiza por medio de los puertos UART en sus respectivos microcontroladores, como es una transmisi´on serial es necesario utilizar osciladores de cuarzo que poseen una deriva menor que los incluidos dentro de los integrados y permiten una óptima sincronización en el canal. Otro punto importante en el caso del receptor es el monitoreo del voltaje en el pin indicador de potencia recibida con el que en caso de una baja recepción de señal, los datos obviamente erróneos del receptor se descartarán automáticamente. Como el microcontrolador de la estación terrena posee un comparador interno es posible monitorear el voltaje del pin RSSI automáticamente, seleccionando el descartar los datos cuando este sea menor a 1.5V equivalente a  $-90dBm$  que es aproximadamente la sensibilidad mínima del receptor.

## 6.3.2 Construcción y pruebas

<span id="page-80-0"></span>En la figura [6.7](#page-80-0) se muestra la tarjeta utilizada en la prueba de recepción. El conector de entrada es del tipo SMA por esto se utilizó un cable de conector N en un extremo para la antena y SMA en otro extremo para el receptor.

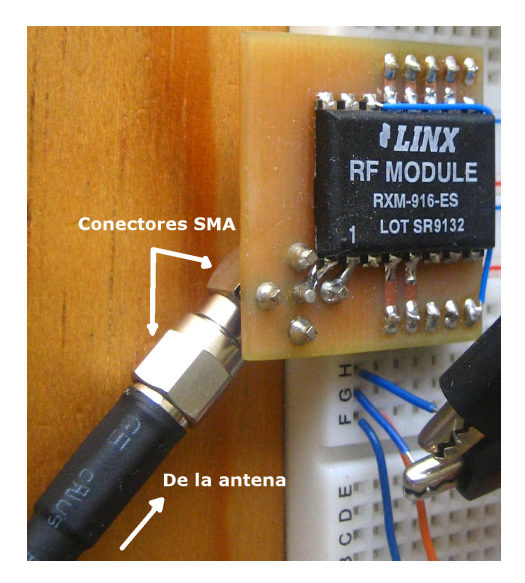

Figura 6.7: Circuito de prueba para el receptor

Se envió una trama de caracteres con los periféricos de UART configurados con:

- 8 bits por caracter
- 38400 baudios
- sin bit de paridad
- un bit de parada

La recepción fue exitosa para una trama de 12 Bytes ("Hola.Mundo!72") con lo que se comprueba un diseño funcional para el canal de transmisión.

## 6.4 Sistema de almacenamiento

Debido a la cantidad de sensores e información involucrada en una misión CanSat es necesario contar con un sistema de almacenamiento de datos con la capacidad suficiente para guardar toda la información detallada no solo de los sensores, de ser posible del estatus completo de los subsistemas para, al final de la misión computar un análisis y evaluación de desempeño. Esto es de gran ayuda para corregir errores de diseño en etapas de prueba.

Como opción económica y de sencilla implementación en sistemas embebidos actuales el uso de memorias SD para estas tareas es frecuente. El control de escritura y lectura de este tipo de tarjetas se hace por medio del puerto SPI y sin necesidad de componentes externos, si el microcontrolador opera al mismo voltaje que la memoria (3.3v) se puede conectar directamente a sus puertos.

En el caso del RCIIU se utiliza la versión compacta conocida como MicroSD que se montar´a en un socket directamente soldado a la tarjeta de control y sensores.

## 6.4.1 Diseño y pruebas

<span id="page-81-0"></span>El conector utilizado para la interfaz con el microcontrolador se muestra en la figura [6.8\(a\)](#page-81-0) y las conexiones de los pines se muestran en la tabla [6.1](#page-82-0) con la convención de pines que se muestra en la figura  $6.8(b)$ . Los protocolos de comunicación en la tarjeta SD se encuentran en el standard de uso en la modalidad SPI.

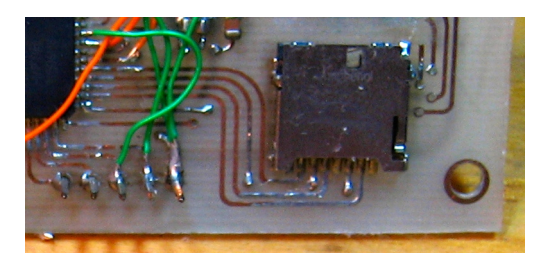

(a) Conector de prueba

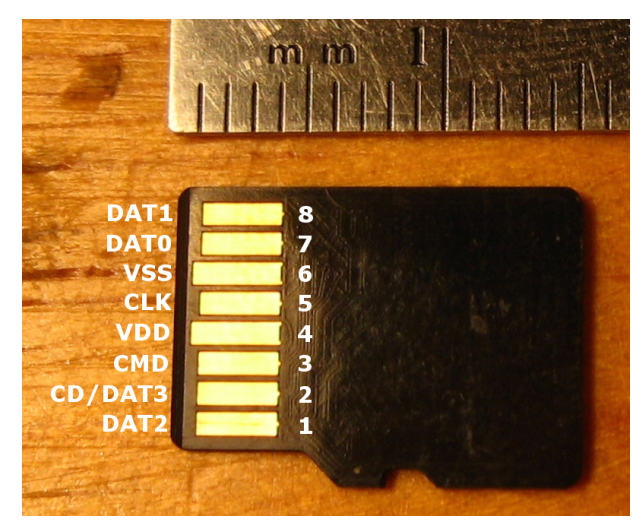

(b) Pines de la memoria

<span id="page-81-1"></span>Figura 6.8: Implementación de la interfaz para la memoria MicroSD

| Número de pin | Nombre           | Microcontrolador |
|---------------|------------------|------------------|
|               | DAT <sub>2</sub> | Sin conexión     |
| 2             | CD/DAT3          | <b>SS</b>        |
| 3             | <b>CMD</b>       | <b>MOSI</b>      |
|               | VDD              | 3.3V             |
| 5             | CLK              | <b>SCK</b>       |
| 6             | <b>VSS</b>       | <b>GND</b>       |
|               | DAT <sub>0</sub> | <b>MISO</b>      |
|               | DAT1             | Sin conexión     |

<span id="page-82-0"></span>Tabla 6.1: Conexión de pines entre la tarjeta MicroSD y el microcontrolador ATMEGA162

## Capítulo 7

# Subsistema de sensores del RCIIU

Las misiones CanSat son una analogía a satélites artificiales (capítulo [1\)](#page-16-0), en ambos casos para poder cumplir con sus funciones b´asicas, estos se valen de sensores internos y externos con los cuales puede conocer su ubicación, características del entorno y estado para poder ejecutar las tareas asignadas. En el caso del RCIIU por pertenecer a la clase Rover se trata de una plataforma autónoma que necesita de un sistema inteligente que le permita resolver problemas que surgen en un ambiente dinámico como el transcurso de una misión.

Las acciones que desempeña el RCIIU se pueden dividir en las tres clasificaciones siguientes:

- Sensar Son las funciones que realiza el Rover para conocer a partir de sus sensores la información del ambiente externo  $y/\sigma$  su estado interno, por esto se pueden clasificar sus sensores en dos categorías.
	- 1. Sensores propioceptivos: Son los que cuantifican las diversas variables internas del Rover.
	- 2. Sensores exteroceptivos: Obtienen información del ambiente donde este se desempeña.
- Planear Son las tomas de decisiones que realiza la computadora central después de haber analizado los datos obtenidos en el sensado
- Actuar Es la ejecución de comandos a partir en la toma de decisiones los cuales controlan los transductores y salidas del sistema, generalmente esto se basa en un método de control para que las acciones se ejecuten de forma óptima.

A continuación explicaremos los tipos de sensores que ayudan al Rover a desempeñar sus tareas.

## 7.1 Diagrama de bloques

Los sensores *propioceptivos* del RCIIU están compuestos por un medidor para la batería y sensores de temperatura en cada microcontrolador mientras que los exteroceptivos se componen por el módulo GPS, sensor de presión y temperatura, acelerómetro y brújula magnética. el diagrama de bloques se este subsistema se muestra en la figura [7.1.](#page-84-0)

<span id="page-84-0"></span>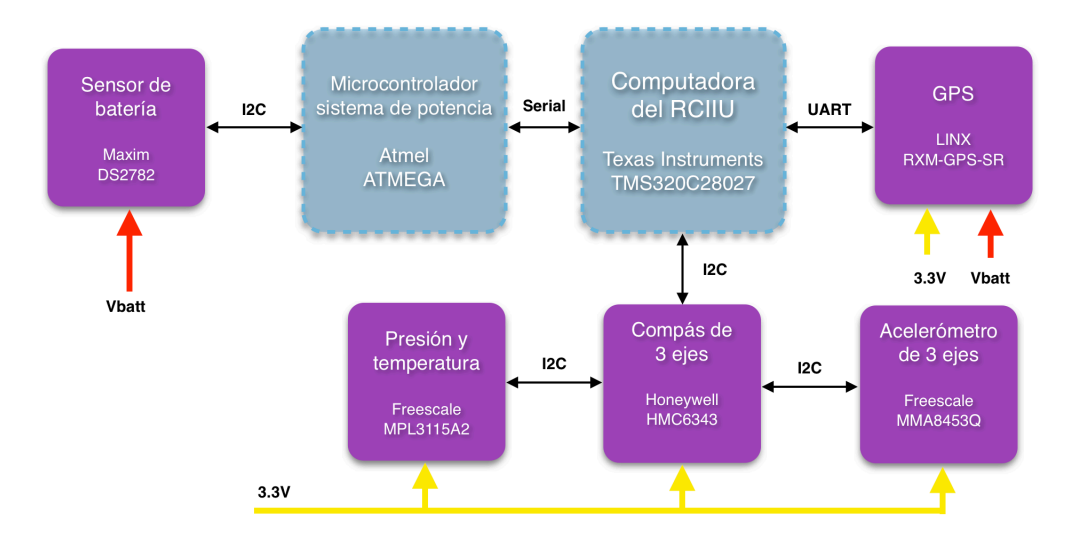

Figura 7.1: Diagrama de bloques del subsistema de sensores.

Todos estos sensores se comunican a través de protocolos seriales, de USART para el caso del GPS, e I2C en el caso de los demás. Funcionan con un voltaje de  $3.3V$  con excepción del sensor de batería que se alimenta de las lineas de esta, el GPS necesita además de una linea de alimentación para conservar datos en su memoria interna al estar deseactivado. Detallaremos cada uno de ellos a continuación.

### 7.2 GPS

El sistema de geoposicionamiento global o GPS por sus siglas en ingles es un servicio propietario de USA que provee continuamente información de posicionamiento, navegación y tiempo. Fue creado originalmente para aplicaciones militares y fue comisionado a servicio público a principios de 1980. El sistema consiste en una constelación de 24 satélites obrando aproximadamente a 20200 kilómetros de altitud. El patrón y esparcimiento de los satélites permiten que al menos cuatro de ellos sean visibles sobre el horizonte desde cualquier punto de la tierra. Cada uno transmite señales de radio de baja potencia que contienen tres diferentes fragmentos de información; un código semialeatorio que identifica al satélite, carta de navegación que contiene la fecha y el tiempo actual así como el estado funcional del mismo, y el almanaque que muestra las posiciones de la constelación a una hora determinada.

Un receptor capaz de recibir las señales GPS puede entonces calcular su posición utilizando el principio de triangulación, teóricamente las tres distancias de los satélites son suficientes para la localización. En la figura [7.2](#page-85-0) se muestra este concepto donde el receptor está localizado en el punto donde las esferas se intersecan.

#### 7.2.1 Formato estándar del GPS

Puesto que cada fabricante de receptores GPS posee un formato propietario para almacenar las mediciones obtenidas, puede ser difícil combinar datos de diferentes dispositivos. Lo mismo sucede al tratar de integrar estos con otros circuitos. Para solucionar estas limitaciones, grupos de investigación, agencias e instituciones desarrollaron un formato para las

<span id="page-85-0"></span>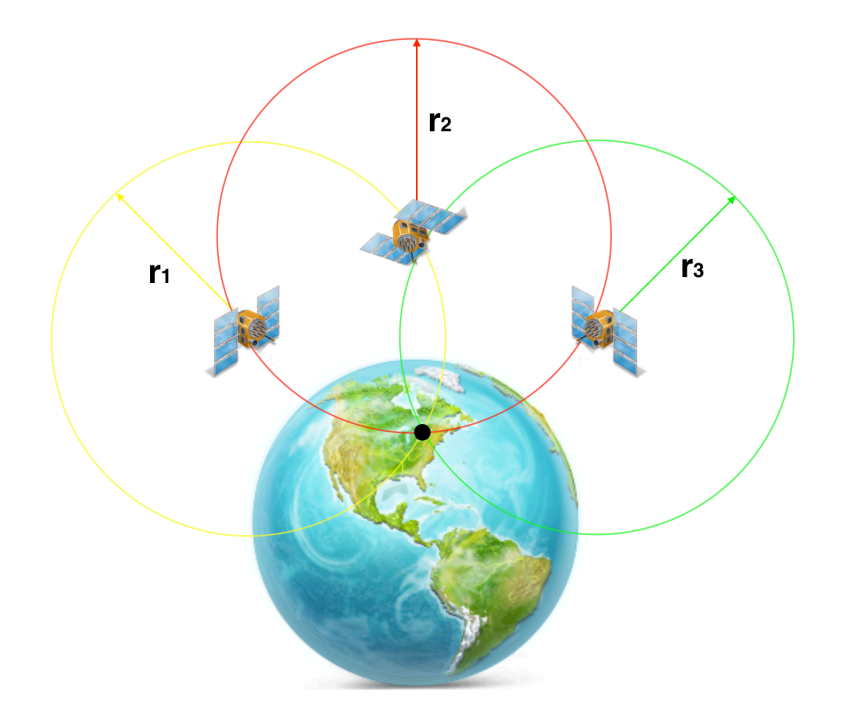

Figura 7.2: Idea básica del posicionamiento por GPS.

necesidades del usuario civil común. Este formato es conocido como NMEA 0183.

El formato NMEA 0183 son transmisiones de datos seriales en una via codificados en ASCII, estos mensajes pueden incluir información de posición, datos de posicionamiento, profundidad entre otras variables. Los datos son enviados en forma de sentencias, cada una comenzando con un s´ımbolo de d´olares <\$> y terminando con una secuencia de 'Carriage Return' y 'Line Feed' <CR><LF>, después del símbolo de inicio le sigue una trama para dirección que consiste en cinco caracteres, los primeros dos identifican al dispositivo que envía el mensaje y los últimos tres contienen el formato y tipo de dato.

La separación de los campos dentro del mensaje se hace con ","como delimitador. Un campo con información nula es usado cuando el valor no es confiable o el dato del campo no esta disponible. El último campo en cada sentencia termina con un delimitador "\*" que indica el campo de 'checksum'. El valor máximo posible en un mensaje es de 82 caracteres, esto es, 79 caracteres entre  $\langle\frac{1}{2}\rangle$  y  $\langle$ CR> $\langle$ LF>. Una parte de estas sentencias está dedicado a GNSS, sistema global de navegación satelital por sus siglas en ingles, y su equivalente Ruso GLONASS, las sentencias remanentes soportan otros dispositivos como giroscopios y sonares entre otros.

En resumen la estructura del mensaje es:

 $<$  \$ + Identificador de mensaje + Carga de datos + Checksum + CR + LF  $>$ 

Donde el identificador de mensaje para un GPS pueden ser las sentencias de la tabla [7.1.](#page-86-0) El 'checksum' consiste en dos dígitos en formato hexadecimal que representan la operación 'XOR' de todos los caracteres entre los símbolos " $\mathcal{F}$ ", "\*".

Para dar una mejor explicación del contenido de la carga de datos se utiliza el ejemplo siguiente con una trama del GPS en el RCIIU y la interpretación en la tabla [7.2,](#page-86-1) el fin de

<span id="page-86-0"></span>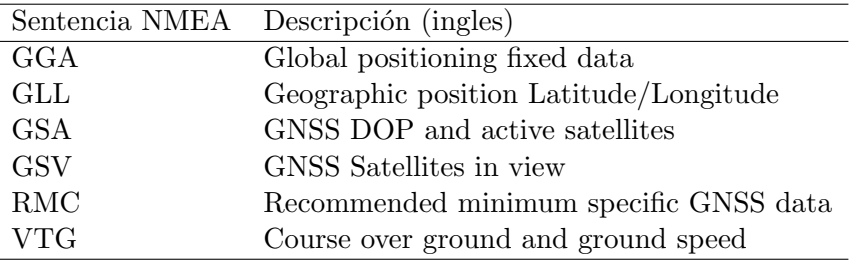

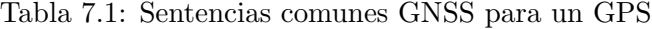

trama con los comandos de 'Carriage Return' y 'Line Feed' se omitieron por no poseer un símbolo en ASCII.

\$GPGGA,053740.000,2503.6319,N,12136.0099,E,1,08,1.1,63.8,M,15.2,M,,0000\*64

<span id="page-86-1"></span>

| Nombre                     | Del ejemplo  | Unidades                 | Descripción                                   |
|----------------------------|--------------|--------------------------|-----------------------------------------------|
| Identificador de mensaje   | <b>GPGAA</b> |                          | cabecera del protocolo GGA                    |
| Tiempo UTC                 | 053740       | Horas, minutos, segundos | hhmmss.sss                                    |
| Latitud                    | 2503.6319    | Grados, minutos          | ggmm.mm                                       |
| Indicador $N/S$            | N            |                          | $N = n$ orte, $S = sur$                       |
| Longitud                   | 12136.0099   | Grados, minutos          | gggmm.mmmm                                    |
| Indicador $E/W$            | Ε            |                          | $E = $ este, $W = $ oeste                     |
| Indicador de posición fija |              |                          | $0 = 'Fix'$ invalido o no disponible          |
|                            |              |                          | $1 =$ Modo GPS SPS, 'Fix' valido              |
|                            |              |                          | $2 =$ Modo GPS, SPS diferencial, 'Fix' valido |
|                            |              |                          | $3-5 =$ No soportado                          |
|                            |              |                          | $6 =$ Modo de estimación, 'Fix' valido        |
| Satélites utilizados       | 08           |                          | Rango de 0 a 12                               |
| <b>HDOP</b>                | 1.1          |                          | Precisión de dilución horizontal              |
| ASNM                       | 63.8         |                          | Altitud sobre el nivel del mar                |
| Unidades                   | M            | Metros                   |                                               |
| Separación geoide          | 15.2         |                          |                                               |
| Unidades                   | М            | Metros                   |                                               |
| Correlación diferencial    |              | Segundos                 | Campo vacío cuando no se usa el modo DGPS     |
| Estación diferencial       | (ID)0000     |                          |                                               |
| Checksum                   | 64           |                          |                                               |

Tabla 7.2: Explicación de la trama enviada por el GPS del RCIIU

#### 7.2.2 GPS del RCIIU

Para cumplir con las misiones rover el RCIIU se vale de un GPS como principal recurso en la navegación hacia la meta. El modelo de GPS utilizado para el Rover es de la compañía LINX modelo RXM-GPS-SR, se seleccionó debido a su tamaño y costo ademas de la facilidad de uso pues necesita únicamente polarizarse y este empezará automáticamente a enviar información a través de su puerto serial al conseguir la primera posición válida calculada con los datos capturados de las se˜nales satelitales GPS.

Este receptor utiliza los datos simultáneos de cuatro satélites para obtener cuatro variables: latitud, longitud, altitud y tiempo. Si cualquiera de estos factores es ya conocido, una posición acotada puede obtenerse con pocos satélites en línea de vista. El rastrear más satélites mejora la exactitud del cálculo de la posición. Gracias a esto el GPS provee una dirección única para cada metro cuadrado sobre la superficie terrestre.

Tiene diferentes tipos de arranque dependiendo de los datos capturados anteriormente de los satélites, puede predecir su posición antes de adquirir nuevos datos con los que ya tiene almacenados. Su tiempo de respuesta rápida depende de varias variables por lo que se divide en tres clases:

#### Arranque en frio

Un arranque frío es cuando el receptor no tiene datos exactos de su posición o tiempo. Esto sucede cuando el reloj de tiempo real o RTC ha estado apagado o cuando no tiene datos validos del almanaque. En un inicio rápido, el receptor tarda de 35 a 40 segundos para adquirir su posición. Si se necesitan nuevos datos del almanaque, este inicio puede tomar hasta 15 minutos.

#### Arranque normal

Un arranque típico es cuando el receptor tiene datos de almanaque válidos y datos de tiempo no han cambiado significativamente desde el último cálculo para una posición válida. Esto pasa cuando el receptor ha estado apagado por más de dos horas, pero aún tiene su última posición, tiempo y datos de almanaque guardados en memoria, y su RTC ha permanecido en funcionamiento. El receptor puede predecir su ubicación con los satélites visibles desde su locación; sin embargo, necesita esperar por los datos de la carta de navegación (transmitidos cada 30 segundos) antes de calcular una posición precisa.

#### Arranque rápido

Sucede cuando el receptor tiene datos válidos de carta de navegación, tiempo y almanaque. Esto sucede cuando el receptor ha estado apagado por menos de dos horas y tiene los datos nenesarios almacenados en memoria junto con el RTC operando. En un arranque rápido el receptor tarda de uno a dos segundos para adquirir su posición.

#### Diseño y fabricación

Este receptor es de uso inmediato y no necesita de componentes externos adicionales, esto si se cumplen los m´ınimos requerimientos del sistema; necesita una fuente de voltaje con ruido menor a  $20mV$  y el pin de  $V_{\text{backup}}$  debe mantenerse siempre polarizado para conservar los datos de la memoria y mantener el RTC funcionando, posee una terminal que manda un pulso de 50ms cuando obtiene un 'Fix', funciona como indicador al cual se le puede agregar un LED para indicar al usuario que el módulo posee datos válidos. Para el diseño del PCB es muy importante seguir las recomendaciones del fabricante y no colocar componentes cercanos al receptor o a la antena, evitando también colocar pistas por debajo del mismo. En la figura [7.3](#page-88-0) se muestra el diagrama y la PCB de prueba fabricada.

<span id="page-88-0"></span>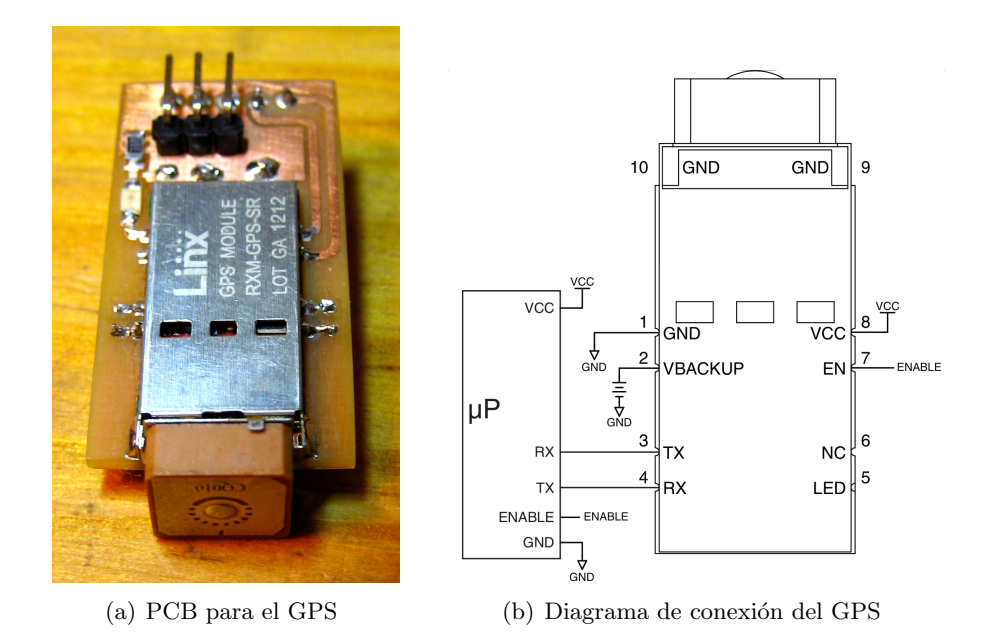

Figura 7.3: Fabricación de la tarjeta de prueba

### 7.3 Brújula magnética

Debido a que un sistema de navegación basado únicamente en GPS tiene desventajas que no le permiten llegar con precisión a un punto determinado, es necesario utilizar otros sensores para complementar los posibles errores en la trayectoria del Rover. Cuando un veh´ıculo como el RCIIU se está desplazando, obtiene los datos de ubicación a partir de su GPS cada segundo, estos poseen por especificación una certeza de 10 metros más los posibles errores de deriva en mediciones pobres o con señal baja. Además al momento de navegar con cierta velocidad en terrenos poco uniformes, es muy probable que el CanSat cambie su orientación con facilidad por factores externos, una solución a esto es usar las mediciones acumuladas del GPS para obtener el ángulo de giro en un tiempo determinado, esto es válido para trayectorias mucho mayores al error inherente del GPS pero no es adecuado en situaciones donde se necesita controlar los cambios de trayectorias instantáneas en un tiempo menos a un segundo como es el caso de los motores a bordo, que cuentan con constantes de tiempo en el orden de las decenas de milisegundos. En estos casos mantener el vector de apuntamiento en el ángulo correcto es de prioridad. La figura [7.4](#page-89-0) muestra un ejemplo de los errores en trayectoria comunes al utilizar únicamente los datos del GPS para navegación.

Para solucionar este problema el RCIIU incorpora una brújula magnética tipo MEMS que se basa en el uso de sensores magnetorresistivos en tres ejes capaces de medir las lineas de campo magnético terrestre. Se trata del modelo HMC6343 de la compañía Honeywell, contiene un acelerómetro junto con algoritmos de corrección que proporcionan una mayor exactitud comparado con sensores sin este tipo de compensación. La frecuencia de lectura de datos es de 10Hz que para navegación se pueden usar para cambios de dirección entre las lecturas del GPS que trabaja a 1Hz. Tiene una precisión de 2°con compensaciones de giro y cabeceo de 1°, también tiene una rutina de auto-calibración y se comunica por medio del protocolo I2C[1](#page-88-1) .

<span id="page-88-1"></span> $1$ Características detalladas se proporcionan en la hoja de datos

<span id="page-89-0"></span>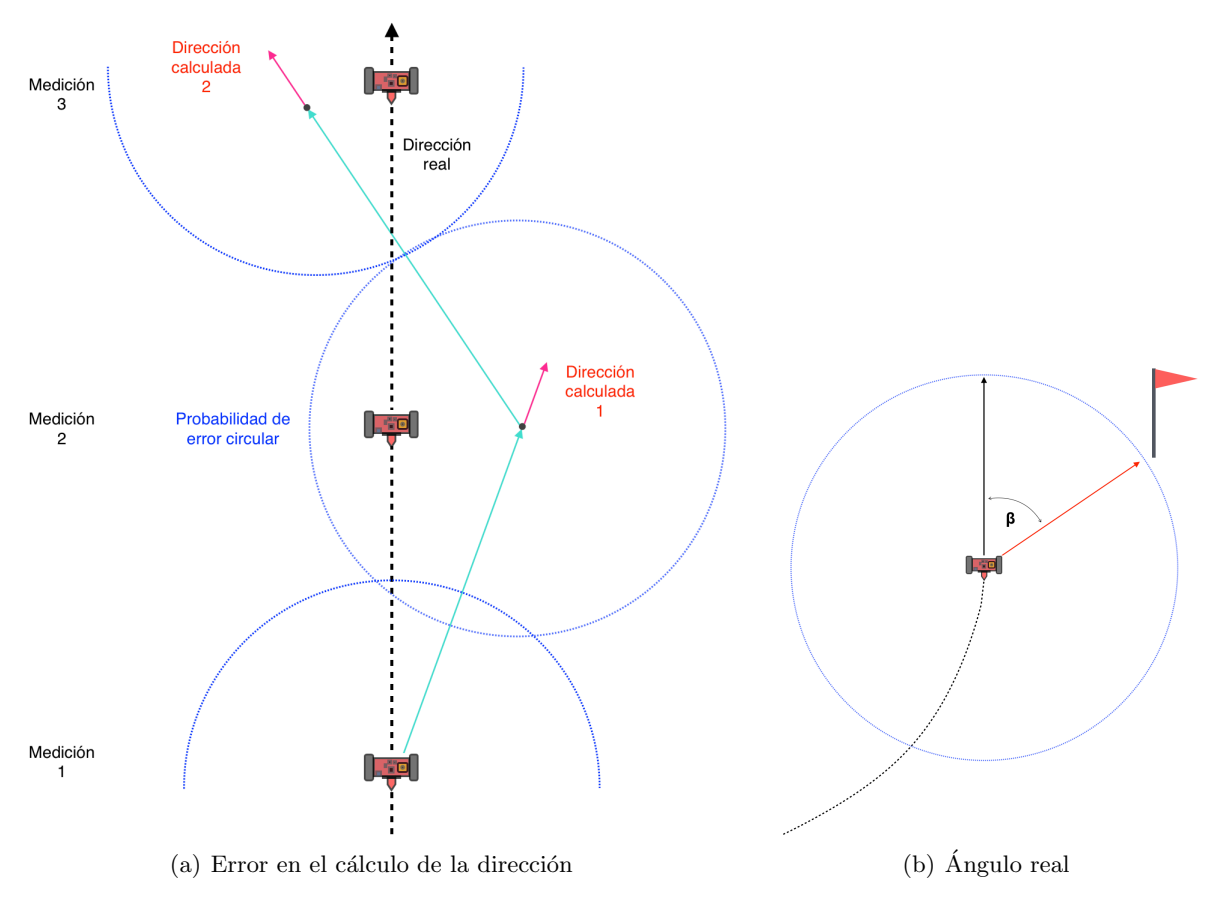

Figura 7.4: Navegación con GPS

## 7.3.1 Diseño y construcción

El módulo del compas requiere un par de capacitores para filtrar el voltaje de alimentación, un par de resistencias de 'pull up' para usar el protocolo de comunicación serial y programar el ángulo de orientación dependiendo de la posición de montaje. En el caso del RCIIU se montará en la posición preestablecida por el fabricante como se muestran en la figura  $7.5(a)$ . Este componente necesita consideraciones especiales al soldarlo; al ser un empaquetado con pads como terminales es necesario utilizar soldadura en pasta y aire caliente para un correcto funcionamiento, es posible hacer adaptaciones para una tarjeta de prueba como se muestra en la figura [7.5\(b\)](#page-90-1) pero no es recomendable para el prototipo final el cual estará expuesto a vibraciones e impactos.

<span id="page-90-0"></span>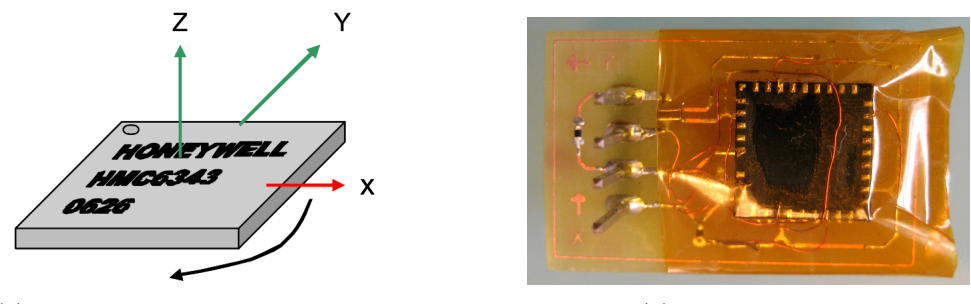

(a) Orientación con respecto al norte (b) PCB de pruebas

<span id="page-90-1"></span>

Figura 7.5: Pruebas con el magnetómetro

## 7.4 Acelerómetro

Dentro de las misiones con lanzamiento por cohetes uno de los datos importantes para su análisis son las aceleraciones a las que está sometida la estructura, presenta tres esfuerzos o impactos relativamente fuertes, el primero de ellos es al momento del despegue donde el cansat alcanza impactos de hasta 20G[2](#page-90-2) . Al llegar al apogeo existe un momento donde el CanSat llega a un estado de gravedad cero para después comenzar su descenso por cada libre, en ese momento y después de ser expulsado del sistema de lanzamiento despliega su sistema de recuperación que en caso del RCIIU es un paracaídas, al abrirse por completo la estructura recibe el segundo impacto que aunque no es de una magnitud tan grande como el primero, es considerable. Por ´ultimo el CanSat recibe un tercer impacto que dependiendo de la velocidad de descenso proporcionada por el sistema de recuperación puede ser grande.

Todo esto se conoce gracias a la utilización de acelerómetros capaces de medir estas magnitudes de fuerzas. El RCIIU incorpora dentro de su sistema de sensores el chip MMA8453Q de la marca Freescale. Se trata de un dispositivo MEMS con configuración de placas capacitivas como sistema transductor, mide la aceleración a través de la desviación de vigas micromaquinadas con valores de capacitancia calculados de tal manera que en un sistema diferencial, sus capacitancias están equilibradas, al momento de recibir una alteración por alguna fuerza externa, las placas sufren de cierta desviación que cambia el equilibrio de sus valores, es entonces que con ayuda de otro transductor de capacitancia a voltaje se puede cuantizar la aceleración recibida conociendo los datos específicos de dimensiones y masa de las vigas capacitivas.

Este modelo de acelerómetro cuenta con diferentes escalas de medición programables de  $\pm 2g, \pm 4g$  y  $\pm 8g$ , modos de ahorro de energía e interrupciones programables por el usuario que detectan eventos como caída libre, impactos a partir de un umbral preestablecido y autodetección de orientación. En la figura [7.6](#page-91-0) se muestra su diagrama interno.

Tiene una frecuencia en lectura y envío de datos de hasta 800Hz con lo que se puede obtener un análisis detallado de las fuerzas de aceleración en todas las etapas de la misión aunque ocurran en periodos de tiempo muy cortos. Otra aplicación en el caso del Rover es el sensado de la irregularidad del terreno, con esto se puede implementar un sistema de control que mantenga la velocidad máxima posible en el RCIIU que le permita navegar sin sufrir daños o cambios bruscos de orientación. También sirve para detectar la posición de la estructura y corregirla en caso de haber sufrido un volteo.

<span id="page-90-2"></span> $2$ Veinte veces la aceleración terrestre

<span id="page-91-0"></span>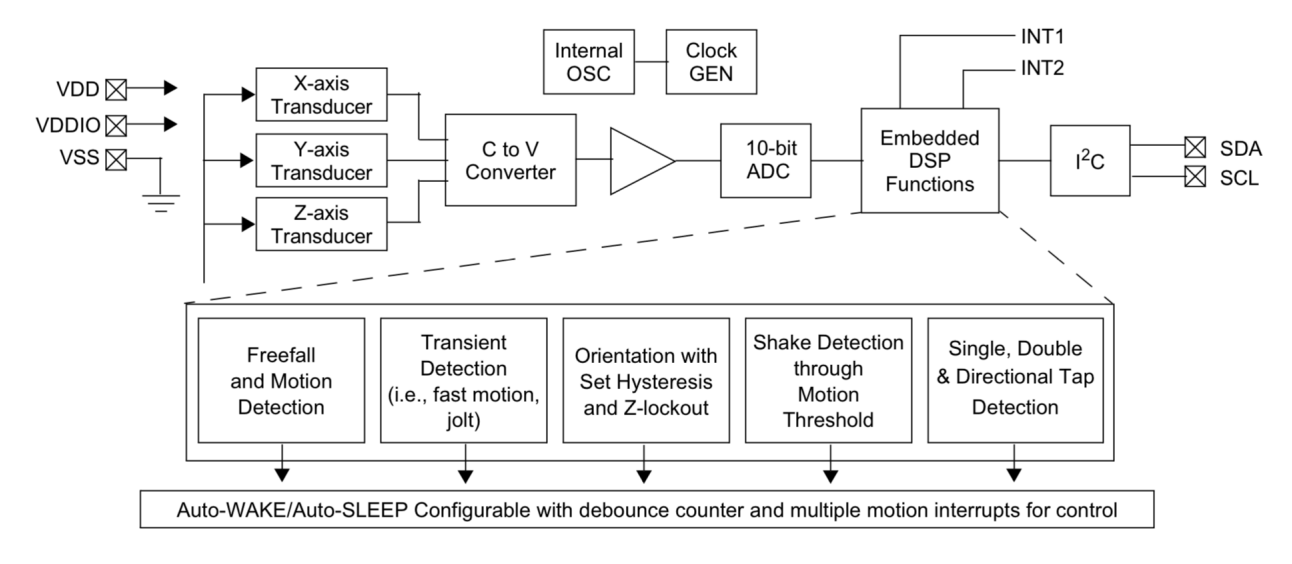

Figura 7.6: Diagrama de bloques del acelerómetro MMA8453Q

#### 7.4.1 Diseño y construcción

Al igual que el compas magnético la lectura y programación de este dispositivo es por medio del protocolo I2C lo que facilita su implementación ya que se puede colocar en paralelo en la misma linea de comunicación. Al momento de soldar el integrado es posible que los esfuerzos debido a la soldadura o la flexión de la PCB provoquen un pequeño error en las mediciones del acelerómetro por esto el fabricante recomienda calibrar el dispositivo antes de efectuar mediciones.

Para su implementación necesita de tres capacitores usados como filtros para los pines de voltaje de alimentación y resistencias de 'pull up' para las lineas de comunicación en caso de no contar con ellas. Para su colocación es recomendable utilizar el procedimiento de aire caliente con soldadura en pasta ya que es un empaquetado con pads por debajo del chip.

En la figura [7.7](#page-92-0) se muestra el diagrama para la implementación del sensor recomendado por el fabricante mientras que la PCB para las pruebas aparece en la figura [7.8.](#page-92-1)

<span id="page-92-0"></span>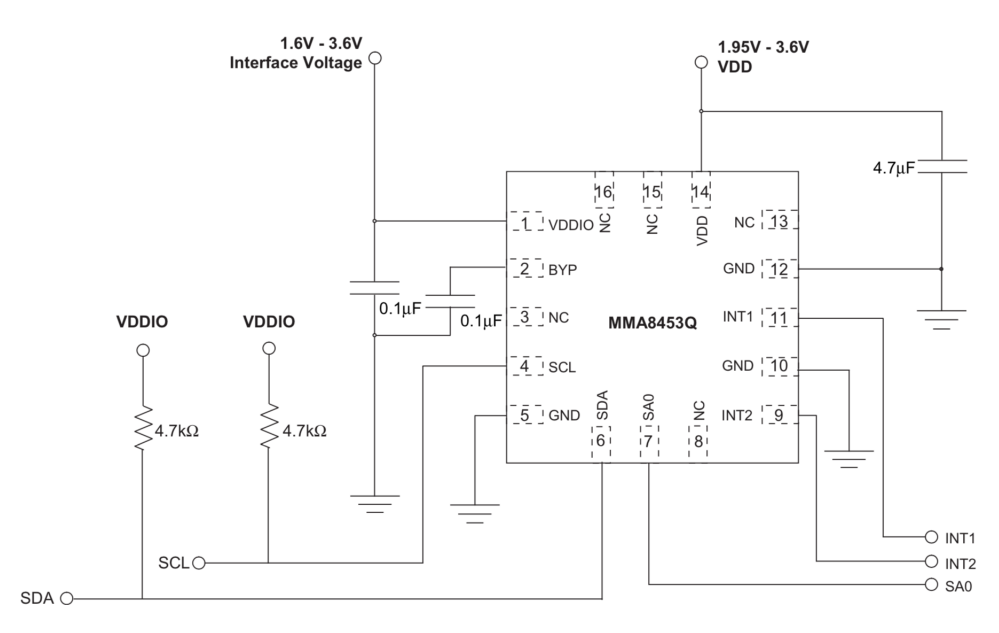

Figura 7.7: Diagrama de implementación para el acelerómetro MMA8453Q

<span id="page-92-1"></span>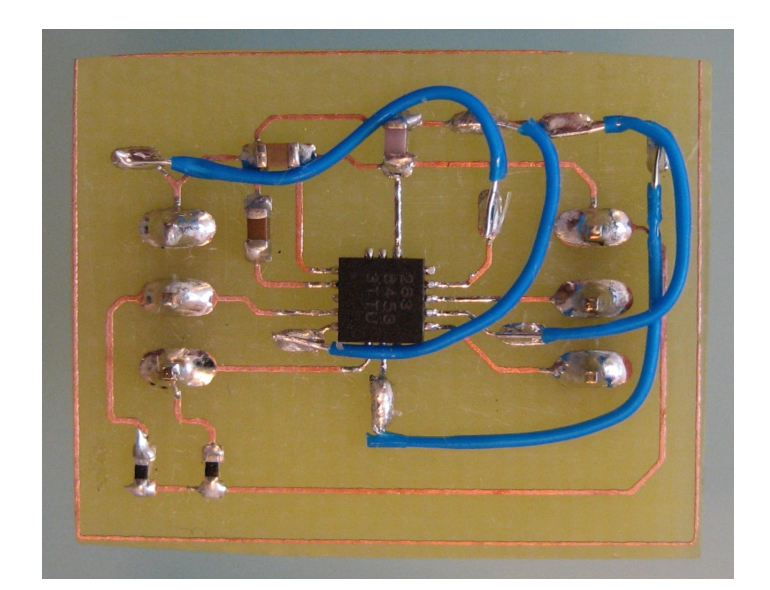

Figura 7.8: Tarjeta de prueba del acelerómetro MMA8453Q

<span id="page-93-0"></span>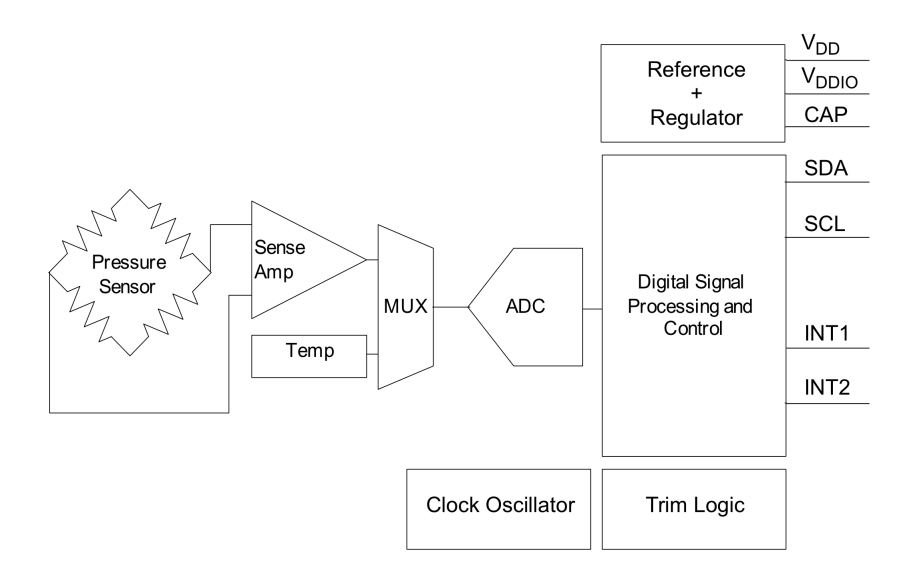

Figura 7.9: Diagrama interno del altímetro MPL3115A2

### 7.5 Altímetro y sensor de temperatura

Una de las aplicaciones actuales de los alt´ımetros en el campo aeroespacial es por ejemplo el despliegue de paracaídas para la recuperación de cohetes sonda, globos o CanSat. La acción de apertura es controlada especialmente en d´ıas cuando la velocidad del viento es grande y una apertura rápida provocaría que la carga aterrizara a varios kilómetros del lugar de lanzamiento. Además funcionan dentro de un sistema de telemetría para tomar mediciones de las capas atmosféricas como presión y temperatura, por esto es común que los dispositivos modernos de medición de presión contengan en el mismo circuito sensores de temperatura.

El caso del RCIIU no es una excepción, se utiliza un sensor del tipo MEMS modelo MPL3115A2 dela compañía Freescale, esta integrado con funciones para el cálculo preciso de la altitud partiendo de las lecturas obtenidas de su sensor de presión absoluta. Tiene un convertidor analógico digital de alta resolución y sistemas de procesamiento interno que compensan las lecturas para una mejor medición.

La comunicación se hace por medio del protocolo I2C al igual que los sensores anteriores. Posee funciones de interrupción programables y una memoria FIFO de 32 muestras par una captura de datos autónoma, el diagrama interno se muestra en la figura [7.9.](#page-93-0)

#### 7.5.1 Diseño y construcción

El chip viene en un empaquetado del tipo LGA donde los pads de conexión se encuentran en la parte inferior, para una correcta colocación y soldadura del circuito es recomendable hacer un stencil para colocar la cantidad adecuada de soldadura en pasta y evitar que los pines hagan cortocircuito si yay un exceso de esta o que no hagan un correcto contacto cuando los pads tienen cantidades diferentes y el empaquetado no queda paralelo a la superficie del PCB, se puede lograr soldar con micro puntas especiales para cautín para usarse en tarjetas de prueba pero no es recomendable para un prototipo final.

Puesto que es un integrado que se comunica por medio de comunicación serial digital no necesita circuitos externos para funcionar, requiere únicamente de componentes de filtrado en los pines de alimentación y resistencias para el bus I2C en caso de que este no las tenga.

<span id="page-94-0"></span>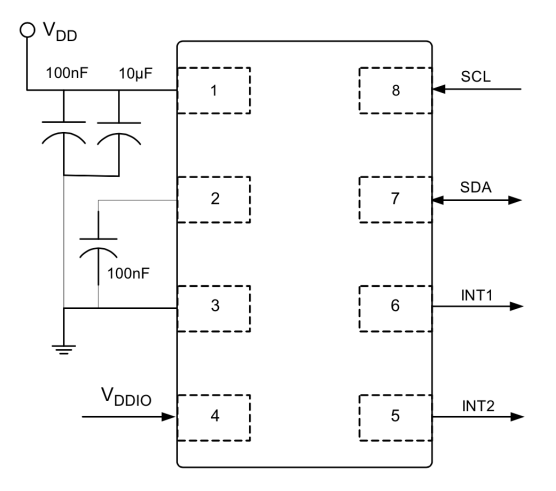

<span id="page-94-1"></span>Figura 7.10: Diagrama de implementación para el altímetro MPL3115A2

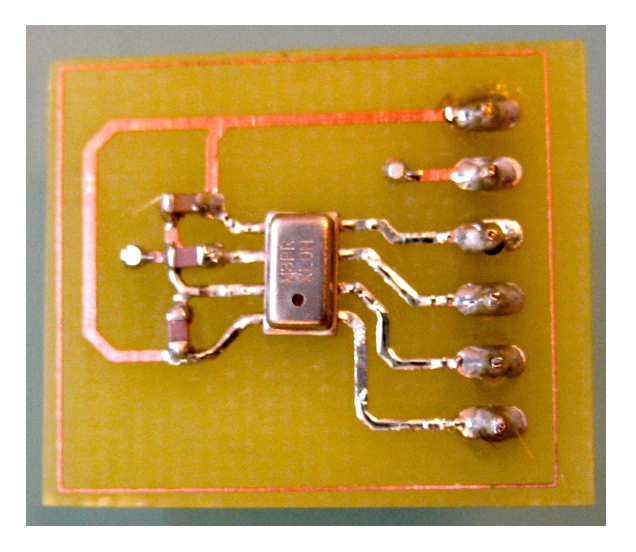

Figura 7.11: PCB de pruebas del altímetro

La figura del diagrama recomendado por el fabricante se muestra en la figura [7.10](#page-94-0) y la tarjeta de pruebas fabricada en la figura [7.11.](#page-94-1)

## 7.6 Sensor de batería

Un sistema autónomo con una batería como su única fuente de energía debe poseer un sistema inteligente encargado de monitorear su estado y actuar acorde a los posibles eventos como por ejemplo bater´ıa baja, consumo excesivo por posible cortocircuito o por una bater´ıa que esta por llegar al final de su vida útil. Por eso en el RCIIU se incorporó un sensor contador de *coulombs* para baterías de tecnología Litio Polímero modelo DS2782 de la marca Maxim. Este sensor permite recolectar datos importantes acerca del tiempo de descarga aproximado así como estimaciones de consumo de potencia y estado de la batería, permite así preveer acciones como detectar un estado bajo de carga y apagar todos los subsistemas del cansat y entrar en un estado de emergencia donde emite sonidos repetitivos durante un corto tiempo.

Como se puede ver en el diagrama de la figura [7.12,](#page-95-0) incorpora multiples sensores como

<span id="page-95-0"></span>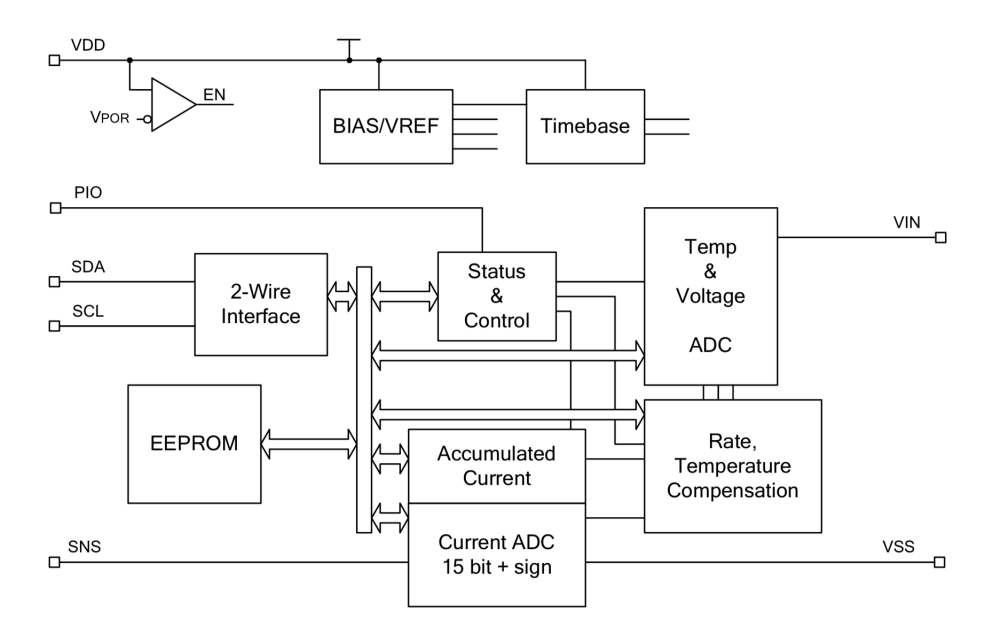

Figura 7.12: Diagrama de bloques del sensor de batería DS2782

voltaje, corriente y temperatura mas la lógica necesaria para trabajar por medio del protocolo I2C.

### 7.6.1 Diseño y construcción

El medidor interno de corriente toma lecturas de un resistor externo colocado en serie con la terminal negativa de la batería, el valor de este resistor depende de la resolución requerida por la aplicación, para el RCIIU se uso un resistor de  $20m\Omega$  el cual proporciona una resolución de 78.13 $\mu$ A, gracias a los registros de compensación internos es posible utilizar un resistor de sensado económico e ingresar sus datos de variación de resistencia respecto a la temperatura para obtener mediciones y estimaciones más exactas. Como el sensor no está montado directamente en las terminales primarias de la batería, es decir, está en el PCB donde se une a la batería por medio de un conector (figura [7.14\)](#page-96-0), se uso un resistor modelo LVK12R020DER de la marca Ohmite con terminales tipo Kelvin, esta técnica de medición utiliza dos terminales separadas en la resistencia; la corriente fluye por el primer par mientras que las mediciones se hacen en el segundo par lo que permite evitar medir la caída de voltaje que provoca la corriente en las terminales ademas de disminuir el coeficiente térmico de las conexiones. Del diagrama propuesto por el fabricante en la figura [7.13](#page-96-1) se omitieron los diodos zener de protección para descargas electrostáticas usados en paquetes de baterías intercambiables.

<span id="page-96-1"></span>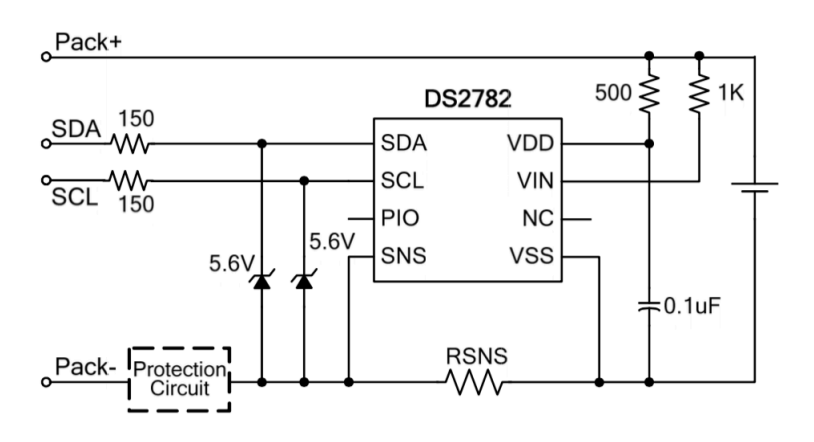

Figura 7.13: Diagrama para el sensor de batería

<span id="page-96-0"></span>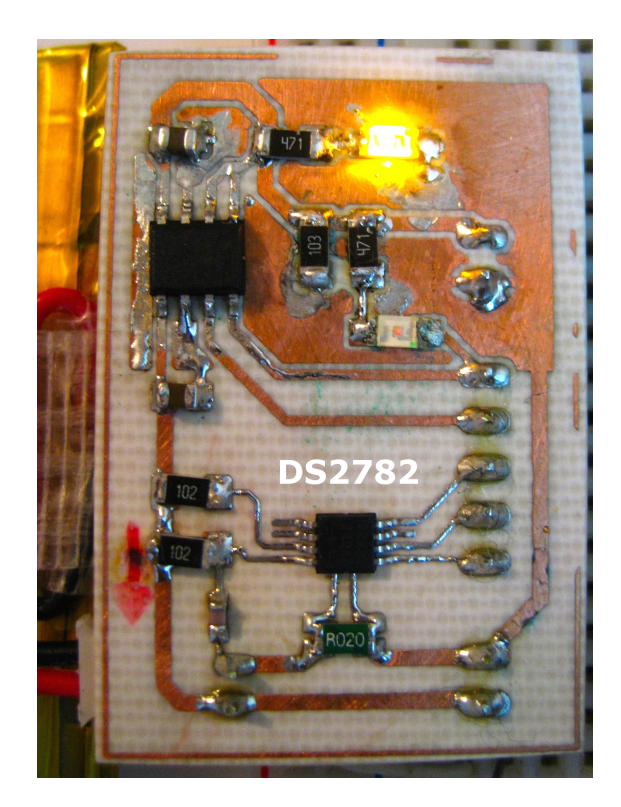

Figura 7.14: PCB de pruebas para el sensor de batería

## 7.7 Otros sensores

Para el diseño del sistema de sensores se utilizaron las especificaciones del protocolo I2C que es uno de los m´as utilizados para interconectar varios componentes dentro de una tarjeta PCB, la cantidad de dispositivos que se pueden interconectar al bus está limitado únicamente por la capacitancia máxima que es de  $400pF$ , fuera de esto se pueden conectar decenas de sensores si es deseado. En la figura [4.1](#page-43-0) hay un bloque en el bloque actuador previsto para poder conectar y expandir la cantidad de sensores en el RCIIU en futuras versiones del bloque de control.

Sensores I2C de uso común en misiones de la clase CanSat telemetría son por ejemplo: sensores de luz visible e infrarroja, sensores de humedad, sensores de radiación UV y hasta mini espectrómetros. El catálogo de estos dispositivos sigue en aumento día con día.

### $7.7.1$  Cámara

En los últimos años cámaras a bordo se han vuelto un sistema de uso frecuente para registrar las misiones. Por la miniaturización de componentes y reducción de costos es posible tener un sistema independiente a los componentes del CanSat capaz de recolectar fotos y video en alta resolución. La cámara a incorporarse en el RCIIU viene en una presentación de 4.5x3cm y utiliza una memoria MicroSD para guardar datos de video en formato .mov H264 con 1280x720 pixeles de resolución a 30fps y fotografías de 1280x960 pixeles (figura [7.15\)](#page-98-0), su bater´ıa incluida le permite grabar hasta 45 minutos de video. Para incluirla dentro del Rover es necesario fabricar una montura adecuada que no interfiera con el sistema estructural y que permita acceder fácilmente a sus puertos, conectores y controles, se puede construir fácilmente dise˜nando el modelo en un programa CAD como por ejemplo SolidWorks e imprimir el prototipo en una impresora 3D de bajo costo, este método se discutirá en el siguiente capítulo.

<span id="page-98-0"></span>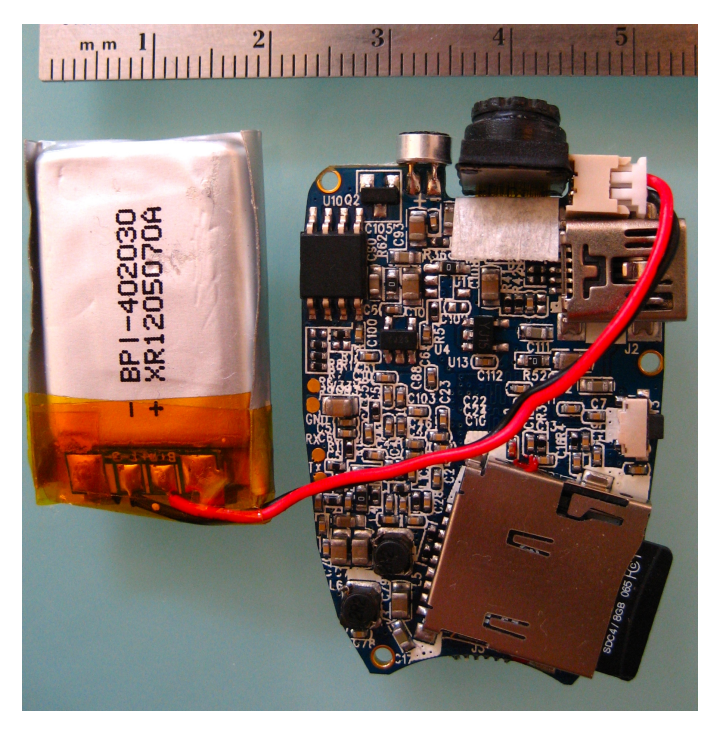

Figura 7.15: Cámara

## Capítulo 8

# Estructura del RCIIU

La parte estructural en el diseño de un micro, nano, picosatélite es de mayor importancia dentro del proyecto pues es una de las partes esenciales que soporta la mayoria de los esfuerzos mecánicos en el lanzamiento por cohete. En un CanSat esto es muy parecido, la estructura sostiene los sistemas electrónicos y los acopla al sistema de recuperación, en caso de ser un Rover también da soporte a las ruedas y motores que permiten su movilidad, para un modelo flyback es el subsistema de mayor importancia pues diseñar una estructura capaz de volar al CanSat hacia la meta representa el mayor objetivo de la misión.

En este capítulo se expone el diseño y construcción del sistema estructural que incluye las ruedas, el subsistema de recuperación y estructura principal junto con la montura para los motores.

## 8.1 Dimensiones y distribución

Para reducir el peso y por las dimensiones de los modelos en la categoría CanSat lata de refresco, la estructura principal consiste en tarjetas electrónicas conectadas a través de monturas. Estos soportes son la parte m´as importante del sistema estructural pues a ellos van unidos los motores y el soporte de la batería que son las partes con mayor peso dentro de todos los componentes que componen al RCIIU.

<span id="page-99-0"></span>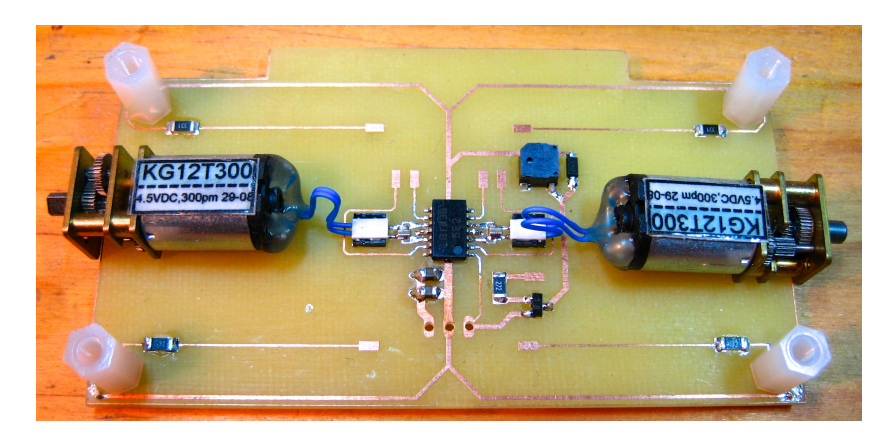

Figura 8.1: Tarjeta prototipo del sistema estructural

Las dimensiones de las tarjetas son 9cm de longitud por 4.5cm de ancho, para proporcionar

la mayor rigidez estructural estas tarjetas se construirán con PCB compuesto de fibra de vidrio con dos capas de cobre y 1.6mm de grosor.

En total son dos tarjetas que componen el bloque actuador y el bloque de control, para las pruebas estructurales se construyó la PCB del bloque actuador con dos componentes del subsistema de actuadores; el subsistema de recuperación y el de motores, los resultados se muestran en la figura [8.1,](#page-99-0) aquí se observa una parte sobresaliente en la sección trasera de la tarjeta de 50mmx5cm, esta porción extra se diseñó para montar el subsistema corta hilo y la rueda pasiva trasera en los prototipos finales.

Los LEDs del subsistema de recuperación están montados en las esquinas con espacio suficiente para permitir que las estructuras para unión, que en esta prueba son postes de Nylon, se puedan ensamblar sin problemas. Las dimensiones finales se ajustan al volumen de una lata común de refresco y deja espacio suficiente para adjuntar otros aditamentos construyendo soportes extras.

Los motores incluyendo sus monturas, necesitan un espacio mínimo de 11mm entre las dos tarjetas dejando así una cavidad donde se puede montar la cámara de video. La batería, que no se muestra en la imagen, queda debajo de esta tarjeta unida con una montura y tornillos de Nylon.

#### 8.1.1 Ruedas

Con el diseño especificado para las tarjetas, sus dimensiones longitudinales dejan un margen para acoplar ruedas de 1.25cm de grosor para un total de 115mm y un diámetro de 6cm como mínimo para que las tarjetas permitan al Rover avanzar. Es preferible dejar un espacio mayor entre el suelo y las PCBs esto se puede conseguir usando materiales compresibles como puede ser el hule espuma de baja densidad. Al momento de montar ruedas hechas con este material en la bahía del cohete es sencillo acomodar un diámetro mayor a 66mm, que es el límite para competencias, comprimiendo lo suficiente. Al momento que el Rover es expulsado estas ruedas regresarán a su forma original. El modelo de pruebas para el RCIIU se construyó con este tipo de ruedas, los resultados se muestran en la figura [8.2,](#page-100-0) estas aparecen montadas sobre las flechas de los minimotorreductores que a su vez están acoplados a la PCB por medio de soportes de plástico, se expondrá un poco a cerca de esto en la siguiente sección.

<span id="page-100-0"></span>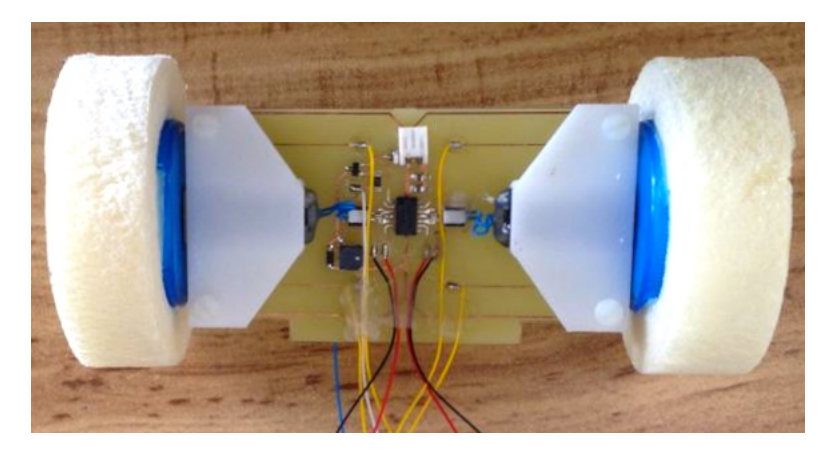

Figura 8.2: Prototipo de pruebas con ruedas

Es posible construir ruedas con mecanismos de apertura que expanden sus dimensiones finales para el RCIIU como se han visto en competencias de categoría libre con CanSats tipo lata de café. Es poco probable que se usen modelos de ruedas vistos en estas categorías pues su diseño se complica en el caso del RCIIU por sus limites de dimensión y peso por esto es necesario crear un modelo original que se adapte a las restricciones de la clase CanSat lata de refresco.

### 8.1.2 Soportes para los motores

Los micro-motores poseen una caja reductora hecha con engranes y piezas pequeñas de bronce susceptibles a obstrucciones como pequeñas rocas o tierra. Es necesario diseñar entonces una montura que proteja la caja de engranes al rodar en los terrenos donde las competencias CanSat se realizan.

Al ser la estructura del RCIIU un diseño hecho a la medida y por los requerimientos de dimensiones no fue posible utilizar soportes prefabricados para este tipo de motores. Una solución a ese problema es utilizar la metodología de diseño asistido por computador donde se pueden crear los soportes con las proporciones exactas que incluyan ademas los componentes necesarios para acoplar todas las piezas sin necesidad de piezas adicionales. El modelo diseñado con el programa SolidWorks se muestra en la figura [8.3.](#page-101-0)

<span id="page-101-0"></span>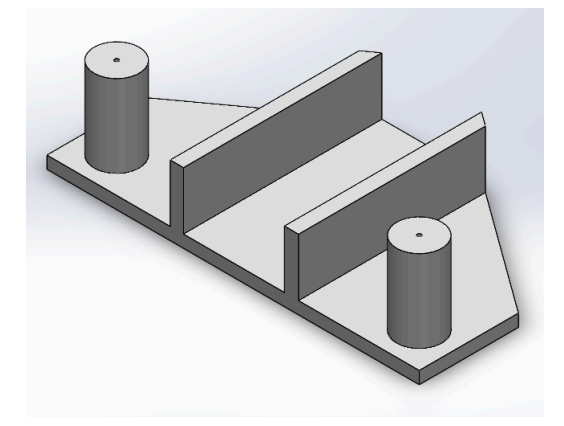

Figura 8.3: Vista tridimensional de la montura de los motores

Una de las ventajas de usar esta clase de programas es la opción de poder fabricar el prototipo con máquinas de deposición para plásticos, conocidas como impresoras 3D. Esta clase de impresoras cada d´ıa mas accesibles al p´ublico en general disminuyen lo costos de materiales y permitien la fabricación de prototipos en un corto periodo de tiempo.

## 8.2 Modelo cinemático para el RCIIU

Para controlar la navegación de un CanSat Rover en una trayectoria determinada es necesario usar un modelo cinem´atico al cual se pueda posteriormente implementarle un controlador. El RCIIU se encuentra dentro de la categoría de par diferencial; posee dos ruedas fijas a los extremos de la estructura controlada por motores. Esta configuración tiene una restricción de movimiento pues el Rover no se puede desplazar en la dirección paralela al eje de giro de las ruedas únicamente en una dirección perpendicular cuyo origen se encuentra situado a la mitad de la estructura.

La ecuación de movimiento se puede describir como:

<span id="page-102-0"></span>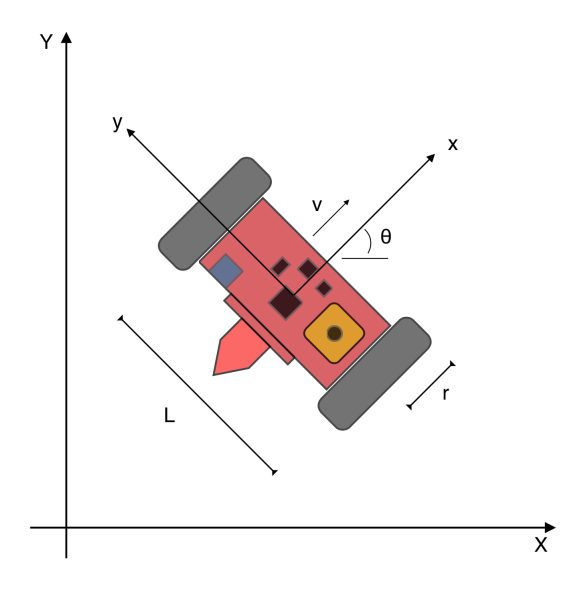

Figura 8.4: Cinemática del RCIIU.

$$
\begin{bmatrix} \dot{x}_c \\ \dot{y}_c \\ \dot{\theta}_c \end{bmatrix} = \begin{bmatrix} \sin \theta & 0 \\ \cos \theta & 0 \\ \theta & 1 \end{bmatrix} \cdot \begin{bmatrix} v \\ \omega \end{bmatrix}
$$
 (8.1)

Donde  $\omega$  es la velocidad angular y v es la velocidad tangencial del modelo del RCIIU en la figura [8.4.](#page-102-0) Las velocidades de las ruedas se pueden expresar como:

$$
v_i = v - \frac{\omega L}{2}
$$
 y  $v_d = v + \frac{\omega L}{2}$ 

Dada un trayectoria de referencia  $(x_r(t), y_r(t))$  definida en un intervalo de tiempo  $t \in [0, T]$ se puede obtener una ley de control. Con las ecuaciones obtenidas a partir del modelo cinemático se calculan las entradas del Rover que lo conducen a la posición deseada solo si no existen perturbaciones o errores de estado inicial. La velocidad tangencial  $v_r$  y la velocidad angular  $\omega_r$  son calculadas a partir de la trayectoria de referencia. La velocidad tangencial es entonces:

<span id="page-102-1"></span>
$$
v_r(t) = \pm \sqrt{\dot{x}_r^2(t) + \dot{y}_r^2(t)}
$$
\n(8.2)

de donde el signo depende de la dirección deseada; positivo para avance y negativo para reversa. El ángulo tangente a cada punto de la trayectoria se define como:

$$
\theta_r = \arctan 2(\dot{y}_r^2(t), \dot{x}_r^2(t)) - k\pi \tag{8.3}
$$

donde  $k = 0, 1$  define la dirección de manejo deseada; 0 para avance y 1 para reversa, y la función arctan2 es la función tangente inversa que regresa el ángulo correcto en todas las situaciones. Calculando la derivada con respecto al tiempo en la ecuación anterior la velocidad angular del Rover se obtiene como:

$$
\omega_r(t) = \frac{\dot{x}_r(t)\ddot{y}_r(t) - \dot{y}_r(t)\ddot{x}_r(t)}{\dot{x}_r^2(t) + \dot{y}_r^2(t)} = v_r(t)\kappa(t)
$$
\n(8.4)

donde  $\kappa(t)$  es la curvatura de la trayectoria. Siguiendo las relaciones de las ecuaciones anteriores y la trayectoria de referencia definida  $\mathbf{q}_r(t) = [x_r(t), y_r(t), \theta_r(t)]^T$  se calculan las entradas  $v_r(t)$  y  $\omega_r(t)$ . Las condiciones necesarias en el diseño de la trayectoria deben ser una trayectoria diferenciable dos veces y una velocidad tangencial diferente de cero  $v_r(t) \neq 0$ . Si por algún tiempo t la velocidad tangencial es  $v_r(t) = 0$ , el Rover rota sobre un punto fijo con una velocidad angular  $\omega_r(t)$ . El ángulo  $\theta_r(t)$  no puede ser determinado a partir de la ecuación [8.2](#page-102-1) por lo tanto  $\theta_r(t)$  se debe proporcionar explícitamente.

Lo usual para controlar este tipo de sistemas es que sigan un a trayectoria establecida por medio de un sistema de retroalimentación, para el RCIIU será el GPS como referencia primaria para calcular la direcci´on de desplazamiento a partir de los datos de la meta y del punto de aterrizaje, el compás magnético para compensar la precisión de dirección dentro del rango de error del GPS y el acelerómetro para detectar las condiciones del terreno y limitar la velocidad del Rover. Esto permite tener un sistema más confiable y donde se pueden especificar las entradas del sistema a partir de la ruta calculada, además de poder corregir la dirección con perturbaciones en el camino como un volteo inesperado.

En futuros trabajos con un prototipo completo funcional del RCIIU se utilizará el modelo cinemático expuesto para aplicar leyes de control en su algoritmo de navegación.

#### 8.3 Sistema de recuperación

Normalmente un satélite no se diseña con el propósito de regresar a tierra o incursiona en otro planeta, al cumplir con su vida ´util este se abandona, pudiendo reingresar a la atm´osfera y desintegrarse ó quedar varado en una órbita alrededor de la tierra, las excepciones son los satélites diseñados para recolectar muestras y transportarlas de regreso así como las sondas interplanetarias o c´apsulas con astronautas a bordo. Una de las diversas soluciones para la recuperación exitosa de la carga útil es el uso de paracaídas.

Cuando un CanSat es liberado en caída libre, es necesario que contenga un dispositivo que lo desacelere ya que de otro modo se destruiría al impactar en el suelo. Además en muchos casos es deseable que el CanSat se encuentre en una posición específica en su descenso ya sea para optimizar la posición de la antena, apuntar las cámaras  $y/$ o sensores al lugar deseado ó en caso de CanSat del tipo Fly Back, mantener una ruta óptima de descenso. Por lo tanto y al igual que las sondas espaciales, el paraca´ıdas es de igual manera el dispositivo que cumple con estas funciones.

#### 8.3.1 Descenso en estado estable

Un paracaídas estable en descenso está en un equilibrio entre la fuerza total de arrastre del paraca´ıdas y su carga total. En la figura [8.5](#page-104-0) se muestra el diagrama de fuerzas actuando en un caso como este. En el modelo se considera que el CanSat no contribuye con la fuerza de arrastre o es mucho menor que la del paracaídas.

La fuerza de arrastre se puede expresar como:

<span id="page-103-0"></span>
$$
D_T = \frac{1}{2}\rho \cdot v_e^2 \cdot C_D \cdot A \tag{8.5}
$$

De donde:

•  $D_T$  es la fuerza provocada por el arrastre del paracaídas  $(N)$ 

<span id="page-104-0"></span>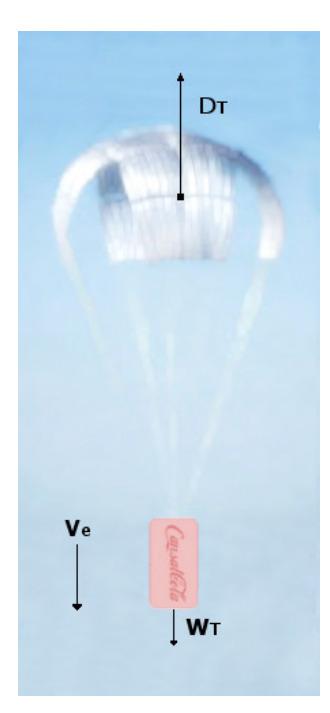

Figura 8.5: Fuerzas que actúan en el paracaídas en un descenso estable

- $C_D$  es el coeficiente de arrastre del paracaídas (adimensional)
- $\bullet$ <br/> $\rho$ es la densidad del aire local $\left(\frac{kg}{m^3}\right)$
- $\bullet$   $V_e$  es la velocidad de descenso en estado estable  $(\frac{m}{s})$
- A es el area total del paracaídas  $(m^2)$

El coeficiente  $C_D$  depende de la forma del paracaídas y del número de Reynolds, para el dise˜no se toman en cuenta datos obtenidos experimentalmente de diversos modelos. La fuerza provocada por la gravedad es:

<span id="page-104-1"></span>
$$
W_T = m_T \cdot g_T \tag{8.6}
$$

Donde:

- $W_T$  es el peso del sistema  $(N)$
- $\bullet$   $m_T$ es la masa total del CanSat y paracaídas  $(kg)$
- $\bullet\,$   $g_T$  es la aceleración gravitacional  $\left(\frac{m}{s^2}\right)$

Se utilizan las ecuaciones [8.5](#page-103-0) y [8.6](#page-104-1) para obtener la fuerza total en el CanSat en un descenso estable como  $F_T = W_T - D_T$ . Con esto podemos obtener la velocidad de descenso a partir de las ecuaciones diferenciales siguientes:

$$
\dot{v}_e = g_T - \frac{\rho \cdot C_D \cdot A \cdot v_e^2}{2m_T} \tag{8.7}
$$

$$
\dot{y} = v_e \tag{8.8}
$$

Donde y es la altura del sistema con respecto al suelo.

### 8.3.2 Diseño y simulación

<span id="page-105-0"></span>Se seleccionó el tipo de paracaídas del RCIIU para ser de fácil manufactura y diseño, tiene forma de cruz con lineas de suspensión y celdas de tela cuadradas, figura [8.6,](#page-105-0) se puede fabricar de una sola pieza para tamaños menores a 1 metro, de preferencia con tela de la clase ripstop de bajo peso o *tafetta* que es mas común aunque es mas pesada y porosa. Las características del paraca´ıdas se obtuvieron de tablas con datos recolectados experimentalmente como el coeficiente de arrastre. los datos para el diseño y simulación del paracaídas son:

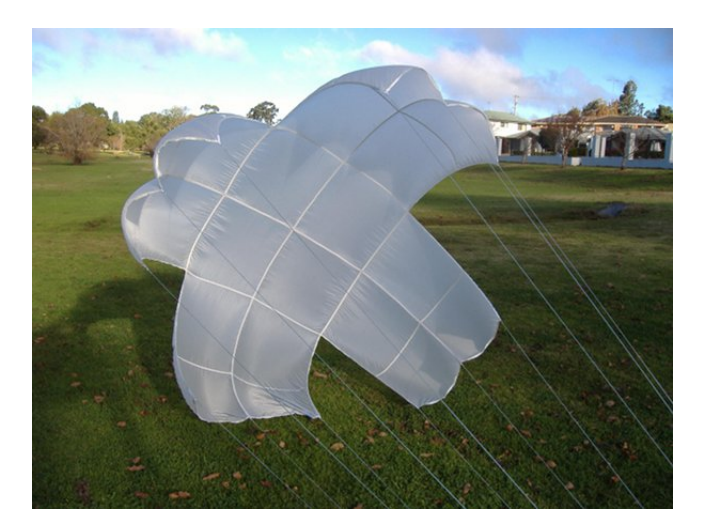

Figura 8.6: Paracaídas en forma de x

$$
C_D = 0.7
$$
,  $A = 0.45(m^2)$ ,  $m_T = 0.4(kg)$ ,  $\rho = 1.225(\frac{kg}{m^3})$ ,  $g_T = 9.81(\frac{m}{s^2})$ 

Se considera la densidad del aire a la altura del nivel del mar, una masa de 350 gramos para el CanSat y 50 gramos para el paraca´ıdas, y celdas de tela de 15x15 cent´ımetros.

Con estos datos se simuló el descenso del RCIIU para un lanzamiento con altura máxima de 500 metros, se consideró además que el coeficiente de arrastre es $\frac{1}{5}$ cuando el paracaídas no se encuentra abierto. En la figura [8.7](#page-106-0) se muestran los resultados obtenidos en MATLAB, el tiempo para la apertura del paraca´ıdas es de 5 segundos y el tiempo de descenso fue de aproximadamente 110 segundos a una velocidad promedio de 4.5 metros en cada segundo.

<span id="page-106-0"></span>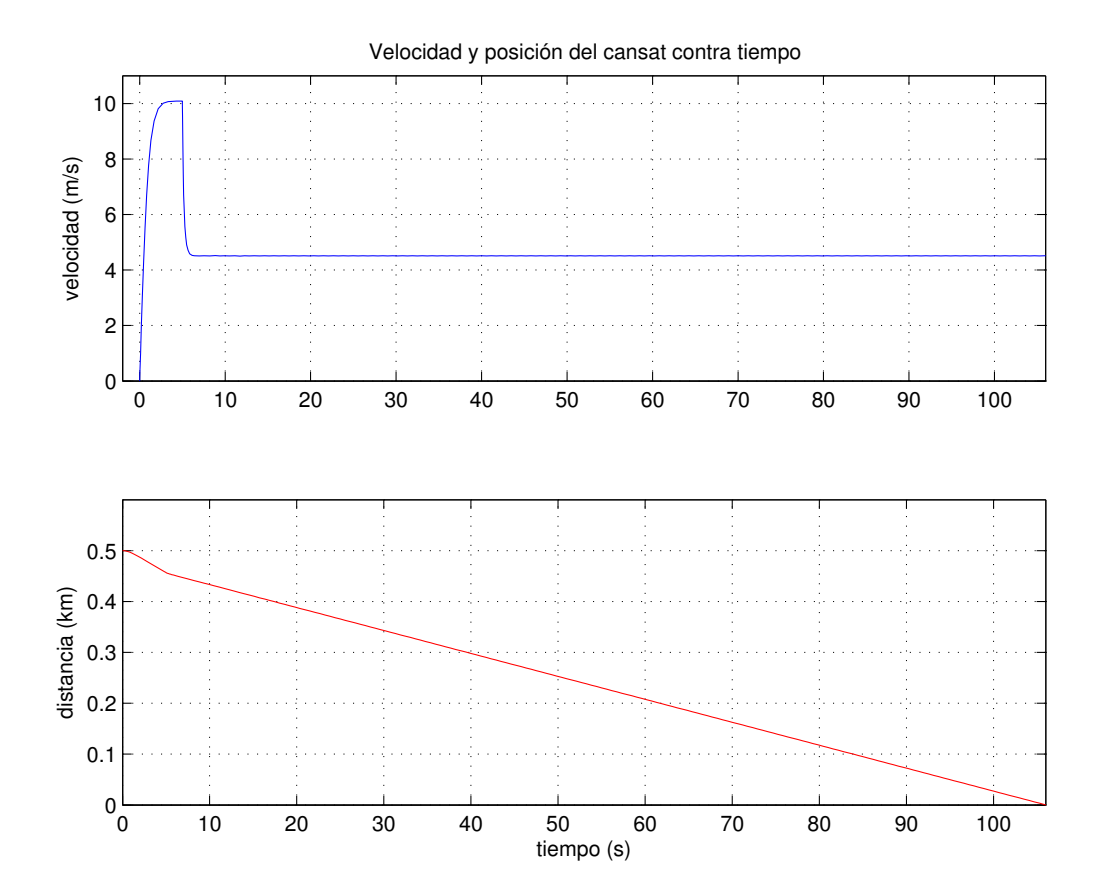

Figura 8.7: Simulación del descenso con paracaídas

## Capítulo 9

# Conclusiones y recomendaciones

En el primer capítulo se expuso las ventajas educativas que un programa CanSat tiene en comparación con programas de mas alto costo, ademas de poder implementarse a partir de niveles educativos previos a universitarios, apoya ademas la cooperación con otras instituciones a trav´es de las competencias. Con esto en el cap´ıtulo dos se expusieron los trabajos previos en plataformas educativas del laboratorio de desarrollo de sistemas aeroespaciales en el instituto de ingeniería y partiendo de esto se especificaron las características del Rover CanSat del Instituto de Ingeniería UNAM, RCIIU, se creó un diagrama general de los subsistemas junto con la metodología de diseño y pruebas que implica un sistema de esta complejidad.

En el tercer capítulo se especificaron los bloques de control para cada sección y se propuso diferentes controladores para futuros CanSat. El cuarto, quinto, sexto y s´eptimo capitulo se diseñaron los bloques específicos para cada subsistema y usando los componentes especificados se construyeron y validaron las partes que conforman al RCIIU detallando en la metodología de fabricación y pruebas.

En el octavo capítulo se especificaron las dimensiones finales del Rover junto con las estructuras para su ensamble, se propuso un modelo cinem´atico para el desarrollo de algoritmos de navegación y se diseñó y simuló su sistema de recuperación que es de fabricación sencilla y con componentes comunes.

## 9.1 Conclusiones

Los subsistemas fueron diseñados de acuerdo a estándares generales para competencias CanSat pensando ademas en la flexibilidad de poder adaptar el Rover a diferentes categorías, el RCIIU puede ser usado también como herramienta de prueba y validación de subsistemas para plataformas m´as costosas como CubeSats.

Con el trabajo hecho se creó una metodología para el diseño, construcción y validación de CanSats pensando en la reducción de costos y empleando componentes de uso común en instituciones educativas como lo es la UNAM. Con esto futuros equipos de trabajo tienen un antecedente que les facilitará desarrollar satélites CanSat de mayor complejidad y sirve como base introductoria para sistemas satelitales como los CubeSat.
#### 9.2 Recomendaciones

Para el diseño y planificación del trabajo en la construcción del RCIIU, manufactura e integración se sugiere lo siguiente:

#### Planificación de trabajo

Se recomienda una delimitación de tareas y especificaciones para el sistema acorde al tiempo posible a destinar en el ciclo de vida del CanSat, partiendo del sistema en V propuesto en el dise˜no del RCIIU es posible crear an´alisis de riesgo y planificar con esto tareas semanales evaluando los objetivos a corto plazo para el cumplimiento de la meta general. Esto debe ser una de las partes de mayor importancia en la implementación del programa CanSat.

#### Microcontroladores

Para su uso con futuros cursos CanSat es conveniente utilizar un plataforma introductoria con aquellos grupos de trabajo en los que cuenten con pocos antecedentes en la programaci´on de microcontroladores, se sugiere utilizar sistemas como Arduino o Mbed que cuentan con un sistema de desarrollo a base de bibliotecas preestablecidas e IDEs intuitivas y de poca complejidad.

#### Potencia

Para la implementación de CanSats de poca complejidad como lo son los clase Telemetría donde se puede sacrificar la eficiencia, se recomienda utilizar reguladores que requieran de un diseño sencillo como por ejemplo reguladores lineales, y utilizar baterías comunes que no requieran de un sistema inteligente de potencia.

#### Comunicaciones

Debido a la complejidad de un sistema distribuído se recomienda el uso de modelos prefabricados que permitan el uso en cursos introductorios donde el presupuesto lo permita ya que generalmente esta clase de módulos cuentan con funciones de comunicación multipunto y en red. En caso de optar por un sistema de bajo costo y hecho a la medida como un modulador FM con amplificadores para transmisión se recomienda el uso de protocolos de comunicación que permitan la detección y corrección de errores en las tramas de transmisión, esto deberá implementarse en los sistemas de control utilizados en cada caso.

#### Sensores

Se recomienda el uso de sensores con interfaz digital y el uso del protocolo serial I2C para su conexión ya que facilita la implementación en hardware y software pues requiere únicamente de dos líneas de comunicación para todos los sensores en el sistema y evita el uso de acondicionadores de señal, circuitos externos extra y un consumo mayor de potencia como sucede con sensores analógicos. También se recomienda el uso de periféricos y sensores con el protocolo 1-wire en misiones donde la velocidad de transmisión de datos sea baja como sensores de temperatura. Este protocolo hace uso de dos lineas incluyendo las de polarización en la mayoría de los casos y permite su implementación con los módulos de comunicación serial incluidos en la mayoría de los microcontroladores modernos.

#### Estructura

En categorías donde se requiera del uso de motores o partes mecánicas se recomienda su fabricación en impresoras 3D evitando el uso de partes metálicas para minimizar el peso, existen diversas clases de plásticos resistentes a impactos que permiten la fabricación de componentes estructurales de uso final, con esto disminuye ampliamente el tiempo de construcción para así poder dedicar una mayor parte a pruebas e implementación de software.

#### Navegación

Con el modelo propuesto para el RCIIU se recomienda el uso de controladores que permitan la corrección óptima en la ruta de navegación obtenida a partir de los sensores principales que en nuestro caso son el GPS y el compás magnético. Un ejemplo de esto puede ser un controlador PID. Para sistemas con una mayor cantidad de sensores o complejidad se puede utilizar técnicas de control como lógica difusa que permiten obtener un controlador de estos sistemas en un tiempo relativamente corto ademas que permite compensar las variables no conocidas como pocas especificaciones en los motores, perturbaciones externas no previstas y la fusión de los datos de diversos sensores.

 $[type=acronym, style=long, title=Acrónimos]$ 

### Apéndice A

# Programa para la prueba de carga y descarga de la batería

Programa escrito en ensamblador para el microcontrolador ATmega88PA, test de descarga de batería con el uso del interruptor digital, y el sensor de batería. Carga hecha con el cargador para pilas LiPo y se˜nalizaciones con LEDs y buzzer.

| $\mathbf{1}$     | î                                                                                                    |                                                |
|------------------|----------------------------------------------------------------------------------------------------|------------------------------------------------|
| $\boldsymbol{2}$ | DescargaCargaTest.asm<br>î                                                                                                    |                                                |
| 3                | Programa de cilo de descarga y carga de la bateria del cansat<br>î                                                              |                                                |
| 4                | Author: Oscar<br>î.                                                                                                    |                                                |
| 5                |                                                                                                    |                                                |
| 6                | nolist                                                                                                    |                                                |
| $\overline{7}$   | include "m88padef.inc"                                                                                                    |                                                |
| 8                | .list                                                                                                    |                                                |
| 9                | $def temp=r16$                                                                                                    |                                                |
| 10               |                                                                                                    |                                                |
| 11               | def sregtemp=r17<br>equ PUSHBUTTON=PORTD3.                                                                                      |                                                |
| 12               |                                                                                                    |                                                |
| 13               | equ LED=PORTD4                                                                                                    |                                                |
| 14               | equ CARGADOR=PORTB1                                                                                                    |                                                |
|                  | equ SWITCH=PORTB2                                                                                                    |                                                |
| 15<br>16         | equ BUZZER=PORTB3                                                                                                    |                                                |
| 17               | .cseg                                                                                                    |                                                |
| 18               | . $org 0x0000$<br>rjmp reset                                                                                                    |                                                |
| 19               | .org INTOaddr                                                                                                    |                                                |
| 20               | rjmp EXT_INTO                                                                                                    |                                                |
| 21               | .org INT1addr                                                                                                    |                                                |
| 22               | rjmp EXT_INT1                                                                                                    |                                                |
| 23               | .org ACIaddr                                                                                                    |                                                |
| 24               | rjmp AC_INT                                                                                                    |                                                |
| 25               | .org INT_VECTORS_SIZE                                                                                                    |                                                |
| 26               | reset:                                                                                                    |                                                |
| 27               | ldi temp, 1< <clkpce< td=""><td>;activa el acceso al preescalar del clock</td></clkpce<>                                        | ;activa el acceso al preescalar del clock      |
| 28               | sts CLKPR, temp                                                                                                    |                                                |
| 29               | $ldi$ temp, $(1< (1<$                                                                                                    | activa el preescalar del clock a 8;            |
| 30               | sts CLKPR, temp                                                                                                    |                                                |
| 31               | ldi temp, low (RAMEND)                                                                                                    | inicializa el stack pointer,                   |
| 32               | out SPL, temp                                                                                                    |                                                |
| 33               | ldi temp, high (RAMEND)                                                                                                    |                                                |
| 34               | out SPH temp                                                                                                    |                                                |
| 35               | ldi temp, 1< <se< td=""><td>;activa el modo idle para la instruccion sleep</td></se<>                                           | ;activa el modo idle para la instruccion sleep |
| 36               | out SMCR, temp                                                                                                    |                                                |
| 37               | ldi temp, (1< <prtwi) (1<<pradc)<="" (1<<prspi)="" (1<<prtim1)="" (1<<prtimo)="" (1<<prusarto)="" td=""  =""><td></td></prtwi)> |                                                |
| 38               | sts PRR, temp                                                                                                    | desactiva los perifericos sin usar,            |
| 39               | ;////////////////////////////////////                                                                                           |                                                |
| 40               | configuracion del timer 2                                                                                                    |                                                |
| 41               | ;////////////////////////////////////                                                                                           |                                                |
| 42               | ldi temp, (1< <com2a0) (1<<wgm21)<="" td=""  =""><td>;activa la salida OC2A en toggle y CTC</td></com2a0)>                      | ;activa la salida OC2A en toggle y CTC         |
| 43               | sts TCCR2A, temp                                                                                                    |                                                |
| 44               | ldi temp, 1< <cs20< td=""><td>timer clock = clk;</td></cs20<>                                                                   | timer clock = clk;                             |
| 45               | sts TCCR2B, temp                                                                                                    |                                                |
| 46               | ldi temp, 124                                                                                                    | ;4khz setup                                    |
| 47               | sts OCR2A, temp                                                                                                    | reset on OCROA value;                          |
| 48               |                                                                                                    |                                                |
| 49               | configuracion del comparador analogico                                                                                          |                                                |
| 50               |                                                                                                    |                                                |
| 51               | $ldi$ temp, $(1<$                                                                                                    | ;desactiva buffers digitales en pines del AC   |
| 52               | sts DIDR1, temp                                                                                                    |                                                |
|                  |                                                                                                    |                                                |

Listing A.1: Programa para el test de carga y descarga de la batería

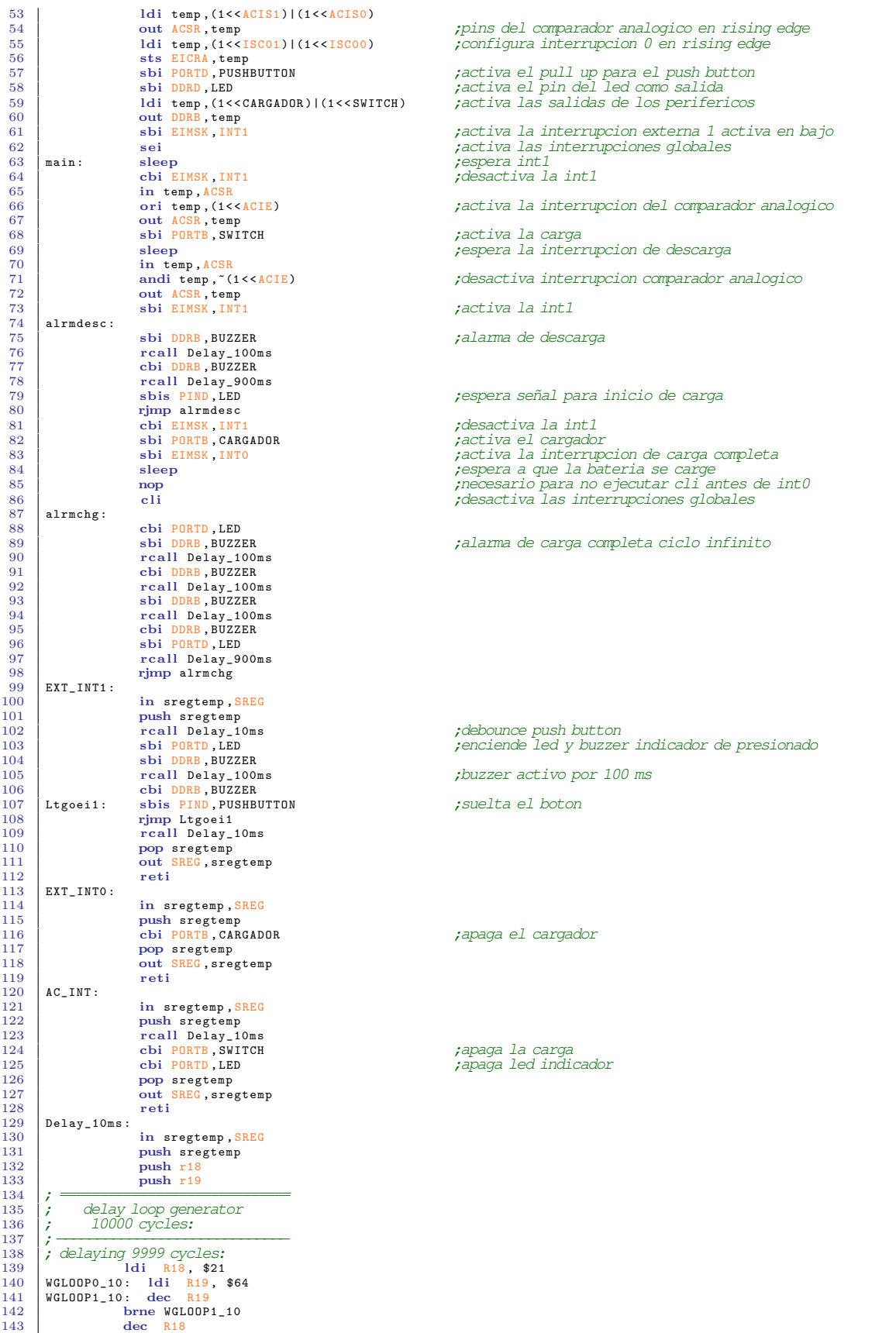

 $\begin{array}{c|c|c|c} 144 & \text{brne WGLOOP0}_1 \\ \hline 145 & , & \end{array}$ 145 ;−−−−−−−−−−−−−−−−−−−−−−−−−−−−− 146 ; delaying 1 cycle:  $\begin{array}{c|c} 110 & \text{decay} & \text{147} \\ 148 & & & \text{nop} \end{array}$  $148$  ;  $\frac{1}{1}$ 149 **pop r19**<br>150 **pop r18** 151 pop sregtemp<br>152 out SREG sre 152 out SREG, sregtemp<br>153 ret  $\begin{array}{c|c}\n 153 \\
 154\n \end{array}$   $\begin{array}{c}\n 153 \\
 \text{Pelay_100ms:}\n \end{array}$  $\begin{array}{|l|} 154 & \texttt{Delay\_100ms:} \\ 155 & \end{array}$ 155 in sregtemp, SREG<br>156 **push sregtemp** 157 **push r18**<br>158 **push r19**  $\begin{array}{c|c} 158 & \text{push } r19 \\ 159 & \end{array}$ 159 ; ============================= 160 ; delay loop generator 161 ; 100000 cycles: 162 ;−−−−−−−−−−−−−−−−−−−−−−−−−−−−− 163 ; delaying 99990 cycles: 164 ldi R18 , \$A5 165 WGLOOP0\_100 : ldi R19 , \$C9 166 WGLOOP1\_100 : dec R19 167 brne WGLOOP1\_100 168 dec R18 169 brne WGLOOP0\_100 170 ;−−−−−−−−−−−−−−−−−−−−−−−−−−−−− 171 ; delaying 9 cycles: 172 | 1di R18, \$03<br>173 | WGLOOP2\_100: dec R18  $\begin{array}{c|c|c}\n 174 & \text{brne WGLO0P2_100} \\
 175 & \text{delaying 1 cycle:}\n\end{array}$ 175 ;−−−−−−−−−−−−−−−−−−−−−−−−−−−−− 176 ; delaying 1 cycle: 177 nop  $178$  ;  $=$   $\frac{1}{2}$ 179<br>180 **pop r19**<br>180 **pop r18** 180 pop r18<br>
181 pop sregtemp<br>
182 out SREG, sregtemp  $\begin{array}{c|c} 183 \overline{)184} & \text{ret} \end{array}$  $\begin{array}{|l|} 184 & \texttt{Delay\_900ms:} \\ \hline \end{array}$ 185 in sregtemp, SREG<br>186 bush sregtemp 186 **push sregtemp**<br>187 **push r18** 187<br>188 **push r18**<br>188 **push r19**  $\frac{188}{189}$  push r19  $\begin{array}{c|c}\n 189 \\
 190\n \end{array}$   $\begin{array}{c|c}\n \text{push } r20\n \end{array}$ 190 **; =========**<br>
191 **;** delay loop generator<br>
192 **; 900000** cycles:<br> **193 ;** ——  $\begin{array}{c} 194 \\ 195 \end{array}$  ; delaying 899937 cycles: 195 **| NGLOOPO\_900: ldi R18, \$09**<br>196 **| WGLOOP1\_900: ldi R19, \$C9**<br>198 **| WGLOOP2\_900: ldi R20, \$C9**<br>199 **| WGLOOP2\_900** brne WGLOOP2\_900  $\begin{array}{c|c} 200 & \text{dec} & \text{R19} \\ 201 & \text{brne WGL} \\ 202 & \text{dec} & \text{R18} \end{array}$ brne WGL00P1\_900  $\begin{array}{|c|c|}\n202 & \text{dec} \\
203 & \text{brne}\n\end{array}$ 203 brne WGLOOP0\_900<br>204 ; delaying 63 cycles: 204 ;−−−−−−−−−−−−−−−−−−−−−−−−−−−−− 205 ; delaying 63 cycles: 206 ldi R18 , \$15 207 WGLOOP3\_900 : dec R18 208 brne WGLOOP3\_900<br>209  $:$  brne WGLOOP3\_900<br>210 pop  $r20$ 209 ; ============================= 210 pop r20 211 pop r19  $\begin{array}{c|c}\n 212 & \text{pop r18} \\
 213 & \text{pop sre}\n \end{array}$ 213 **pop sregtemp**<br>
214 out SREG, sregtemp  $\begin{array}{c|c} 215 \\ 216 \end{array}$  . exit ret .exit

## **Bibliografía**

- [1] D. Seaton, "Brushed dc motor control: Parameter characterization, open loop and pi controller simulation," Michigan State University, Application Note, 2010.
- [2] SanDisk, SanDisk SD Card Product Manual, SanDisk Corporation, 140 Caspian Court Sunnyvale CA 94089, November 2004.
- [3] F. Dušek, D. Honc, and P. Rozsíval, "Mathematical model of differentially steered mobile robot," in Proceedings of the 18th International Conference on Process Control, M. Fikar and M. Kvasnica, Eds. Slovak University of Technology in Bratislava Institute of Information Engineering, Automation, and Mathematics, June 2011, pp. 221–229.
- [4] R. B. Langley, "Dilution of precision," GPS world, vol. 10, no. 5, pp. 52–59, May 1999.
- [5] G. Klancar, D. Matko, and S. Blazic, "Mobile robot control on a reference path," in Proceedings of the 13th Mediterranean Conference on Control and Automation, Limassol, Cyprus, June 2005.
- [6] KEITHLEY, "Overview of two-wire and four-wire (kelvin) resistance measurements," Keithley Instruments, Inc., 28775 Aurora Rd. Cleveland, OH 44139-1891, Application Note 3176, September 2012.
- [7] I. Hiroaki and I. Tetsuya, "Team i2 arliss comeback competition," Tohoku University, Japan, Report, September 2010.
- [8] H. Matsunaga, Y. Shizuma, and N. Yamamoto, "Arliss cansat nexus tiger," Soka University, Japan, Report, 2005.
- [9] L. P. Minot, M. Archen, and A. Basset, "Neo3: a rover in a can," French Institute of Aeronautics and Space, Report, 2011.
- [10] T. Houge and L. H. Surdal, "A hybrid rocket approach to space education," 19th ESA Symposium on European Rocket and Balloon Programmes and Related Research, September 2009.
- [11] K. Yoshida, "Arliss comeback competition: Evolution of run-back rovers," Tohoku University, Japan, Tech. Rep., February 2007.
- [12] Y. Konda, "Cansat development program in tokyo institute of technology," Tokyo Institute of Technology, Japan, Tech. Rep., February 2007.
- [13] JAXA-UNISEC, "International cansat workshop," Takeda Hall, University of Tokyo, Japan, February 2007.
- [14] A. Thurn, S. Huyen, S. Koss, P. Oppenheimer, S. Butcher, J. Schlater, and P. Hagan, "A nichrome burn wire release mechanism for cubesats," in  $\mu$ 1st Aerospace Mechanisms Symp, 2012, p. 479.
- [15] LINX, "Considerations for operation within the 902-928mhz band," LINX Technologies Inc., 159 Ort Lane Merlin, OR 97532, Application Note AN-00126, August 2012.
- [16] ——, "Antennas: Design, application and performance," LINX Technologies Inc., 159 Ort Lane Merlin, OR 97532, Application Note AN-00500, August 2012.
- [17] S. Woods, "Reaching for the stars budding rocket scientists have a blast," Popular Mechanics, September 2012.
- [18] J. C. LaCombe, E. L. Wang, M. Nicolescu, P. Rivera, and B. Poe, "Design experiences with a student satellite program," in Proceedings of the 2007 American Society for Engineering Education Pacific Southwest Annual Conference, 2007.
- [19] S. Matunaga, K. Yoshihara, Y. Sugiura, M. Sekiguchi, H. Sawada, S. Tsurumi, K. Nakaya, M. Mori, K. Ui, N. Maeda, and O. Mori, "Titech micro-satellite model: Cansat for sub-orbital flight," in Aerospace Conference Proceedings, 2000 IEEE, vol. 7, 2000, pp. 135–142 vol.7.
- [20] H. J. Zhang, "Basic concepts of linear regulator and switching mode power supplies," Linear Technology Corporation, 1630 McCarthy Blvd., Milpitas, CA 95035-7417, Application Note AN140, October 2013.
- [21] C. Kueck, "Power supply layout and emi," Linear Technology Corporation, 1630 Mc-Carthy Blvd., Milpitas, CA 95035-7417, Application Note AN139, October 2012.
- [22] H. J. Zhang, "Pcb layout considerations for non-isolated switching power supplies," EDN, vol. 57, no. 15, pp.  $41-+$ , 2012.
- [23] R. B. Langley, "The magnetic compass and gps," GPS World, 2003.
- [24] T. W. Knacke, Parachute Recovery Systems: Design Manual. Para Pub, 1992.
- [25] (2014, January) Kg17 52:1 micro geared motor. [Online]. Available: [http:](http://www.robotcombat.com/products/0-KG12T300.html) [//www.robotcombat.com/products/0-KG12T300.html](http://www.robotcombat.com/products/0-KG12T300.html)
- [26] Maxim, "2a, current-limited, high-side p-channel switchwith thermal shutdown," Maxim Integrated Products, 120 San Gabriel Drive, Sunnyvale, CA 94086, Datasheet MAX869L, August 1997.
- [27] ASTM, "Standard specification for drawn or rolled nickel-chromium and nickelchromium-iron alloys for electrical heating elements," ASTM International, 100 Barr Harbor Drive, PO Box C700, West Conshohocken, PA 19428-2959, United States, Standard B  $344 - 01$ , 2001.
- [28] Soberton, "Magnetic transducer specification," Soberton Inc., 211 N. First Street Minneapolis, MN. 55401, Datasheet ST-0503, March 2008.
- [29] I. Buchmann, "What's the best battery," February 2014. [Online]. Available: [http://batteryuniversity.com/learn/article/whats](http://batteryuniversity.com/learn/article/whats_the_best_battery) the best battery
- [30] Atmel, "Avr hardware design considerations," Atmel Corporation, 2325 Orchard Parkway San Jose, CA 95131 USA, Application Note AVR042, March 2011.
- [31] WANG, "li-polymer battery pack specification," UNIONFORTUNE, Datasheet 585460 2000mAh, March 2006.
- [32] Maxim, "Usb-powered li+ charger," Maxim Integrated Products, 120 San Gabriel Drive, Sunnyvale, CA 94086, Datasheet MAX1811, Jun 2003.
- [33] VISHAY, "2a, 1.2v, slew rate controlled load switch," Vishay Siliconix, Datasheet SiP32411, October 2012.
- [34] L. Technology, "1a buck-boost dc/dc converter with programmable input current limit," Linear Technology Corporation, 1630 McCarthy Blvd., Milpitas, CA 95035-7417, Datasheet LTC3127, February 2010.
- [35] ——, "15v, 2.5a synchronous step-up dc/dc converterwith output disconnect," Linear Technology Corporation, 1630 McCarthy Blvd., Milpitas, CA 95035-7417, Datasheet LTC3122, May 2013.
- [36] A. Factor, "Log periodic antenna," Antenna Factor, 159 Ort Lane Merlin, OR 97532, Datasheet ANT-DB1-LP-RM-01-N, August 2010.
- [37] ——, "Jjb series antenna," Antenna Factor, 159 Ort Lane Merlin, OR 97532, Datasheet ANT-916-JJB-HT-T, Jun 2011.
- [38] Sirenza, "Dc-2500mhz cascadable sige hbt mmic amplifier," Sirenza microdevices, 303 Technology Court, Broomfield, CO 80021, Datasheet SGA-4563Z, October 2003.
- [39] LINX, "Es series rf receiver module," LINX Technologies Inc., 159 Ort Lane Merlin, OR 97532, Datasheet RXM-916-ES, July 2011.
- [40] ——, "Es series transmitter," LINX Technologies Inc., 159 Ort Lane Merlin, OR 97532, Datasheet TXM-916-ES, July 2011.
- [41] Honeywell, "Mounting tips for lcc magnetic sensors," Honeywell International Inc., 12001 Highway 55 Plymouth, MN 55441, Application Note AN216, March 2010.
- [42] ——, "Digital compass reference design with the sirfstar2t gps chipset," Honeywell International Inc., 12001 Highway 55 Plymouth, MN 55441, Application Note AN219, March 2006.
- [43] M. J. Caruso, "Application of magnetic sensors for low cost compass systems," Honeywell International Inc., 12001 Highway 55 Plymouth, MN 55441, Application Note, 2007.
- [44] M. Amundson, "Compass asisted gpsfor lbs applications," Honeywell International Inc., 12001 Highway 55 Plymouth, MN 55441, Application Note, 2006.
- [45] OHMITE, "Four terminal high precision current sense," OHMITE Inc., Datasheet LVK Series, 2013.
- [46] T. Instruments, "Dual bidirectional i2c bus and smbus voltage-level translator," Texas Instruments Inc., Dallas, Texas 75265, Datasheet PCA9306, October 2010.
- [47] LINX, "Sr series gps receiver module," LINX Technologies Inc., 159 Ort Lane Merlin, OR 97532, Datasheet RXM-GPS-SR, November 2010.
- [48] Freescale, "I2c precision altimeter," Freescale Semiconductor Inc., Technical Information Center, EL516 2100 East Elliot Road Tempe, Arizona 85284, Datasheet MPL3115A2, July 2012.
- [49] ——, "3-axis 10-bit/8-bit digital accelerometer," Freescale Semiconductor Inc., Technical Information Center, EL516 2100 East Elliot Road Tempe, Arizona 85284, Datasheet MMA8453Q, August 2011.
- [50] Honeywell, "3-axis compass with algorithms," Honeywell International Inc., 12001 Highway 55 Plymouth, MN 55441, Datasheet HMC6343, October 2008.
- [51] Maxim, "Stand-alone fuel gauge," Maxim Integrated Products, Datasheet DS2782, May 2009.
- [52] ——, "Calibrating rsgain for the ds278x family of fuel gauges," Maxim Integrated Products, Tech. Rep. APP 4114, September 2007.
- [53] M. S. University, "Faculty profile: Twiggs, robert j." September 2014. [Online]. Available: [http://www.moreheadstate.edu/content](http://www.moreheadstate.edu/content_template.aspx?id=3080) template.aspx?id=3080
- [54] Maxim, "Characterizing a li+ cell for use with a fuel gauge," Maxim Integrated Products, Tech. Rep. APP 2412, October 2003.
- [55] Y. W. C. Team, "Design document progress report," Austrian Ministry for Transport, Innovation and Technology, Tech. Rep. 3, 2012.
- [56] Hirose, "Cable swing-lock connector for low-profile power source," Hirose Electric CO. LTD., Tech. Rep. DF57, 2010.
- [57] L. E. Jacobsen, "Power system of the ntnu test satellite backplane study and design of the eps," Norwegian University of Sience and Technology, Department of Electronics and Telecommunications, Tech. Rep., December 2011.
- [58] H. Stephenson, "The next big thing is small," April 2010. [Online]. Available: <http://appel.nasa.gov/2010/04/12/the-next-big-thing-is-small/>
- [59] R. Burt, "Distributed electrical power systems in cubesat applications," Master's thesis, Utah State University, Logan, Utah, 2011.
- [60] UNISEC, "Report of the current state of "japanese university micro/nano/pico-satellite projects"," University Space Engineering Consortium, Central Yayoi 2F, 2-3-2 Yayoi, Bunkyo-ku, Tokyo 113-0032, Japan, Tech. Rep., October 2012.
- [61] NAROM, The CanSat Book. Noruegan Centre for Space Related Education, 2013, no. 2.7.
- [62] U. S. E. C. J. (UNISEC), Can Satellite (CanSat) Design Manual. Central Yayoi 2Fl., 2-3-2 Yayoi, Bunkyo-ku, Tokyo, 113-0032, Japan: UNISEC, November 2011, no. 1.0.